UNIVERSIDADE FEDERAL DO RIO DE JANEIRO INSTITUTO DE MATEMÁTICA PROGRAMA DE PÓS-GRADUAÇÃO EM INFORMÁTICA

VALK LUIZ DE OLIVEIRA CASTELLANI

MODELOS INTELIGENTES PARA A PREVISÃO DE SÉRIES DE VENTO E POTÊNCIA EÓLICA

RIO DE JANEIRO

2012

### UNIVERSIDADE FEDERAL DO RIO DE JANEIRO INSTITUTO DE MATEMÁTICA PROGRAMA DE PÓS-GRADUAÇÃO EM INFORMÁTICA

#### VALK LUIZ DE OLIVEIRA CASTELLANI

### MODELOS INTELIGENTES PARA A PREVISÃO DE SÉRIES DE VENTO E POTÊNCIA EÓLICA

Dissertação de Mestrado submetida ao Corpo Docente do Departamento de Ciência da Computação do Instituto de Matemática, e Instituto Tércio Pacitti (iNCE) da Universidade Federal do Rio de Janeiro, como parte dos requisitos necessários para a obtenção do título de Mestre em Informática.

Orientadores: Prof. Dr. Josefino Cabral Melo Lima

Prof. Dr. José Francisco Moreira Pessanha

RIO DE JANEIRO

2012

C348 Castellani, Valk Luiz de Oliveira

 Modelos inteligentes para a previsão de séries de vento e potência eólica / Valk Luiz de Oliveira Castellani. – Rio de Janeiro: UFRJ, 2012. 142 f.: il.

 Orientador: Josefino Cabral Melo Lima; Co-orientador: José Francisco Moreira Pessanha.

 Dissertação (Mestrado em Informática) – Universidade Federal do Rio de Janeiro. Instituto de Matemática, Instituto Tércio Pacitti, Programa de Pós-Graduação em Informática, 2012.

 1. Inteligência Computacional. 2. Modelos Inteligentes. 3. Energia Eólica – Teses. I. Lima, Josefino Cabral Melo. (Orient.). II. Pessanha, José Francisco Moreira. (Co-Orient.). III. Universidade Federal do Rio de Janeiro, Instituto de Matemática, Instituto Tercio Pacitti. IV. Título.

**CDD** 

#### Valk Luiz de Oliveira Castellani

## MODELOS INTELIGENTES PARA A PREVISÃO DE SÉRIES DE VENTO E POTÊNCIA **EÓLICA**

Dissertação de Mestrado submetida ao Corpo Docente do Departamento de Ciência da Computação do Instituto de Matemática, e Instituto Tércio Pacitti (iNCE) da Universidade Federal do Rio de Janeiro, como parte dos requisitos necessários para a obtenção do título de Mestre em Informática.

Aprovada em 28/03/2012

Cabral LIMA

Prof. Dr. Josefino Cabral Melo Lima, PPGI-UFRJ (Orientador)

of. Dr. José Francisco Moreira Pessanha, UERJ (Co-orientador)

 $f_{\ell}$ 

Maria  $/900$ 

Prof. Dr. Adriano Joaquim de Oliveira Cruz, PPGI-UFRJ

Prof. Dr. Antônio Carlos Gay Thomé, DCC/IM-UFRJ

Prof. Dr. Nelson Maculan Filho, COPPE-UFRJ

# AGRADECIMENTOS

A Deus, pela força e sabedoria para superar as derrotas e compreender que as conquistas vêm com muito trabalho e dedicação.

A meu orientador, professor Cabral, por acreditar em mim e me proporcionar a felicidade de participar deste curso de mestrado. Além, é claro, de me incentivar e cobrar quando necessário. Pelo apoio, amizade e por servir como um grande exemplo profissional e pessoal.

Ao José Francisco, meu amigo e co-orientador, pelos ensinamentos, apoio e incentivo na conclusão deste trabalho.

À Karolina, minha filha, por ser uma fonte de força e inspiração para superar todos os obstáculos.

À Keid, minha esposa, por suportar essa empreitada comigo.

Aos meus pais José e Eudóx, pelo incentivo, apoio e pela minha formação.

Às minhas irmãs Jane e Michelle, pelo incentivo e apoio nos momentos difíceis.

Aos amigos do CEPEL, Ana Carolina, Cristiane, Alexia, André Quadros, Fábio Lares, Amauri, Felipe, Tatiana, Luis Guilherme, Vitor, Fábio Rodrigo, André Diniz, Maria Luiza, Débora, Carlos Henrique, Ana Lúcia, Luciano Xavier, Tiago, e demais amigos pelo apoio e incentivo.

À Maria Elvira e Roberto Caldas, pela oportunidade de aprimorar minha formação.

Aos professores Adriano, Thomé e Nelson Maculan, por participarem da banca de defesa desta dissertação, agregando a esta um valor inestimável.

Aos funcionários, professores e amigos do iNCE por contribuírem comigo durante esta caminhada.

Aos demais amigos e amigas que colaboraram comigo nesses últimos anos.

#### **RESUMO**

CASTELLANI, Valk Luiz de Oliveira. **Modelos inteligentes para a previsão de séries de vento e potência eólica**. 2012, 142f. Dissertação (Mestrado em Informática) – Instituto de Matemática, Instituto Tércio Pacitti, Universidade Federal do Rio de Janeiro, Rio de Janeiro, 2012

A necessidade de promover o crescimento econômico sustentável tem contribuído para o desenvolvimento das fontes renováveis para geração de energia elétrica. Entre as opções disponíveis a energia eólica, por ser um recurso limpo e abundante, é uma das alternativas mais promissoras. No entanto, a energia eólica é intermitente e a sua integração no sistema interligado requer o desenvolvimento de ferramentas capazes de apoiar os processos de tomada de decisão na operação do sistema elétrico. Ferramentas para a previsão da velocidade do vento e produção de energia nos parques eólicos são fundamentais nas decisões relacionadas com os despachos das usinas geradoras, principalmente em sistemas predominantemente hidráulicos como o sistema elétrico brasileiro. A elaboração dessas ferramentas envolve a busca e a implementação computacional de técnicas capazes de fornecer previsões acuradas e precisas com a finalidade de garantir uma integração segura e econômica dos recursos eólicos ao sistema elétrico. Entre as técnicas de previsão disponíveis, as técnicas baseadas em inteligência computacional, sobretudo as redes neurais artificiais que são promissoras para previsões de curtíssimo prazo desde alguns minutos até 24 horas à frente. A proposta desta pesquisa objetiva especificamente desenvolver um modelo de previsão de curto prazo para velocidade do vento e potência eólica, baseado em redes neurais artificiais (utilizando redes de perceptrons multicamadas) destinadas à previsão horária de velocidade do vento e geração eólica em horizonte que variam de 1 até 24 horas à frente. A aplicação do modelo proposto foi precedida pelo pré-processamento de dados anemométricos e de geração eólica com a finalidade de remover as observações não confiáveis e preencher as lacunas verificadas nas séries históricas. Ressalta-se que o método de pré-processamento foi desenvolvido no âmbito da pesquisa e constitui mais uma contribuição. Destaca-se que o modelo de previsão proposto apresentou resultados promissores, com níveis de erros compatíveis com outros trabalhos disponibilizados na literatura técnica.

Palavras-chave: Inteligência computacional, energia eólica, previsão de séries temporais.

#### **ABSTRACT**

CASTELLANI, Valk Luiz de Oliveira. **Modelos inteligentes para a previsão de séries de vento e potência eólica**. 2012, 142f. Dissertação (Mestrado em Informática) – Instituto de Matemática, Instituto Tércio Pacitti, Universidade Federal do Rio de Janeiro, Rio de Janeiro, 2012

The need to promote sustainable economic growth has contributed to the development of renewable sources for generating electric energy. Among the options available to wind energy, for being a clean and abundant resource, is one of the most promising options. However, wind energy is intermittent and their integration into interlinked system requires the development of tools that can support the decision-making processes in the operation of the electrical system. Tools for the forecast of wind speed and electricity production in wind farms are critical in decisions relating to dispatches of generating plants, especially in predominantly hydraulic systems such as Brazilian electrical system. The development of these tools involves the search and implementation of computational techniques able to provide accurate forecasts with the purpose to ensure a safe and cost-effective integration of wind resources in electrical system. Among the available forecast techniques, computational intelligence based techniques, especially the artificial neural networks are promising for short-term forecasts from several minutes up to 24 hours ahead. The proposal of this research is specifically to develop a short-term forecast model for wind speed and wind power, based on artificial neural networks (using multilayer perceptrons networks) for hourly forecast of wind speed and wind power generation in the horizon that range from 1 to 24 hours ahead. The application of the proposed model was preceded of the anemometers data and wind generation preprocessing in order to remove the observations distrusted and fill the gaps found in historical series. It is stand out that the preprocessing method was developed in the context of research and is a contribution. It is noteworthy that the proposed forecast model presents promising results, with error levels that are compatible with other researches available in technical literature.

Keywords: Computational intelligence, wind energy, time series forecast.

# LISTA DE FIGURAS

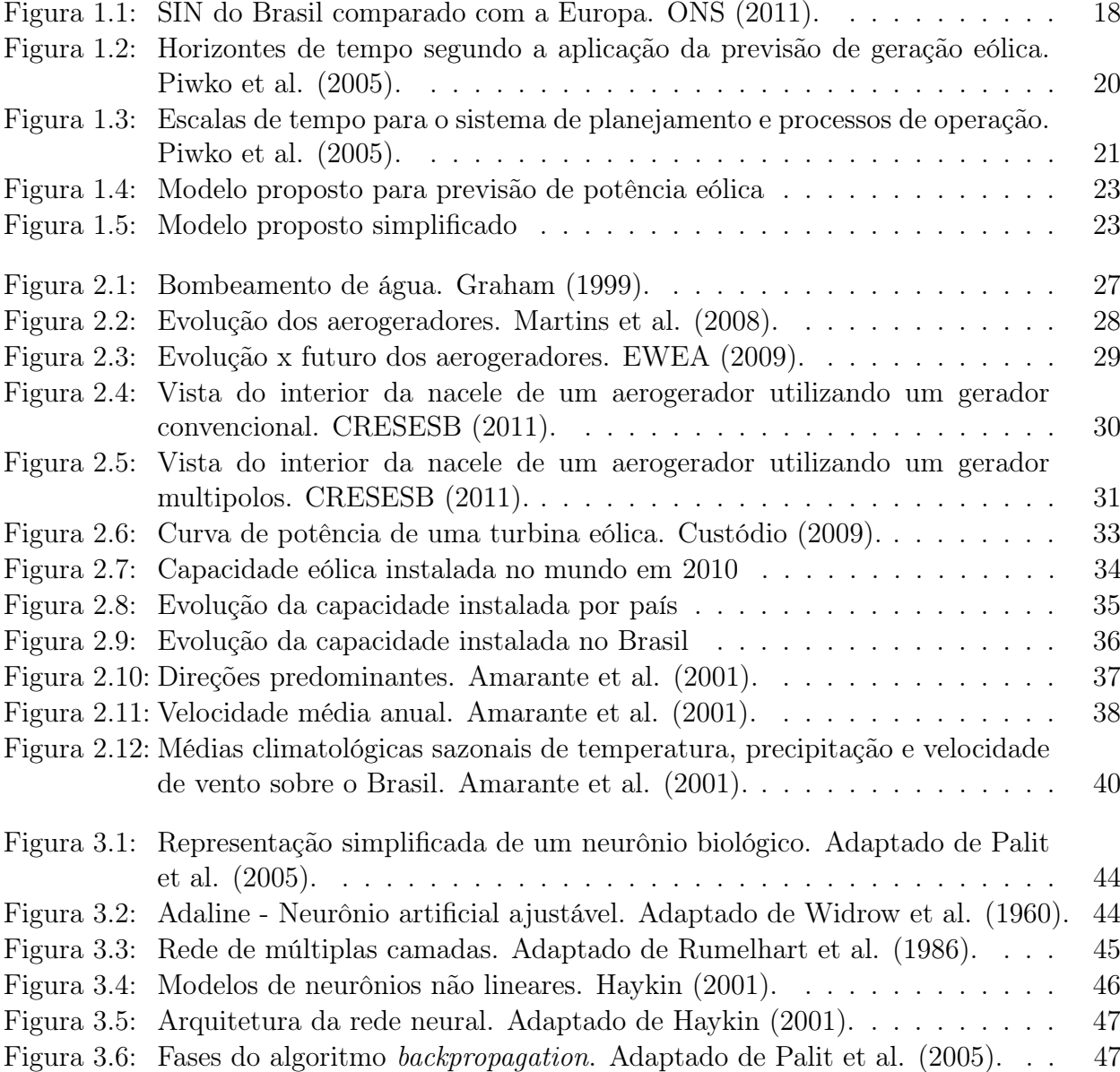

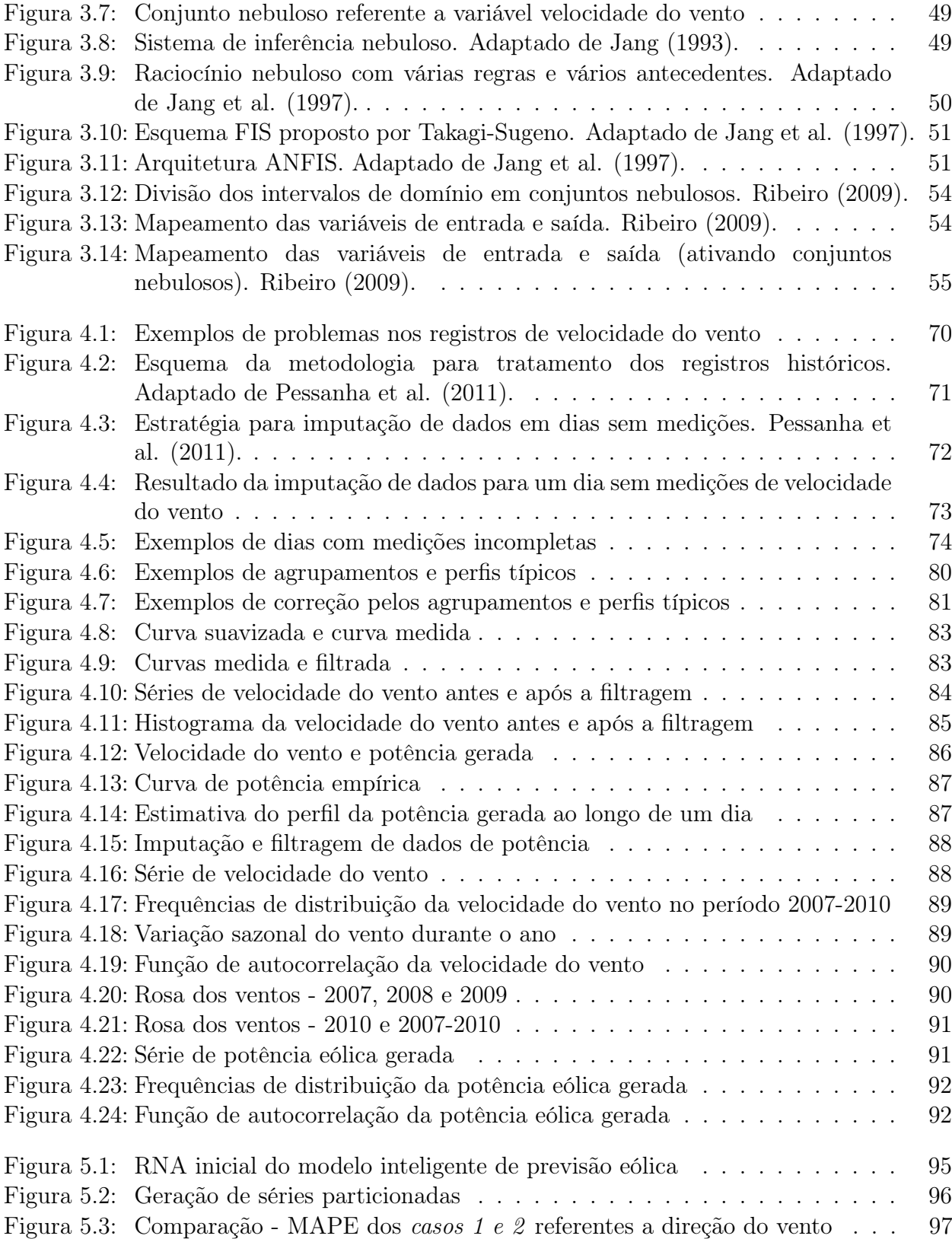

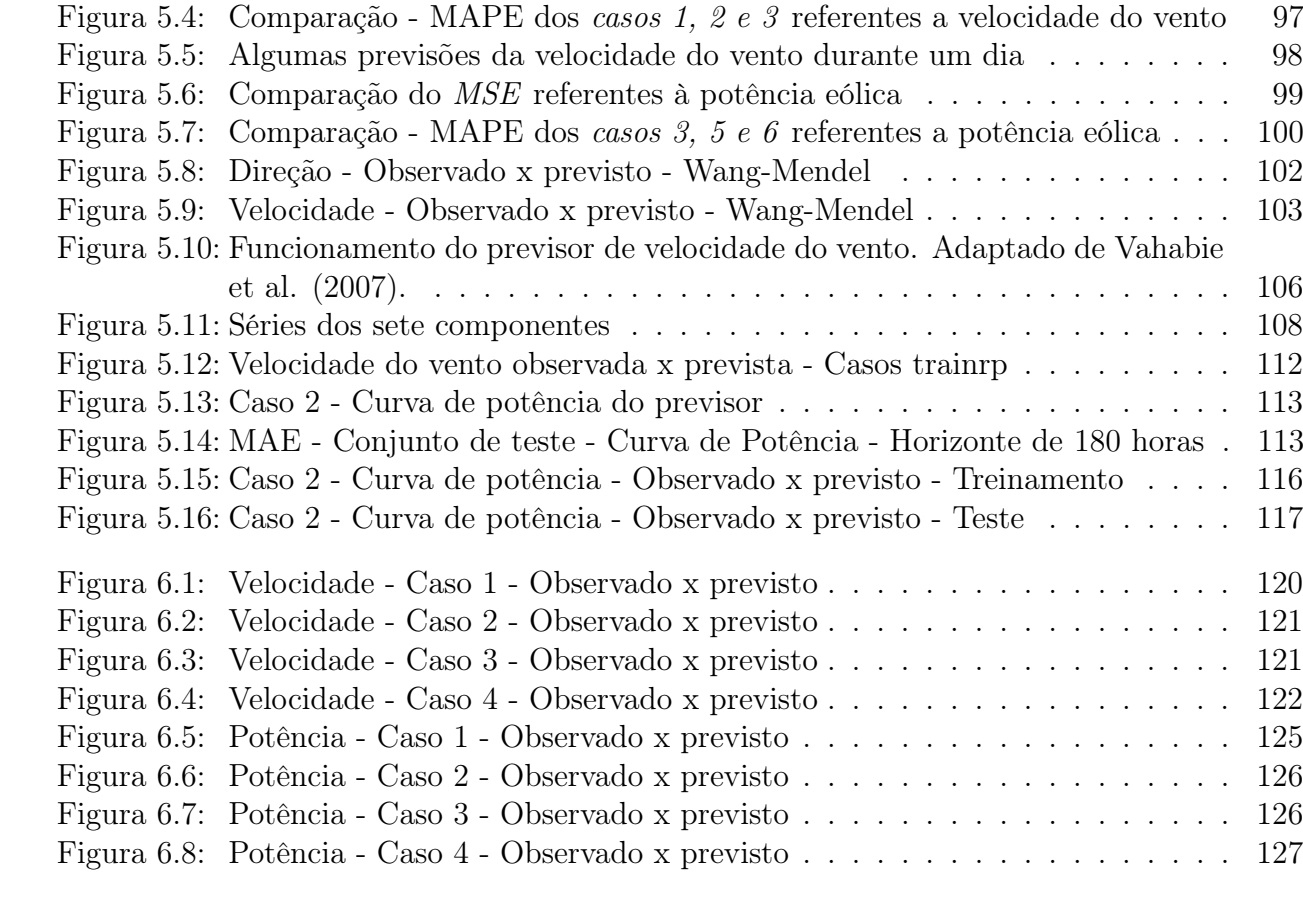

# LISTA DE TABELAS

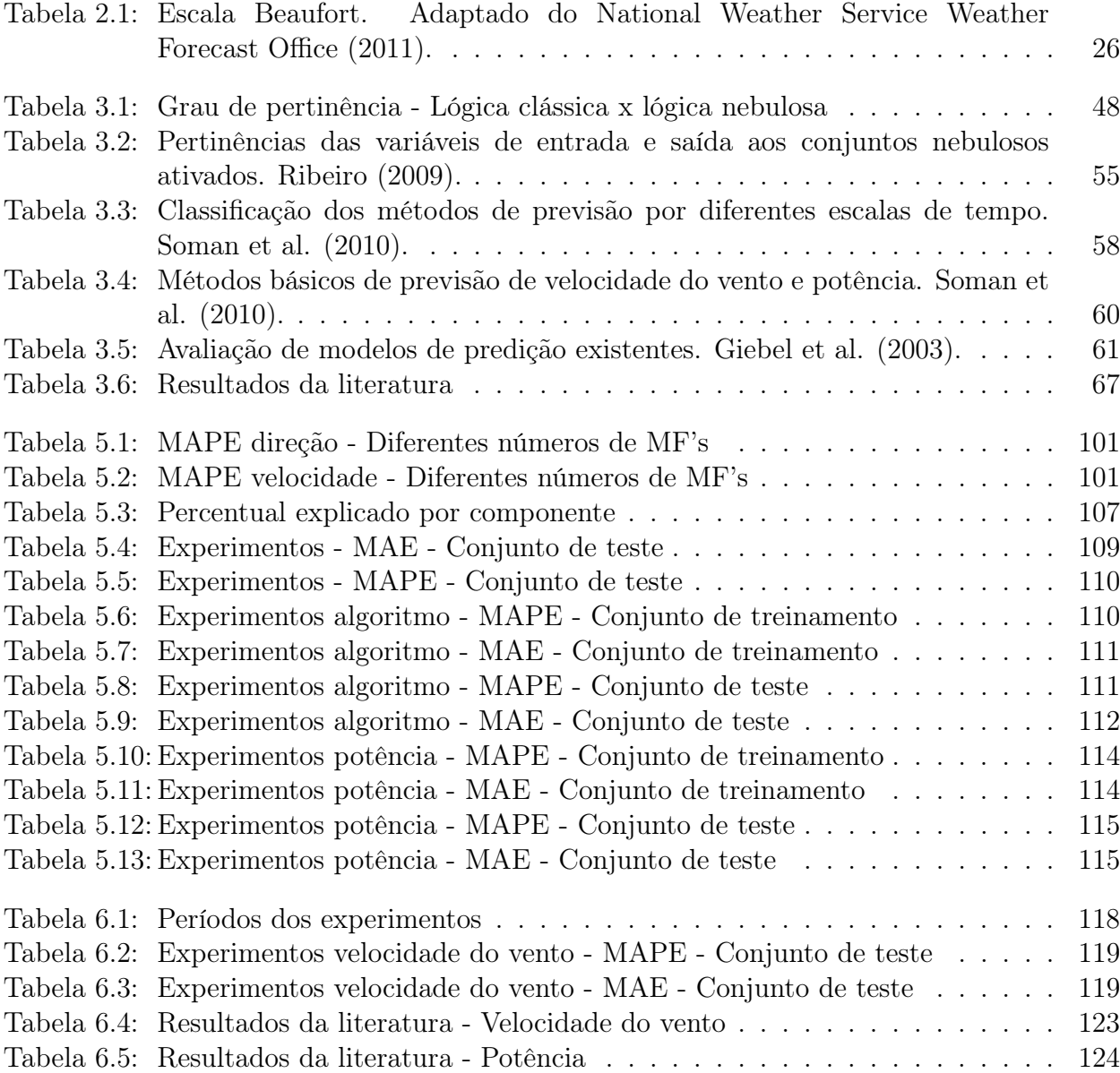

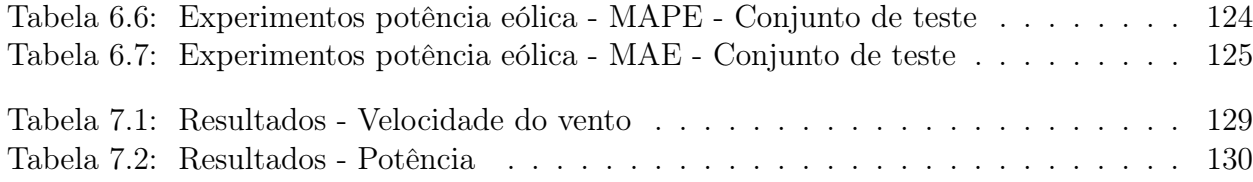

# LISTA DE ABREVIATURAS E SIGLAS

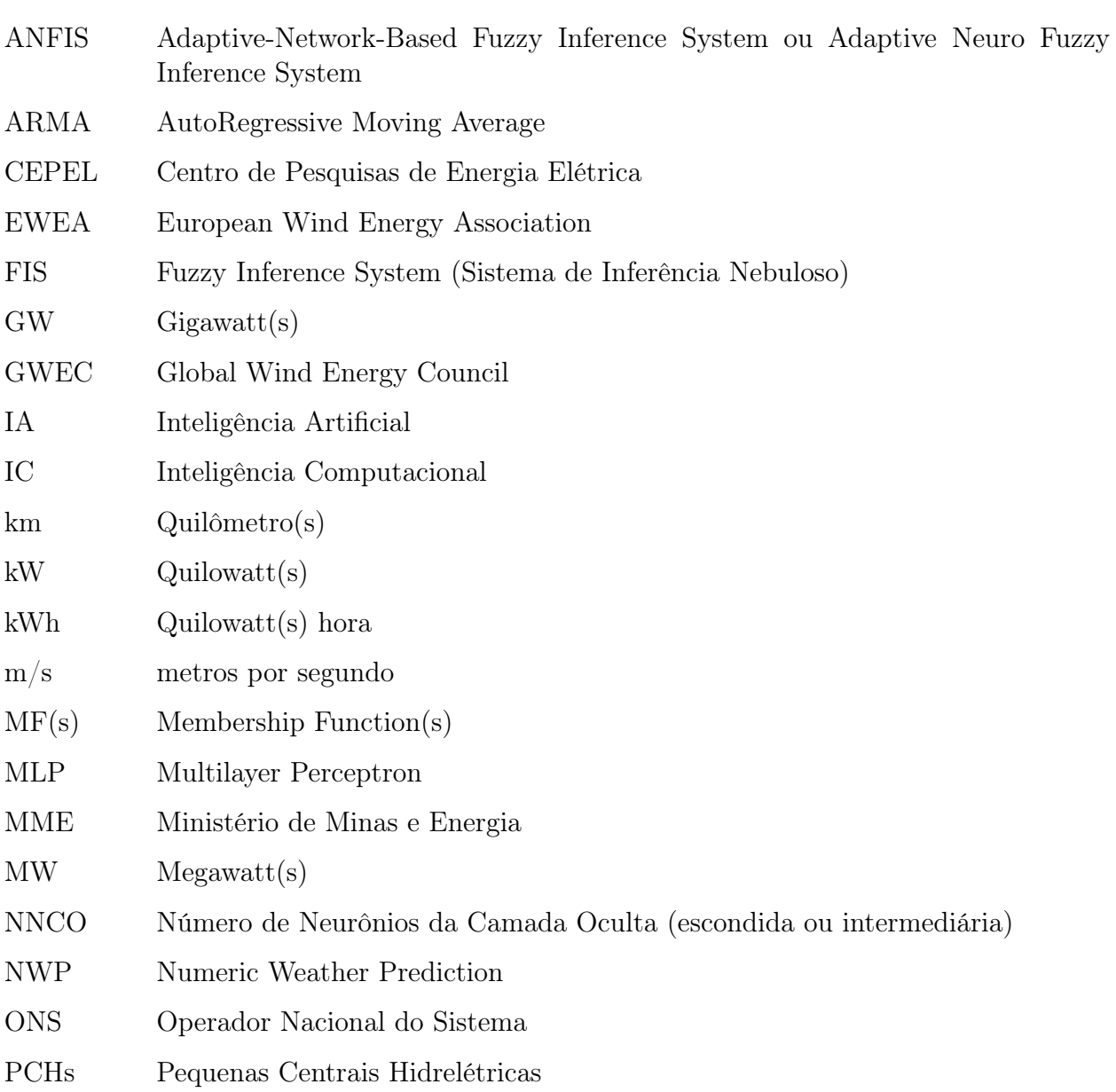

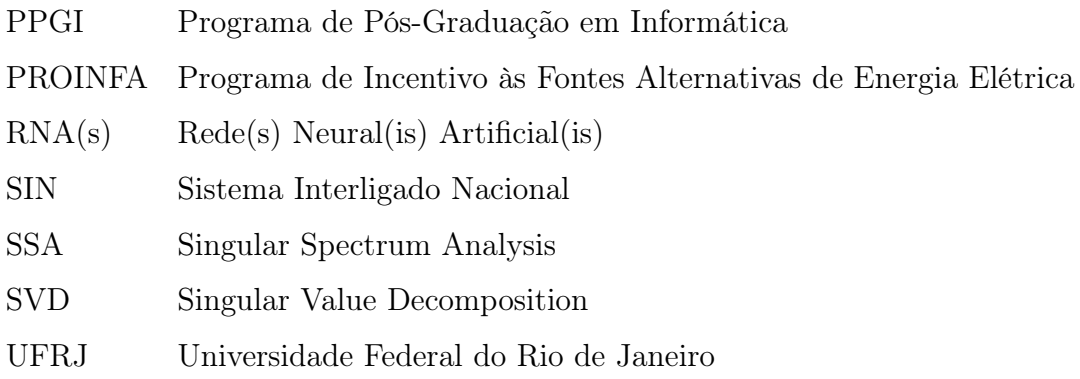

# SUMÁRIO

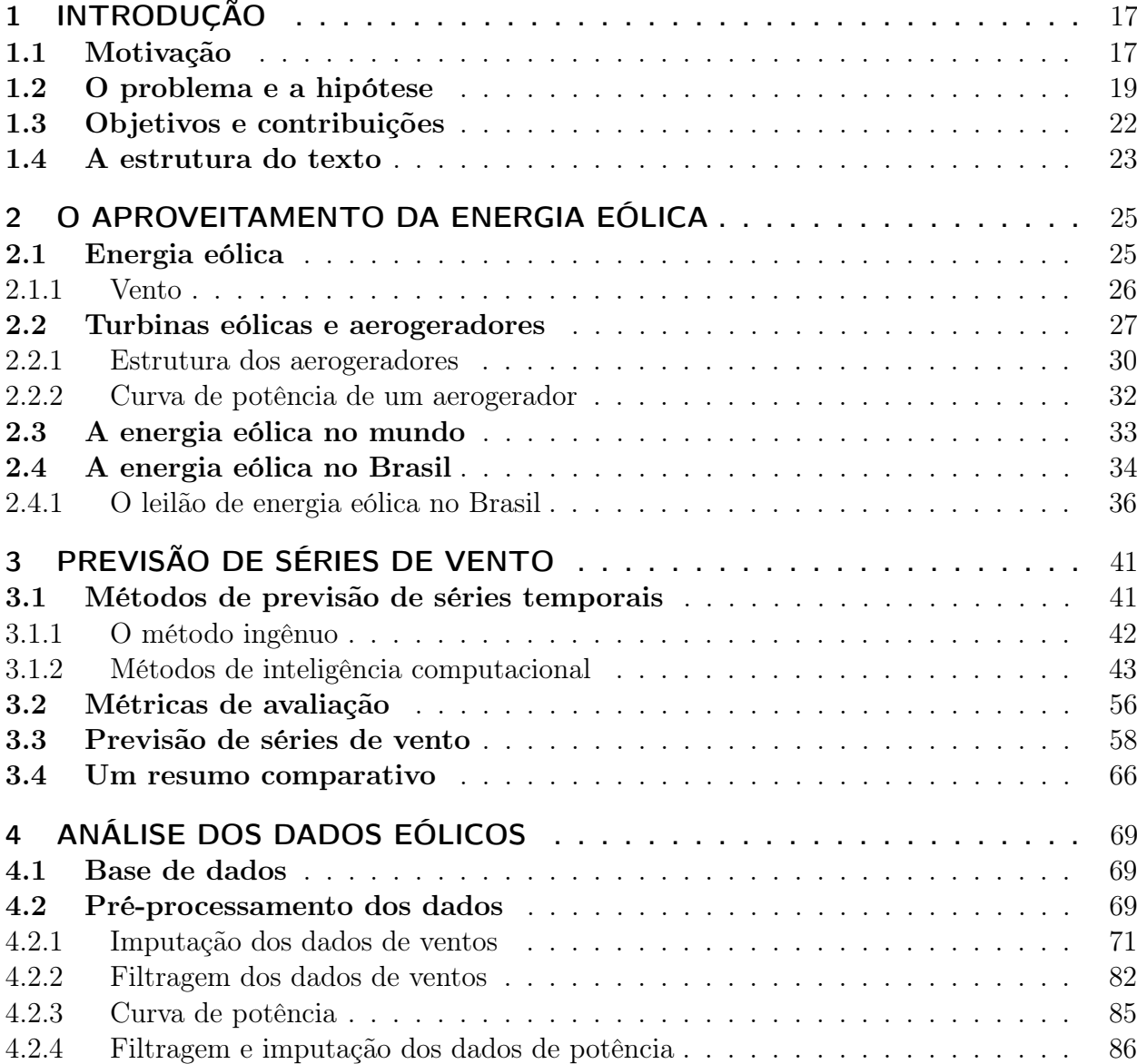

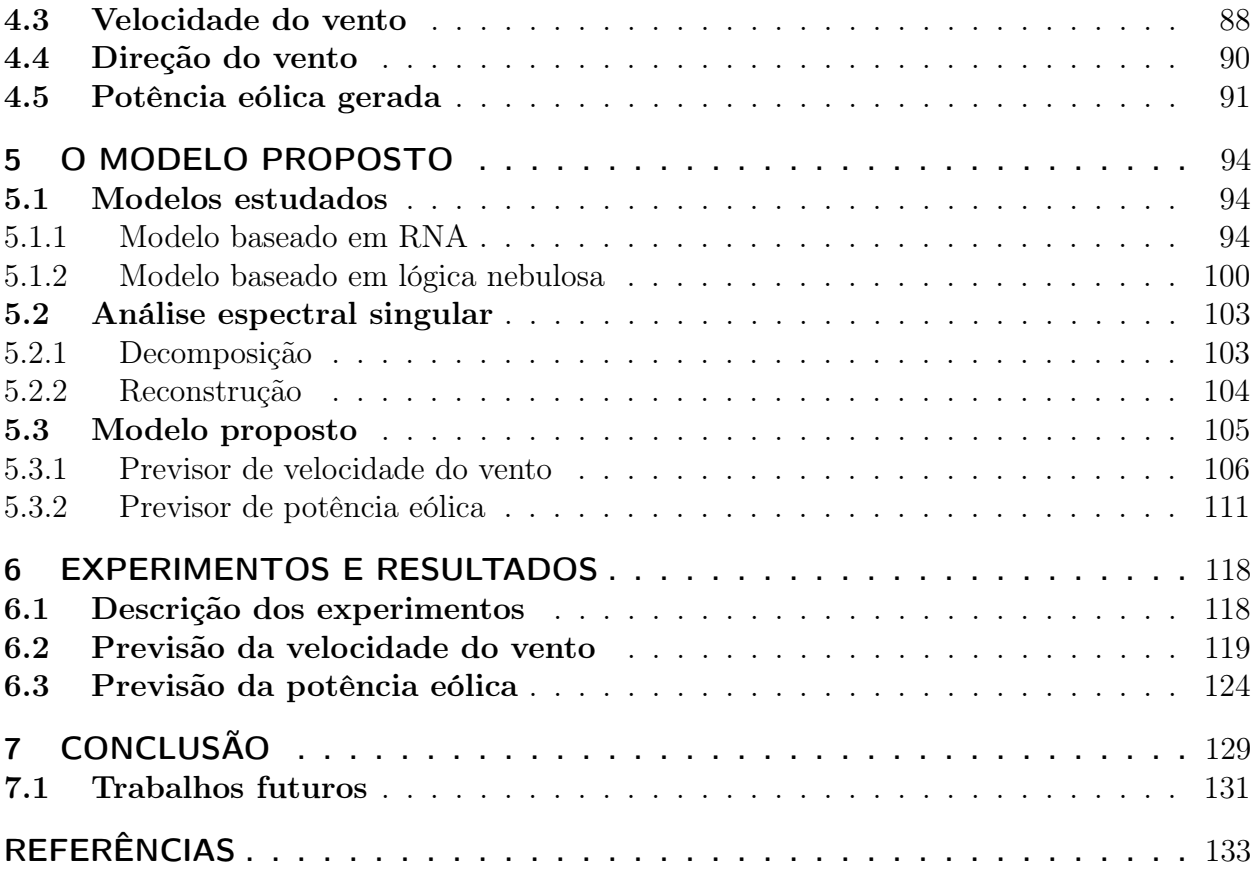

# 1 INTRODUÇÃO

Este capítulo apresentará, na seção 1.1, a descrição da motivação para realização da pesquisa que resultou nesta dissertação. A seção 1.2 mostrará o problema a ser resolvido assim como as hipóteses a ele relacionadas. A seção 1.3 exporá o objetivo da pesquisa desta dissertação, assim como suas contribuições científicas e tecnológicas. E, por fim, na seção 1.4, será apresentada a estrutura desta dissertação, apontando o conteúdo de cada capítulo.

# 1.1 Motivação

O consumo de energia elétrica vem crescendo consideravelmente nas últimas décadas devido ao desenvolvimento econômico e crescimento populacional. Para atender o aumento da demanda, a oferta de energia deverá ser ampliada, o que implica impactos sócio-ambientais (MARTINS; GUARNIERI; PEREIRA, 2008; GOLDEMBERG; VILLANUEVA, 2003).

Nesse contexto, o uso de fontes alternativas e/ou renováveis para geração de energia elétrica vem se tornando fundamental, pois são seguras, limpas e frequentemente abundantes. Considerando que poucos países do mundo possuem um potencial hidroelétrico como o Brasil, que tem capacidade para suprir aproximadamente 90% da demanda (ONS, 2011), o uso da energia eólica para geração de energia elétrica vem surgindo com destaque entre as fontes alternativas e/ou renováveis (GUIMARÃES; NETO, 2008).

A energia eólica é a conversão da energia cinética dos ventos em algum tipo de força mecânica para realização de alguma atividade (CUSTÓDIO, 2009). Embora estudos com a finalidade de transformar a energia eólica em energia elétrica venham sendo realizados há mais de um século (MARTINS; GUARNIERI; PEREIRA, 2008; HERBERT et al., 2007), somente a partir da década de 1980, começou a produção de aerogeradores modernos com capacidade de gerar eletricidade em escala comercial.

O Brasil, um país de proporções continentais e com geração predominantemente hidroelétrica, tem aproximadamente 95% do sistema elétrico (que é composto pelos sistemas de geração, transmissão e distribuição de propriedade de diversas empresas) interligado, formando assim o sistema interligado nacional (SIN). O SIN tem seu uso compartilhado por empresas e unidades consumidoras, e é por onde transitam energias de diversas fontes geradoras (ONS, 2011).

Como a geração eólica representa uma parte minoritária dentro do SIN, faz-se necessário realizar um planejamento e uma operação do SIN de forma mais criteriosa, para que seja possível fazer o melhor aproveitamento do potencial eólico brasileiro (estimado em aproximadamente 143 GW a 50 metros de altura (AMARANTE et al., 2001)), de forma segura e econômica na produção de energia elétrica.

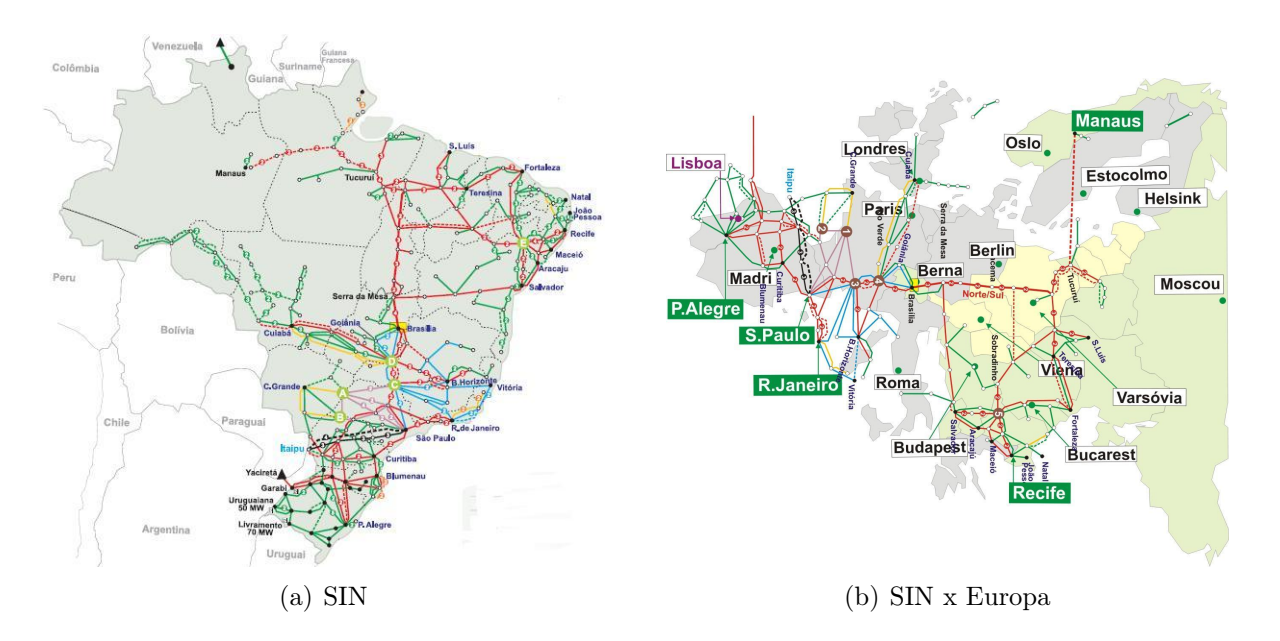

Figura 1.1: SIN do Brasil comparado com a Europa. ONS (2011).

A principal contribuição de nossa pesquisa é apresentar um modelo para previsão da geração elétrica para um parque eólico em um horizonte de curto prazo. Em função

do comportamento intermitente do vento (WU; HONG, 2007; SOMAN et al., 2010) e da impossibilidade de armazenar a energia gerada em larga escala, a integração econômica e segura dos parques eólicos ao sistema elétrico requer que o operador do sistema (no Brasil, o ONS) disponha de ferramentas computacionais capazes de fornecer previsões precisas do montante de energia proveniente de fontes eólicas.

Para ilustrar a relevância desse tema, vale notar que, na Europa, onde o aproveitamento da energia eólica para geração de eletricidade é uma realidade (86 GW de capacidade eólica instalada em 2010 (GWEC, 2010)), um consórcio com empresas e instituições de sete países, denominado ANEMOS, foi formado com a finalidade de desenvolver modelos de previsão de recursos eólicos *onshore*<sup>1</sup> e *offshore*<sup>2</sup>.

Embora o aproveitamento dos recursos eólicos no Brasil ainda seja mais tímido que na Europa, o país apresenta um enorme potencial eólico que poderá, no futuro, constituir-se num importante complemento à geração hidráulica e contribuir para a segurança do SIN (MARINHO; AQUINO, 2007). Como pode ser verificado na figura 1.1, a extensão do SIN já é comparável com o da Europa.

### 1.2 O problema e a hipótese

Sabe-se que a quantidade de energia elétrica proveniente de fontes eólicas está diretamente ligada à velocidade do vento. Pelo fato de a velocidade do vento, e por consequência a potência eólica gerada, apresentar intermitências significativas, as pesquisas para realização de previsão dessas séries vêm se tornando um valioso objeto de estudo. Algumas destas pesquisas e estudos serão apresentadas no capítulo 3.

Estes estudos resultaram em diversos modelos de previsão de velocidade do vento que, em relação à escala espacial, podem ser classificados como: regional, parque eólico, ou micro-escala (GIEBEL et al., 2003). Se for levada em consideração o tipo de implementação, estes modelos de previsão estão divididos em:

 $1$ <sub>onshore</sub> é a geração eólica de aerogeradores instalados no continente.

 $^{2}$ offshore é a geração eólica de aerogeradores instalados no mar.

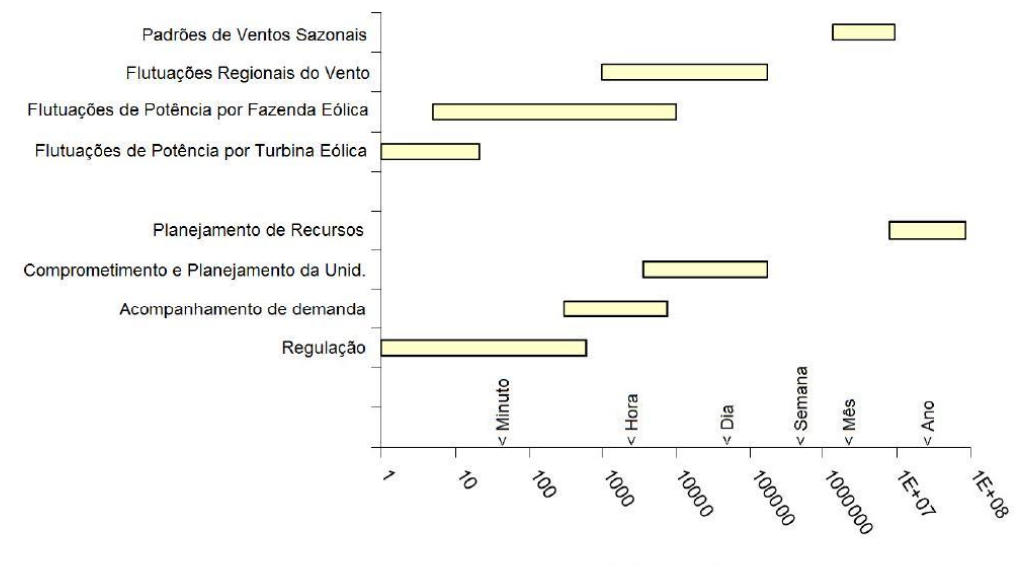

Escala de Tempo (segundos)

Figura 1.2: Horizontes de tempo segundo a aplicação da previsão de geração eólica. Piwko et al. (2005).

- Modelos físicos: são os modelos que levam em consideração descrições físicas. Por exemplo: tipo de turbina, descrição do terreno, etc. Os modelos físicos de previsão mais conhecidos são os modelos de previsão climática ou Numeric Weather Prediction (NWP).
- Séries temporais: são os modelos estatísticos ou os modelos inteligentes baseados em técnicas estatísticas ou de inteligência computacional (IC) que utilizam o conhecimento do passado para prever o futuro.

Os modelos físicos são modelos mais precisos, mas ainda demandam um grande esforço computacional para produção de resultados na escala de tempo das decisões da operação do sistema elétrico (PINSON; KARINIOTAKIS, 2003a). Trata-se de uma classe de complexos modelos matemáticos normalmente processados em supercomputadores (WU; HONG, 2007) com capacidade de processamento paralelo. Adicionalmente, os modelos do tipo NWP fazem previsões para uma área muito grande onde é necessário ainda um novo processamento de forma a alcançar uma maior resolução espacial. Pinson et al. (2003a) citam a utilização do modelo SKIRON nas previsões para ilha de Creta, que é executado de uma a quatro vezes ao

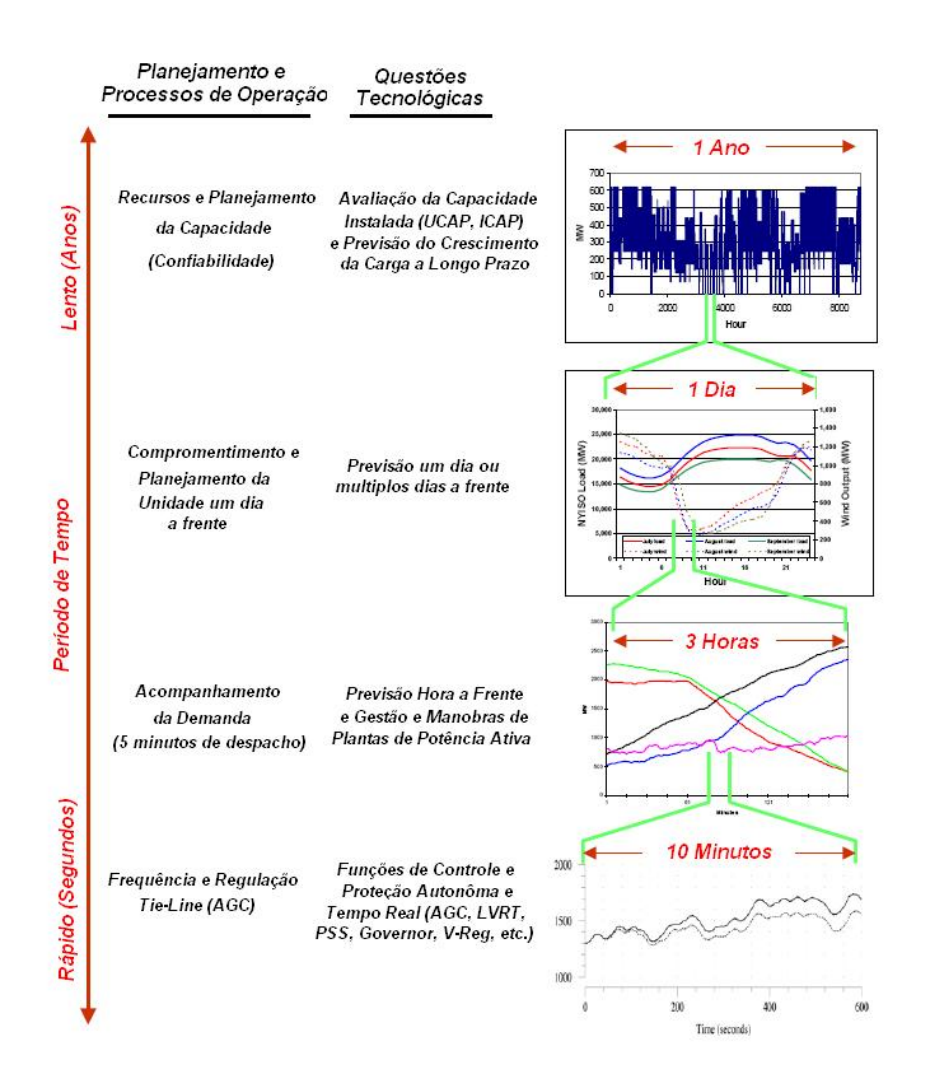

Figura 1.3: Escalas de tempo para o sistema de planejamento e processos de operação. Piwko et al. (2005).

dia para uma grade de 15x15 km (quilômetros). Wu et al. (2007) citam que o modelo NWP em Taiwan que é executado no máximo duas vezes ao dia com uma resolução horizontal de 5 km.

Por sua vez, os modelos de séries temporais são parcimoniosos e fornecem previsões com baixo custo computacional no prazo exigido pelas decisões da operação, conforme ilustrado na figura 1.2. Esses modelos baseados em séries temporais são práticos (PINSON; KARINIOTAKIS, 2003a).

Assim sendo, o principal problema abordado nesta dissertação é a previsão de séries de vento, cujas direção e velocidade do vento precisam ser estudadas , assim como a potência eólica gerada, embora a direção do vento tenha se mostrado uma série temporal com um comportamento que inviabiliza sua utilização.

Sabe-se que o sistema de potência é um sistema dinâmico e sofre modificações contínuas. A função primária desse sistema é atender continuamente a carga variável do consumidor (PIWKO et al., 2005). Portanto, deve-se incluir nesse sistema dinâmico a produção de eletricidade baseada em energia eólica e, para isso, faz-se necessária a previsão. A figura 1.3 mostra que, para preparar o sistema para os próximos ciclos de carga diurna faz-se necessário o planejamento das operações dia a dia, e nesse período de tempo, as decisões sobre o comprometimento da unidade e os recursos de despacho devem ser feitas. Portanto, práticas operacionais devem garantir a operação confiável com os recursos disponíveis (PIWKO et al., 2005).

### 1.3 Objetivos e contribuições

Esta dissertação propõe um modelo baseado em técnicas de Inteligência Computacional para previsão da potência elétrica gerada em um parque eólico com um horizonte de curto prazo, de 1 até 24 horas à frente. Esse modelo é basicamente composto por quatro grandes processos: o primeiro é referente ao pré-processamento dos dados; o segundo refere-se ao previsor de direção do vento; o terceiro refere-se ao previsor de velocidade do vento e o quarto é referente ao previsor de potência eólica. A estrutura principal do modelo proposto é apresentada na Figura 1.4.

No entanto, devido aos problemas encontrados durante a modelagem do previsor da direção do vento, principalmente porque os resultados desse previsor apresentam maiores taxas de erros para esta série em específico, conforme será ilustrado na seção 5.1 que descreve os modelos estudados. Portanto, o modelo proposto para a previsão de potência eólica foi então simplificado, com a retirada da direção do vento, como ilustra a figura 1.5.

Para investigar a eficiência do modelo proposto simplificado, esse foi aplicado usando dados reais (obtidos) de ventos medidos em uma unidade de geração eólica

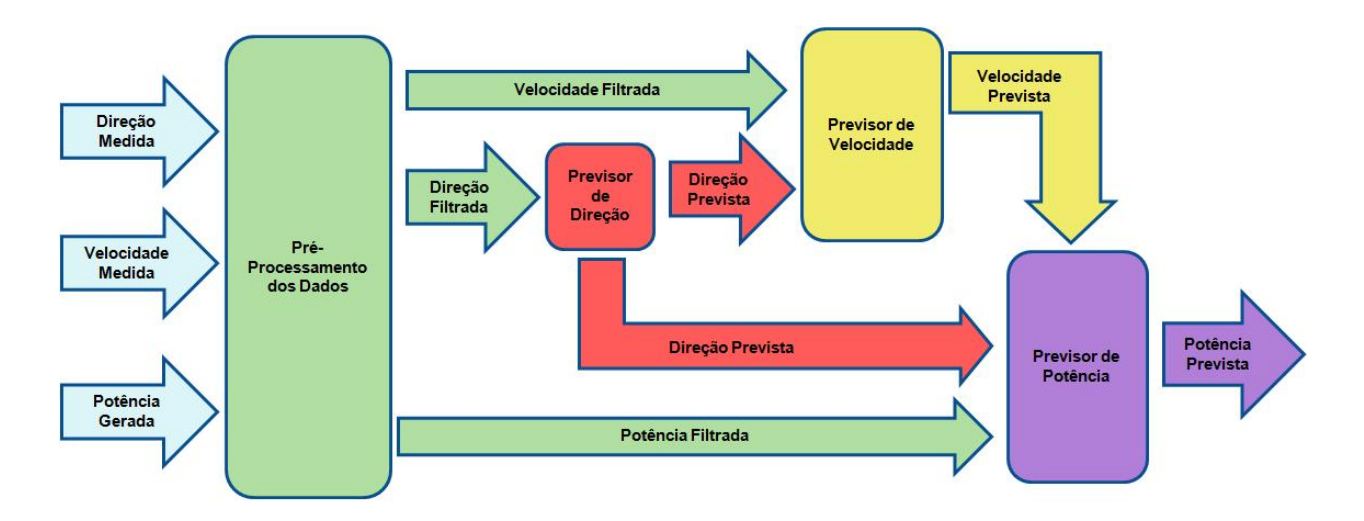

Figura 1.4: Modelo proposto para previsão de potência eólica

localizada no Brasil. Esses dados foram coletados para o período de 2007 a 2010 e foram obtidos pelo Centro de Pesquisas de Energia Elétrica (CEPEL) junto ao Operador Nacional do Sistema (ONS) por intermédio do Ministério de Minas e Energia (MME). Apesar de os dados obtidos para a pesquisa terem sido disponibilizados em intervalos de 10 minutos, foram convertidos para médias horárias, tendo em vista o foco desta dissertação que diz respeito ao planejamento e despacho da unidade geradora.

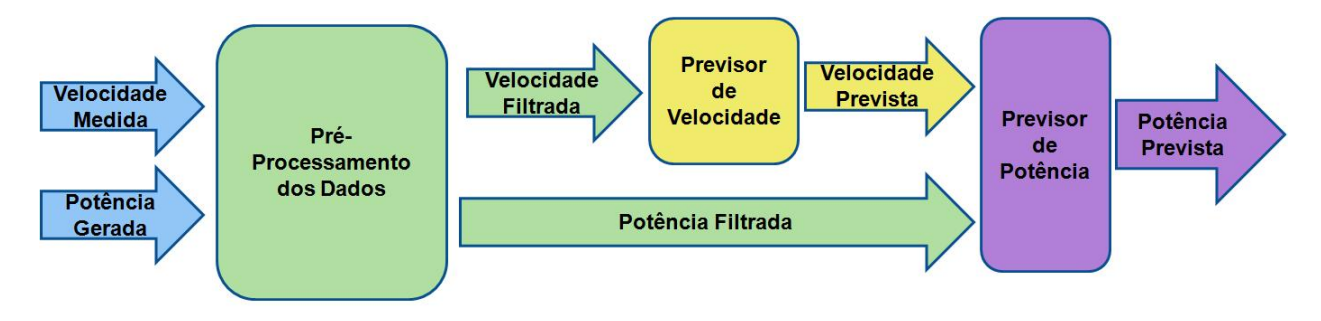

Figura 1.5: Modelo proposto simplificado

### 1.4 A estrutura do texto

Neste capítulo foi apresentada a motivação para realização deste trabalho, assim como os problemas, hipóteses, objetivos e contribuições. No capítulo 2, será apresentada uma revisão sobre o aproveitamento da energia eólica; no capítulo 3, será exposta uma breve

introdução sobre o estado da arte da previsão de séries temporais e uma revisão da literatura sobre a previsão de séries de velocidade de vento e de séries de potência eólica. No capítulo 4, será realizada uma análise estatística dos dados referentes a séries de vento com a finalidade de verificar o comportamento da série para otimizar a escolha do modelo de previsão. No capítulo 5, serão apresentadas as metodologias, os modelos e os previsores utilizados nesta dissertação; no capítulo 6 serão analisados os experimentos e os resultados obtidos através da aplicação do modelo proposto. No capítulo 7, serão emitidas as considerações finais sobre esta dissertação e algumas sugestões para trabalhos futuros.

# 2 O APROVEITAMENTO DA ENERGIA EÓLICA

Este capítulo apresentará uma breve revisão sobre o aproveitamento da energia eólica. Na seção 2.1 será apresentada uma introdução sobre a energia eólica; na seção 2.2 serão apontadas as características principais das turbinas eólicas e dos aerogeradores; na seção 2.3 serão expostos dados relevantes sobre a utilização da energia eólica no mundo e, por fim, na seção 2.4 serão divulgados dados sobre a evolução da energia eólica no Brasil, notadamente sobre o atlas eólico e o leilão de energia eólica.

### 2.1 Energia eólica

A energia eólica é a conversão da energia cinética dos ventos em algum tipo de força mecânica para realização de alguma atividade (CUSTÓDIO, 2009). No passado, ela foi muito utilizada em moinhos de vento para moagem de grãos, no bombeamento de águas e também na navegação, principalmente no período das descobertas dos grandes continentes. No entanto, há aproximadamente um século e meio vêm sendo realizadas pesquisas relacionadas à transformação da energia eólica em energia elétrica (MARTINS; GUARNIERI; PEREIRA, 2008; HERBERT et al., 2007). Atualmente, a aplicação considerada a mais importante da energia eólica é seu aproveitamento para a geração de energia elétrica.

#### 2.1.1 Vento

O movimento do ar existente devido ao aquecimento diferenciado na superfície da terra é denominado "vento" (CUSTÓDIO, 2009). A energia existente no movimento do ar é o combustível necessário para a utilização da energia eólica e seu uso, como fonte de geração de energia elétrica, vem crescendo consideravelmente nos últimos anos como pode-se verificar na seção 2.3.

|                | Velocidade |                   |                       |                     |
|----------------|------------|-------------------|-----------------------|---------------------|
| Força          | (mph)      | (m/s)             | (km/h)                | Descrição           |
|                | $0 - 1$    | 0,00000-0,44704   | 0,000000-1,609344     | Calmo               |
|                | $1 - 3$    | 0,44704-1,34112   | 1,609344-4,828032     | Luz Ar              |
| $\overline{2}$ | $4 - 7$    | 1,78816-3,12928   | 6,437376-11,265408    | Brisa Leve          |
| 3              | $8-12$     | 3,57632-5,36448   | 12,874752-19,312128   | Brisa Suave         |
| $\overline{4}$ | 13-18      | 5,81152-8,04672   | 20,921472-28,968192   | Brisa Moderada      |
| 5              | 19-24      | 8,49376-10,72896  | 30,577536-38,624256   | Brisa Fresca        |
| 6              | 25-31      | 11,17600-13,85824 | 40,233600-49,889664   | Brisa Forte         |
| 7              | 32-38      | 14,30528-16,98752 | 51,499008-61,155072   | Ventania Próxima    |
| 8              | 39-46      | 17,43456-20,56384 | 62,764416-74,029824   | Ventania            |
| 9              | 47-54      | 21,01088-24,14016 | 75,639168-86,904576   | Ventania Severa     |
| 10             | 55-63      | 24,58720-28,16352 | 88,513920-101,388672  | Tempestade          |
| 11             | 64-72      | 28,61056-32,18688 | 102,998016-115,872768 | Tempestade Violenta |
| 12             | 72-83      | 32,18688-37,10432 | 115,872768-133,575552 | Furação             |

Tabela 2.1: Escala Beaufort. Adaptado do National Weather Service Weather Forecast Office  $(2011).$ 

Uma das primeiras escalas para estimar as velocidades do vento e os seus efeitos foi desenvolvida pelo almirante britânico Sir Francis Beaufort. A escala de Beaufort ainda é utilizada nos dias atuais para estimar a força do vento. Essa escala foi desenvolvida no século XIX para ajudar a estimar os ventos através de observações visuais (GRAHAM, 1999), conforme ilustra a tabela 2.1.

Os valores presentes na tabela 2.1 referentes a  $m/s$  (metros por segundo) e  $km/h$  $(quilomêtros por hora)$  foram obtidos através da conversão direta<sup>1</sup>. A tabela 2.1 foi adaptada para apresentar os valores em relação a km/h, e principalmente em relação a m/s que é comumente utilizado para velocidade do vento em estudos sobre empreendimentos eólicos.

<sup>&</sup>lt;sup>1</sup>Foi levado em consideração que 1 mph é igual a 0,44704 m/s, e 1 mph é igual a 1,609344 km/h

### 2.2 Turbinas eólicas e aerogeradores

Os moinhos de vento foram muito utilizados no passado. No século XIX, com a revolução industrial eles começaram a se desenvolver com o intuito de se transformar em geradores de energia. O surgimento do moinho americano de pás múltiplas pode ser considerado como um dos maiores avanços na tecnologia para aproveitamento do vento. Esse moinho é amplamente utilizado para bombeamento de água (figura 2.1) e suas características fundamentaram os projetos dos aerogeradores modernos (ALDABÓ, 2002).

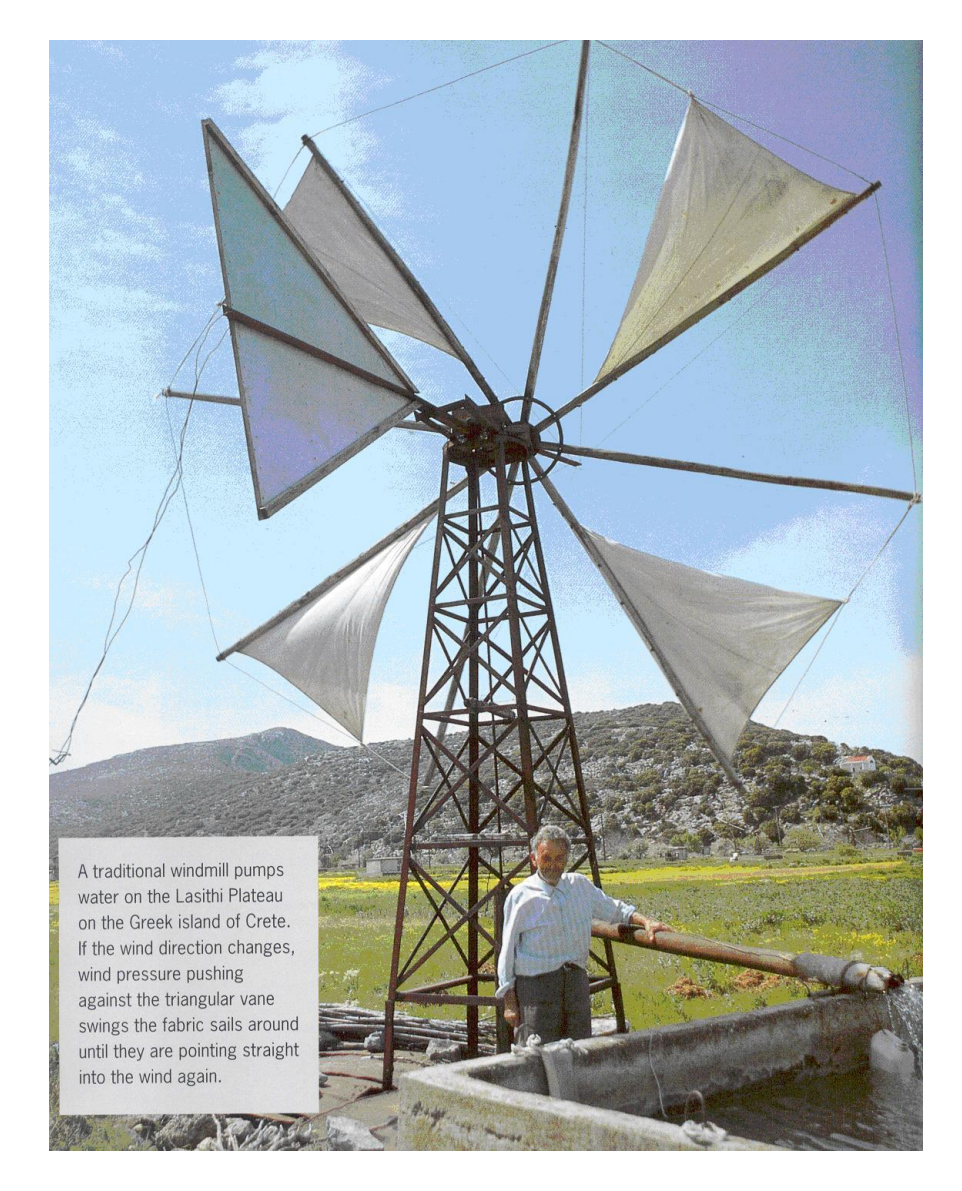

Figura 2.1: Bombeamento de água. Graham (1999).

As turbinas eólicas são conhecidas por converter a energia de uma forma - energia cinética contida no movimento do ar - em outra forma, tal como o movimento de rotação de um eixo para realização de algum trabalho. Em um gerador, a rotação do eixo produz eletricidade. As turbinas eólicas que geram energia elétrica são chamadas de aerogeradores (GRAHAM, 1999).

Em 1929, na França, foi construído o primeiro grande aerogerador, que possuía duas pás e um diâmetro de 20 metros. Nessa mesma época outros grandes aerogeradores foram construídos com diâmetros entre 30 e 93 metros. No entanto, problemas estruturais fizeram que todos fossem destruídos por tormentas<sup>2</sup> (ALDABÓ, 2002).

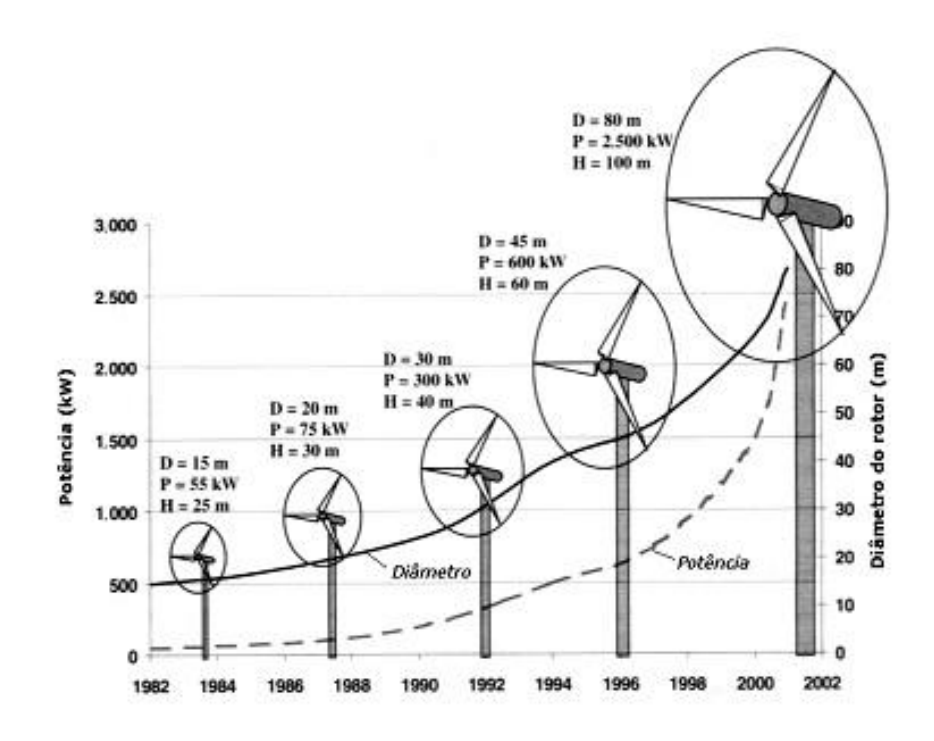

Figura 2.2: Evolução dos aerogeradores. Martins et al. (2008).

Passado esse fato, foram corrigidos os problemas estruturais de forma a enfrentar ventos de grande intensidade sem que ocorressem danos ao aerogerador. Com isso, no inicio da década de 1980, na Dinamarca, foram desenvolvidos os aerogeradores modernos com capacidade de geração de aproximadamente 30 − 55 kW (quilowatts), considerados os primeiros para geração em larga escala. A partir daquele ano, aconteceu a grande evolução

<sup>2</sup>Tormentas por definição são tempestades violentas.

dos equipamentos, notadamente no que diz respeito ao diâmetro, à potência, e à altura (figura 2.2).

No ano de 2002, já existiam aerogeradores com a capacidade de geração de 2, 5 MW (megawatts) e, em 2008, a capacidade de geração dos aerogeradores já ultrapassava os 3 MW. Nesse mesmo ano, o aerogerador REpower 5M chamava a atenção por ter a capacidade de geração de 5 MW, sendo possível gerar energia com velocidade do vento entre 3,5 e 30  $m/s$ , diferentemente dos modelos anteriores cuja velocidade do vento variava entre 3,5 e 25  $m/s$ (PIMENTA; KEMPTON; GARVINE, 2008).

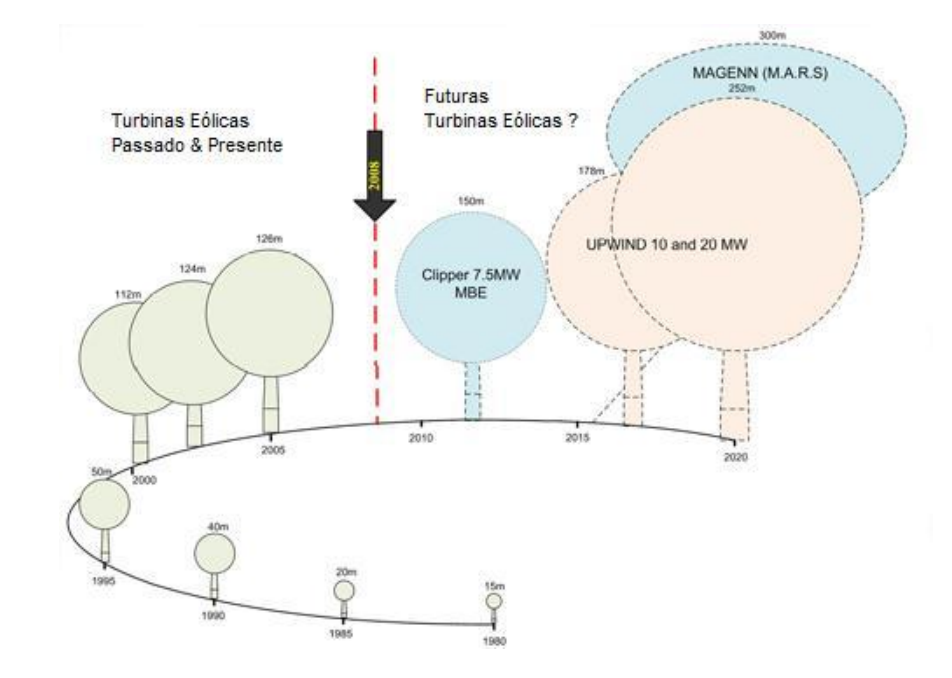

Figura 2.3: Evolução x futuro dos aerogeradores. EWEA (2009).

Conforme ilustra a figura 2.3, atualmente existem estudos com aerogeradores de 7, 5 MW e previsões de futuros aerogeradores com capacidade de geração de 10 e 20 MW, da mesma forma que se estuda a implantação de aerogeradores com 300 metros de altura (EWEA, 2009).

Essa característica de constante evolução na fabricação de aerogeradores e a crescente necessidade do uso de fontes alternativas e/ou renováveis de energia fazem com que a energia eólica esteja sendo amplamente utilizada como uma importante fonte renovável de geração de energia elétrica.

#### 2.2.1 Estrutura dos aerogeradores

Conforme se pode verificar nas figuras 2.4 e 2.5, a estrutura básica de um aerogerador é composta pelas seguintes partes:

- Pás são as partes responsáveis em realizar a interação com o vento, realizando a conversão da energia cinética em uma força mecânica;
- Cubo das pás é a ponta do eixo do aerogerador onde são acopladas as pás;
- Eixo é o responsável pela transferência da energia mecânica e o acionamento do gerador;

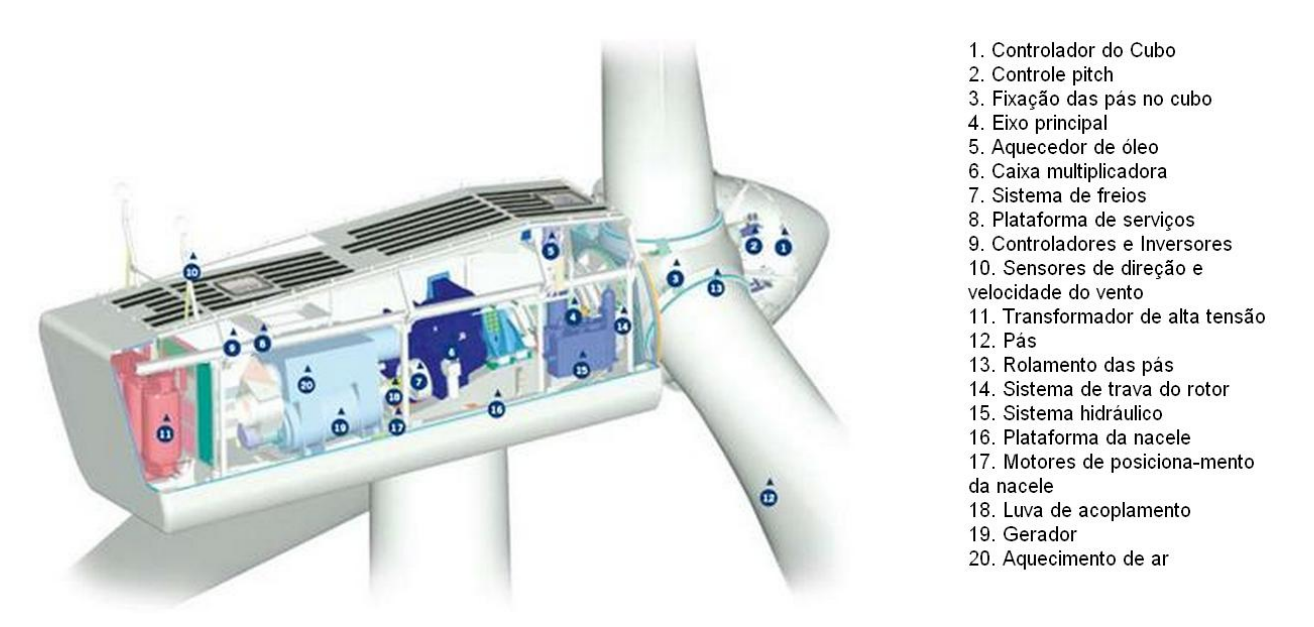

Figura 2.4: Vista do interior da nacele de um aerogerador utilizando um gerador convencional. CRESESB (2011).

- Nacele é a carcaça do aerogerador que fica montada sobre a torre;
- Torre é a estrutura onde a turbina eólica é fixada;
- Fundações é uma estrutura normalmente feita de aço e concreto, onde a torre é fixada;
- Sistema de mudança de direção é um sistema que faz o alinhamento da turbina com o vento através do giro da nacele;
- Caixa de engrenagens é responsável por aumentar ou diminuir as rotações, pois as turbinas giram em baixa velocidade, enquanto o gerador gira em alta velocidade;
- Unidade hidráulica é responsável pela lubrificação e refrigeração da caixa de engrenagens;

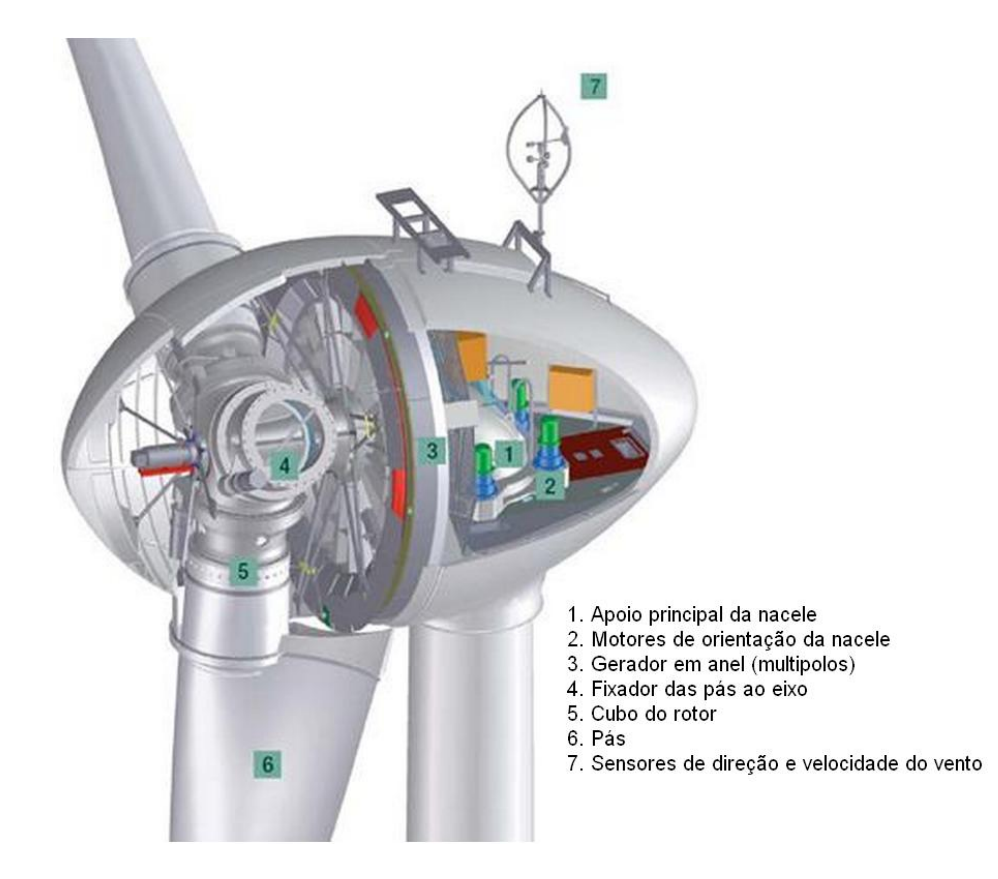

Figura 2.5: Vista do interior da nacele de um aerogerador utilizando um gerador multipolos. CRESESB (2011).

- Freio são utilizados em caso de tempestades e para paradas de emergência;
- Unidade de controle faz o controle elétrico, supervisiona o aerogerador e os sistemas periféricos;
- Medidores de vento tem por objetivo medir a velocidade do vento (através de um anemômetro) e a direção (via uma biruta). Geralmente os medidores de vento são montados sobre a nacele;
- Gerador É o equipamento que produz a energia elétrica. Alguns modelos de aerogeradores possuem dois geradores; um, de potência menor, para o início da operação e outro, de potência maior, que entra em operação quando atinge a potência nominal;
- Transformador é o equipamento elétrico que adapta a tensão de geração ao valor da rede elétrica.

Em alguns modelos de aerogeradores, o acoplamento entre a turbina e o gerador é feito diretamente, e por isso algumas partes como: a caixa de engrenagens, e a unidade hidráulica não são necessárias (CUSTÓDIO, 2009).

#### 2.2.2 Curva de potência de um aerogerador

A potência gerada por uma turbina eólica depende da velocidade do vento, conforme a relação expressa pela curva de potência da turbina ilustrada na figura 2.6. Assim sendo, a conversão de energia eólica em energia elétrica se dá a partir de uma velocidade mínima denominada velocidade de partida  $v_p$  (cut-in wind speed), geralmente as velocidades de partida são de 3,5  $m/s$  e 2,5  $m/s$  para os aerogeradores com dois geradores. A potência da turbina é limitada ao valor nominal  $P_n$ , que é atingido a partir da velocidade nominal  $v_n$  (rated wind speed). Para velocidades superiores a velocidade de corte  $v_c$ (cut-out wind speed) a turbina é retirada de operação para preservá-la de esforços mecânicos excessivos (CUSTÓDIO, 2009). No intervalo entre  $v_p$  e  $v_n$  a potência elétrica P, gerada pela turbina eólica, cresce com o cubo da velocidade do vento v transversal a área A varrida pelo seu rotor, conforme apresenta a equação 2.1.

$$
P = 0, 5 \cdot C_p \cdot \eta_m \cdot \eta_g \cdot \rho \cdot A \cdot v^3 \tag{2.1}
$$

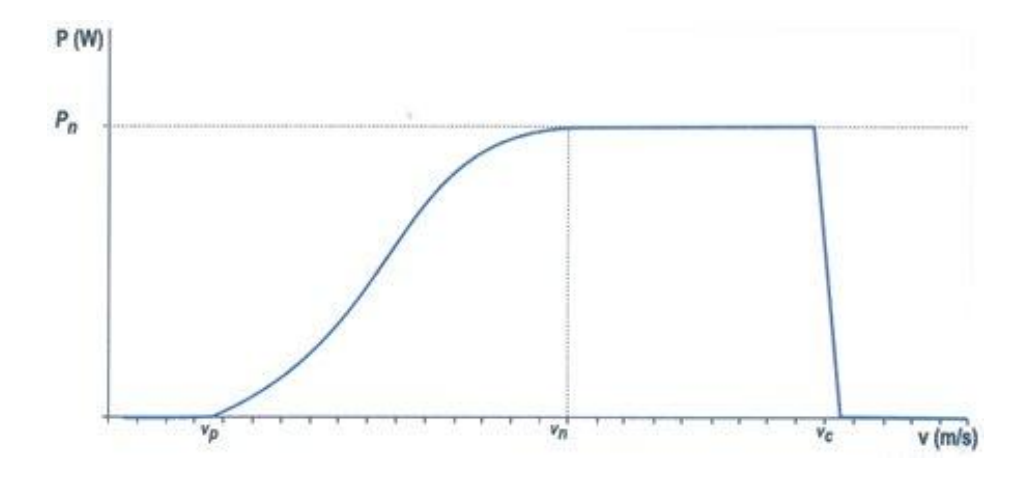

Figura 2.6: Curva de potência de uma turbina eólica. Custódio (2009).

onde  $\eta_m$  é o rendimento mecânico da caixa de transmissão,  $\eta_g$  é o rendimento do gerador,  $\rho$  é a densidade do ar e  $C_p$  é o coeficiente de potência da turbina, que expressa a parcela (%) da potência disponível no vento que é extraída pela turbina. Portanto, em função da relação cúbica entre potência e velocidade, a potência gerada por uma turbina eólica pode ser predita com base na previsão da velocidade do vento.

### 2.3 A energia eólica no mundo

O uso de energia eólica no mundo vem avançando em larga escala. Pinson et al. (2003a; 2003b) e Giebel et al. (2003) citam em seus trabalhos, apresentados em conferências daquele ano, que a Europa possuía uma potência eólica instalada de aproximadamente 20 GW e que existia uma meta de se chegar ao ano de 2010 com um valor potência eólica instalada entre 40 e 60 GW, conforme estimativa feita pela European Wind Energy Association (EWEA) e pelo Protocolo de Kyoto (PINSON; KARINIOTAKIS, 2003a; PINSON; SIEBERT; KARINIOTAKIS, 2003b; GIEBEL et al., 2003).

No entanto, no ano de 2006, a Europa já possuía 75 GW de potência eólica instalada e, no ano de 2010 fechou, com 86 GW de acordo com o Global Wind Report publicado pelo Global Wind Energy Council (GWEC, 2010).

Conforme pode ser verificado no gráfico apresentado na figura 2.7, em 2010 a Europa, com essa capacidade instalada, figurava no primeiro lugar, enquanto o segundo lugar era

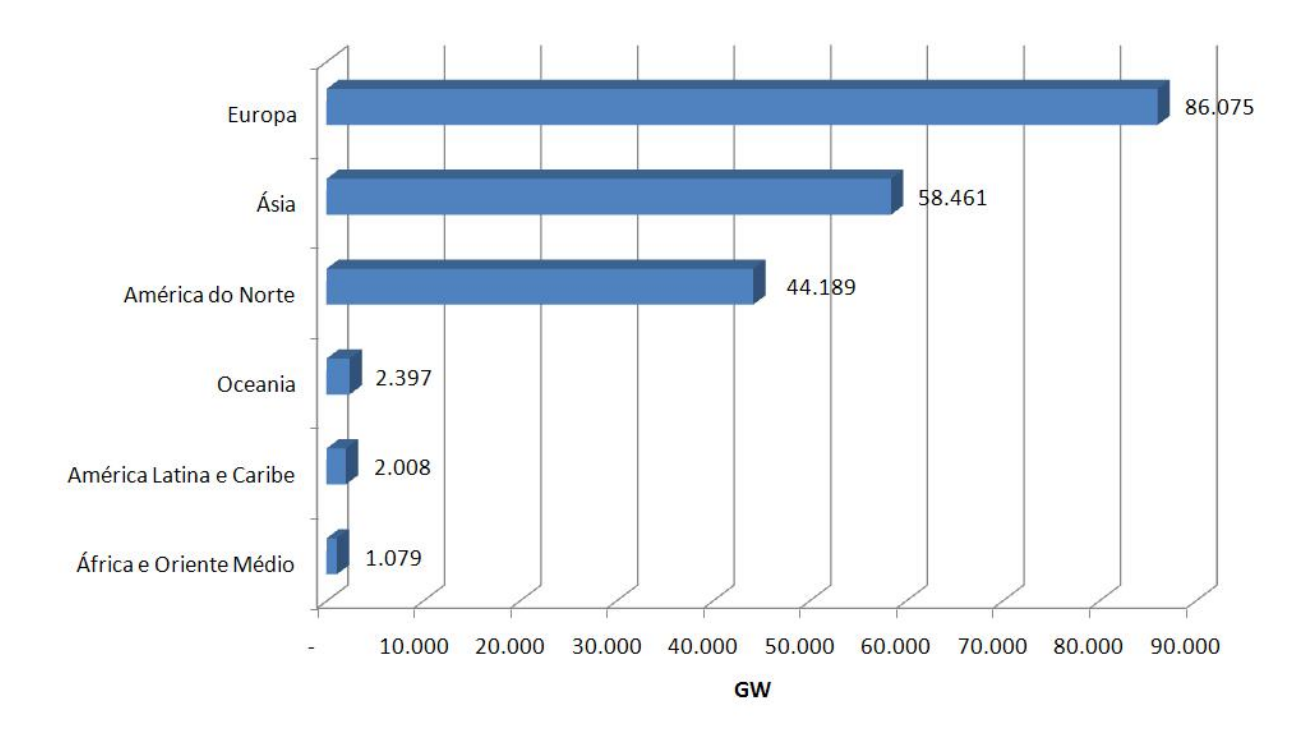

Figura 2.7: Capacidade eólica instalada no mundo em 2010

ocupado pela Ásia com 58 GW. Nesse mesmo ano, a Ásia ultrapassava a América do Norte em grande parte por causa do forte investimento nesse tipo de geração feito pela China que somente no ano de 2010 incluiu 16 GW de geração eólica em sua matriz energética.

A figura 2.8, mostra que a China já ultrapassara os Estados Unidos como o país com maior capacidade eólica instalada no mundo. Os Estados Unidos haviam assumido, no ano de 2008, a ponta quando ultrapassara a Alemanha. Ainda de acordo com estimativas da GWEC, espera-se que em 2014 a China ultrapasse a capacidade de geração eólica da Europa. Na figura 2.8 pode-se verificar a evolução da capacidade instalada nos países presentes no relatório da GWEC para o ano de 2010, e a figura 2.9 apresenta separadamente a evolução da capacidade eólica instalada no Brasil.

# 2.4 A energia eólica no Brasil

No Brasil, a geração eólica é mínima se comparada com a geração dos países que lideram esse tipo de geração, tais como a Alemanha, a China e os Estados Unidos. A partir

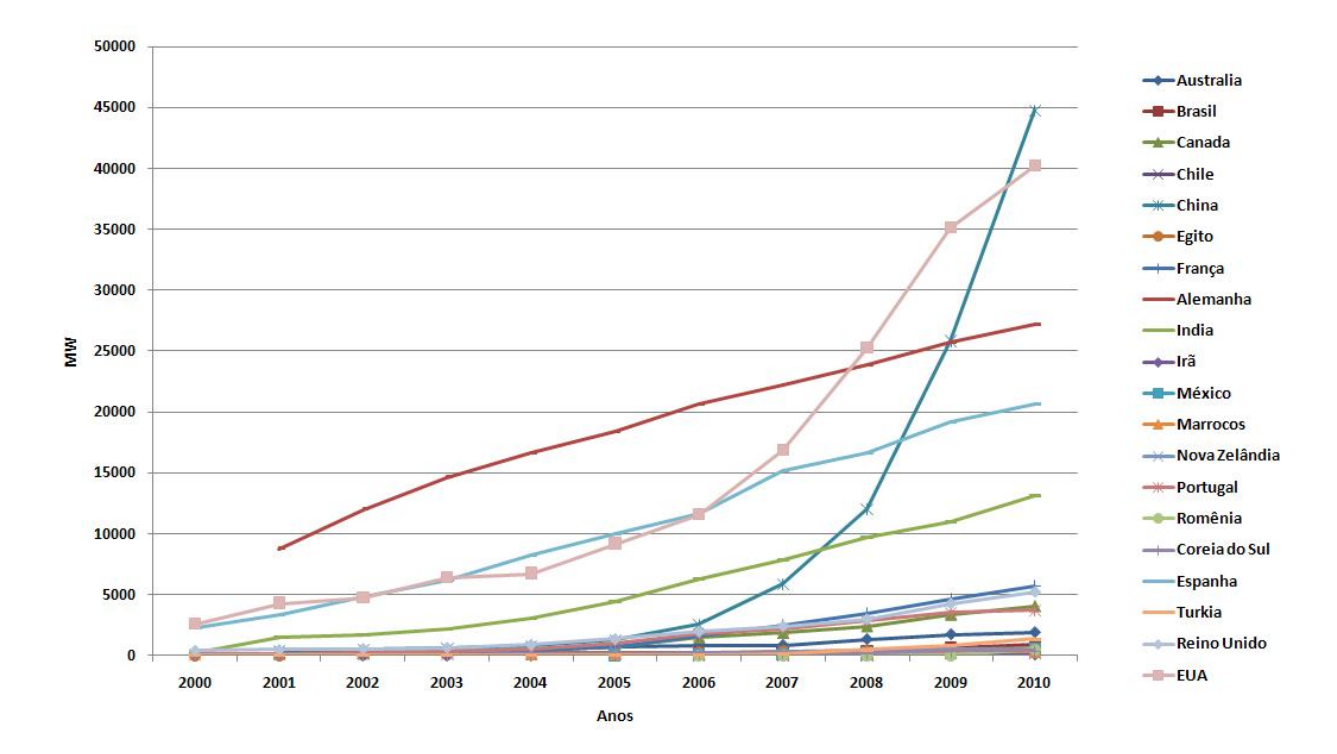

Figura 2.8: Evolução da capacidade instalada por país

de 2002, com a instituição do PROINFA (Programa de Incentivo às Fontes Alternativas de Energia Elétrica), começou-se a ter investimentos em fontes alternativas e/ou renováveis de energia, principalmente PCHs<sup>3</sup>, biomassas e centrais eólicas, com um planejamento inicial para que essas três fontes pudessem suprir aproximadamente 10% do consumo nacional de energia elétrica (GUIMARÃES; NETO, 2008).

Com esses incentivos, e sabendo-se que o potencial eólico-energético brasileiro é estimado em aproximadamente 143 GW a 50 metros de altura, esse valor possa aumentar consideravelmente. Espera-se que com a atualização do atlas eólico brasileiro para 100 metros de altura, o potencial eólico brasileiro salte para 300 GW.

Desde os anos 1970, o potencial eólico brasileiro tem sido um importante objeto de estudos principalmente porque este representa um potencial energético natural de relevante magnitude para o país (AMARANTE et al., 2001).

<sup>3</sup>PCHs, Pequenas Centrais Hidrelétricas

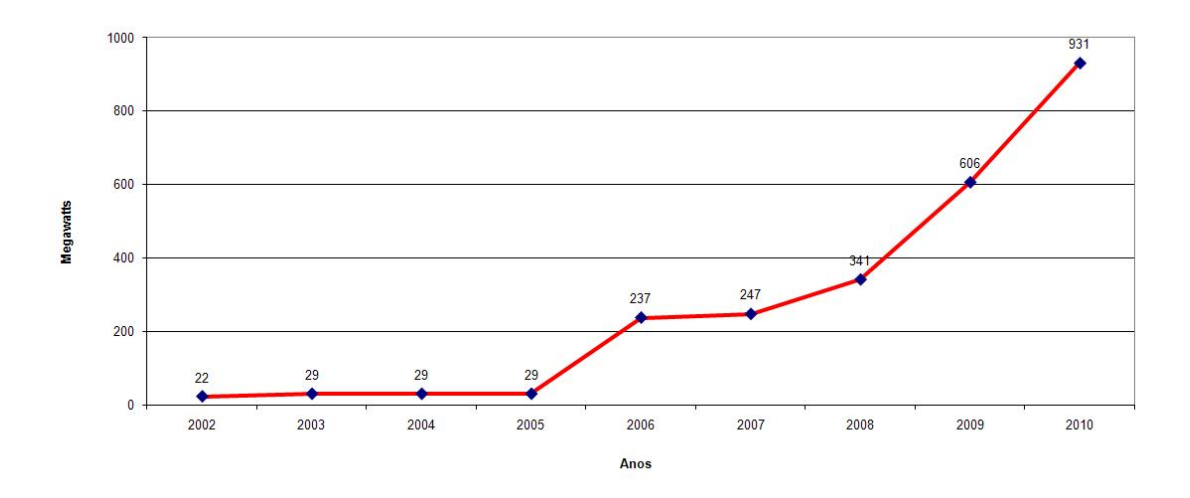

Figura 2.9: Evolução da capacidade instalada no Brasil

A figura 2.10 apresenta as direções predominantes em todo o território brasileiro e a figura 2.11 apresenta a velocidade média anual dos ventos que ocorrem no Brasil. Ambas variáveis são extremamente relevantes ao estudo realizado nesta dissertação. A figura 2.12 apresenta os valores das médias climatológicas sazonais de temperatura, de precipitação $4$  e da velocidade de vento sobre o Brasil, o que demonstra que para obter-se o valor estimado de 143 GW foram utilizadas diversas variáveis.

Portanto, a integração de mapas digitais com recursos de geoprocessamento, e a realização de cálculos de desempenho para produção de energia elétrica, levando em consideração as curvas de potência das turbinas eólicas existentes no mercado na época da elaboração do atlas eólico, propiciou a se chegar a esse valor a ser explorado (AMARANTE et al., 2001).

#### 2.4.1 O leilão de energia eólica no Brasil

Junto com a viabilização econômica e financeira para produção de eletricidade a partir da geração eólica, houve a necessidade de se criar um conjunto de regras no que diz respeito ao contexto regulatório do mercado brasileiro de energia elétrica, e, para isso, foi criada pela

<sup>4</sup>Produto da condensação da umidade atmosférica depositado no solo (chuva, neve, etc.)
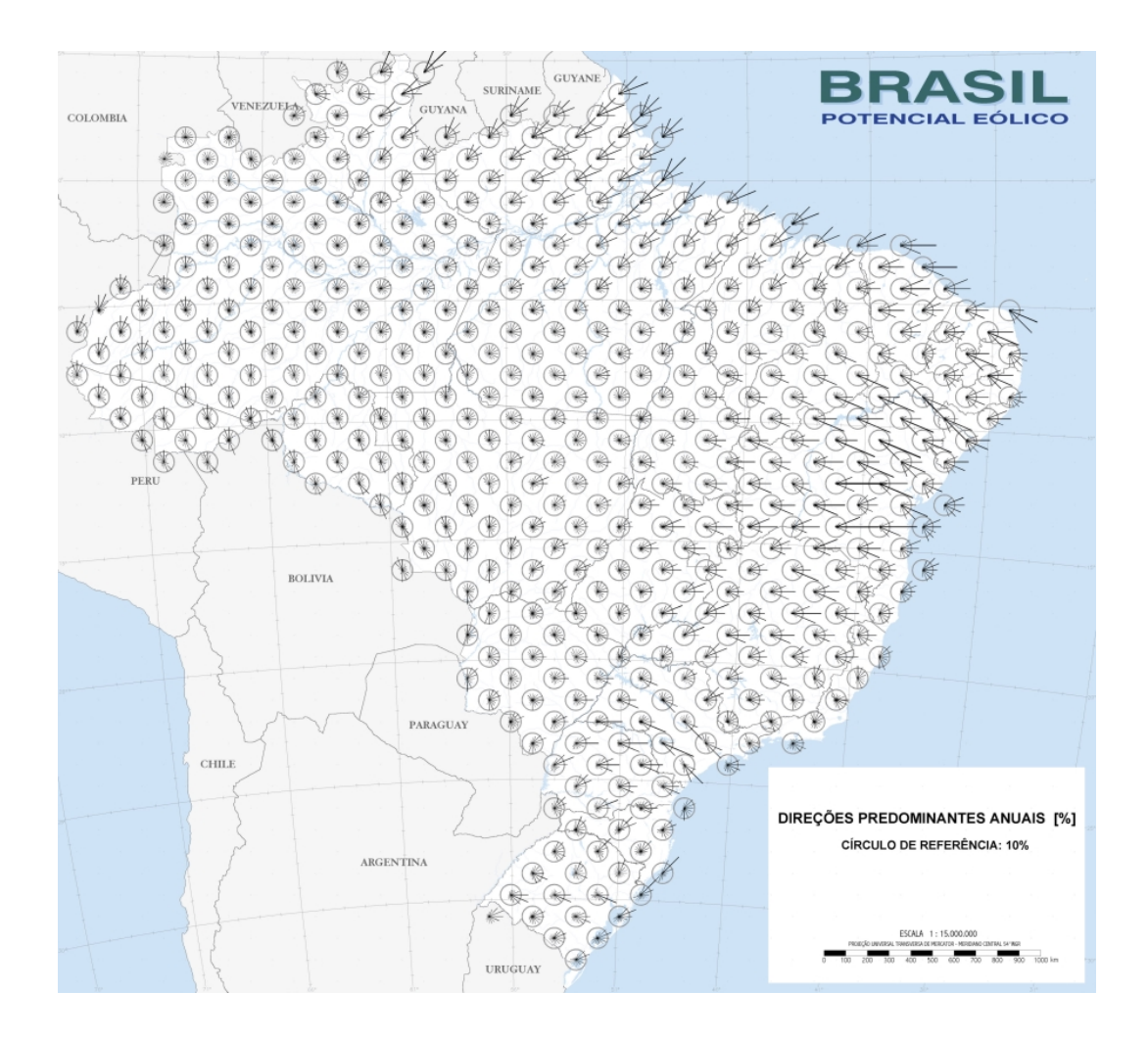

Figura 2.10: Direções predominantes. Amarante et al. (2001).

Empresa de Pesquisa Energética (EPE) a nota técnica N◦EP E−DEE−RE−014/2009−r0 que busca fazer com que os leilões de energia atendam os seguintes objetivos:

• Comprometer o agente contratado com a efetiva produção da energia contratada que é obtida pela contratação da produção de eletricidade, a partir da geração eólica por quantidade, e com penalização caso aconteça uma produção abaixo do contratado, levando em consideração a margem de tolerância pré-definida;

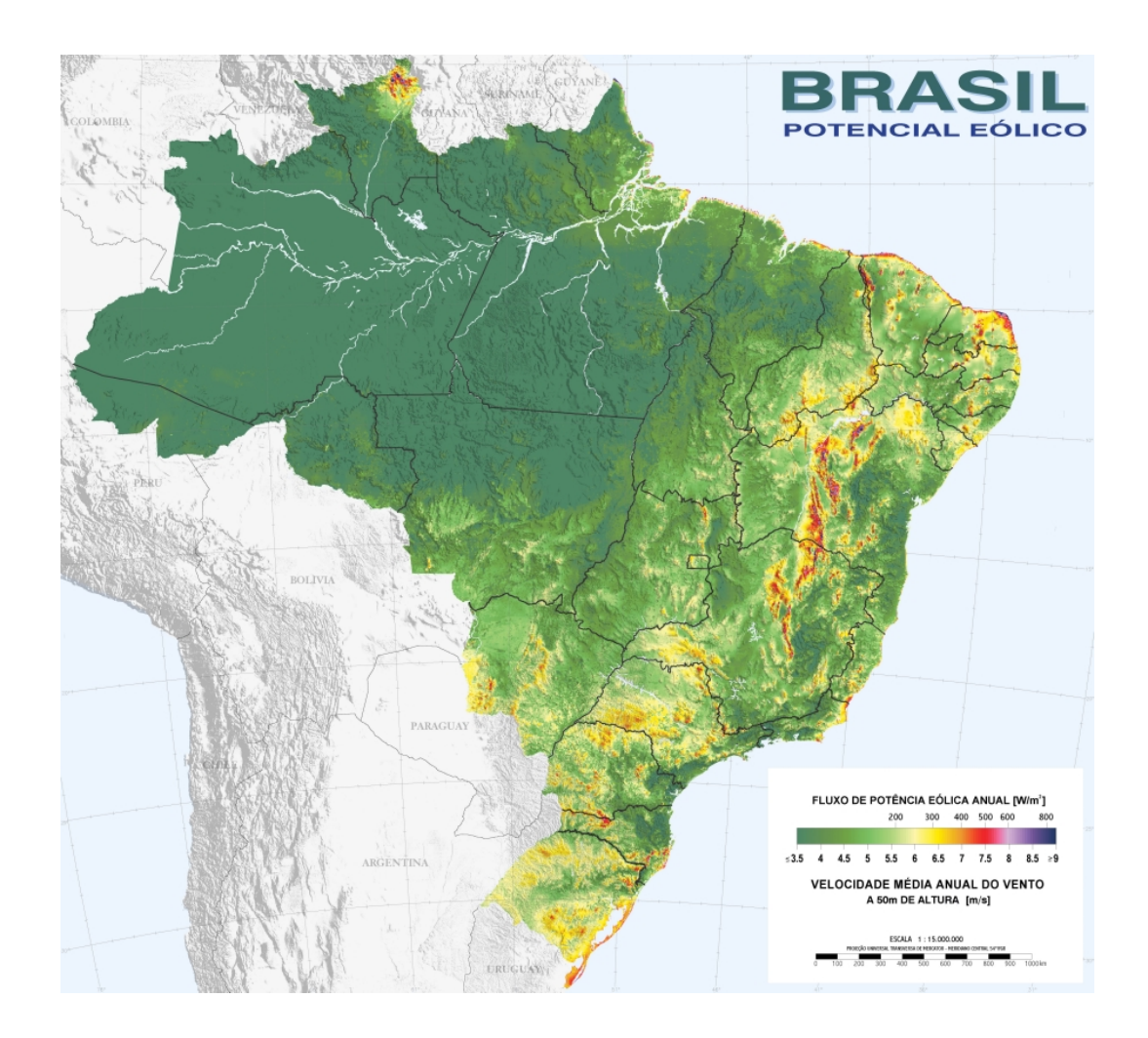

Figura 2.11: Velocidade média anual. Amarante et al. (2001).

- Minimizar o custo da energia, através da redução do custo financeiro dos empreendimentos pela diminuição da incerteza da renda da venda da energia - que é obtida pela contabilização da produção eólica média anual, com compensação dos desvios positivos e negativos inter-anuais dentro de tolerância pré-definida;
- Incentivar a contratação eficiente do parque eólico que é obtida através de um pagamento diferenciado quando a produção for superior à energia contratada e através da penalização quando a produção for inferior, considerando tolerâncias pré-definidas para produção superior e inferior da energia contratada.

Essas tolerâncias nos desvios da produção em relação à energia contratada são prédefinidas através da aplicação das regras de contabilização propostas na referida nota técnica (TOLMASQUIM et al., 2009). As demais questões legais são determinadas pela lei N◦10.848 de 15 de março de 2004, pelo decreto N°6.353 de 16 de janeiro de 2008, e pela portaria N°211 de 28 de maio de 2009, que foram aplicados ao primeiro leilão de energia eólica realizado no ano de 2009, quando foram contratados 1805, 7 MW de potência instalada, referentes a novos parques eólicos, com previsão de serem agregadas a matriz energética brasileira a partir de julho de 2012.

Nesse leilão foram definidos em quais estados serão instalados os novos parques eólicos brasileiros, sendo eles divididos por potência instalada da seguinte forma: o Rio Grande do Norte vai abrigar empreendimentos de 657 MW, o Ceará vai abrigar 542 MW, a Bahia vai abrigar 390 MW, o Rio Grande do Sul vai abrigar 186 MW, e por fim o Sergipe vai abrigar 30 MW (EXAME, 2009; EPE, 2009).

Este capítulo apresentou uma introdução ao aproveitamento da energia eólica no Brasil e no mundo assim como foram apresentadas informações sobre os aerogeradores e sua evolução. No próximo capítulo (3), será apresentada a revisão de literatura sobre as técnicas e os métodos utilizados nesta pesquisa, assim como algumas pesquisas sobre previsão de séries de vento.

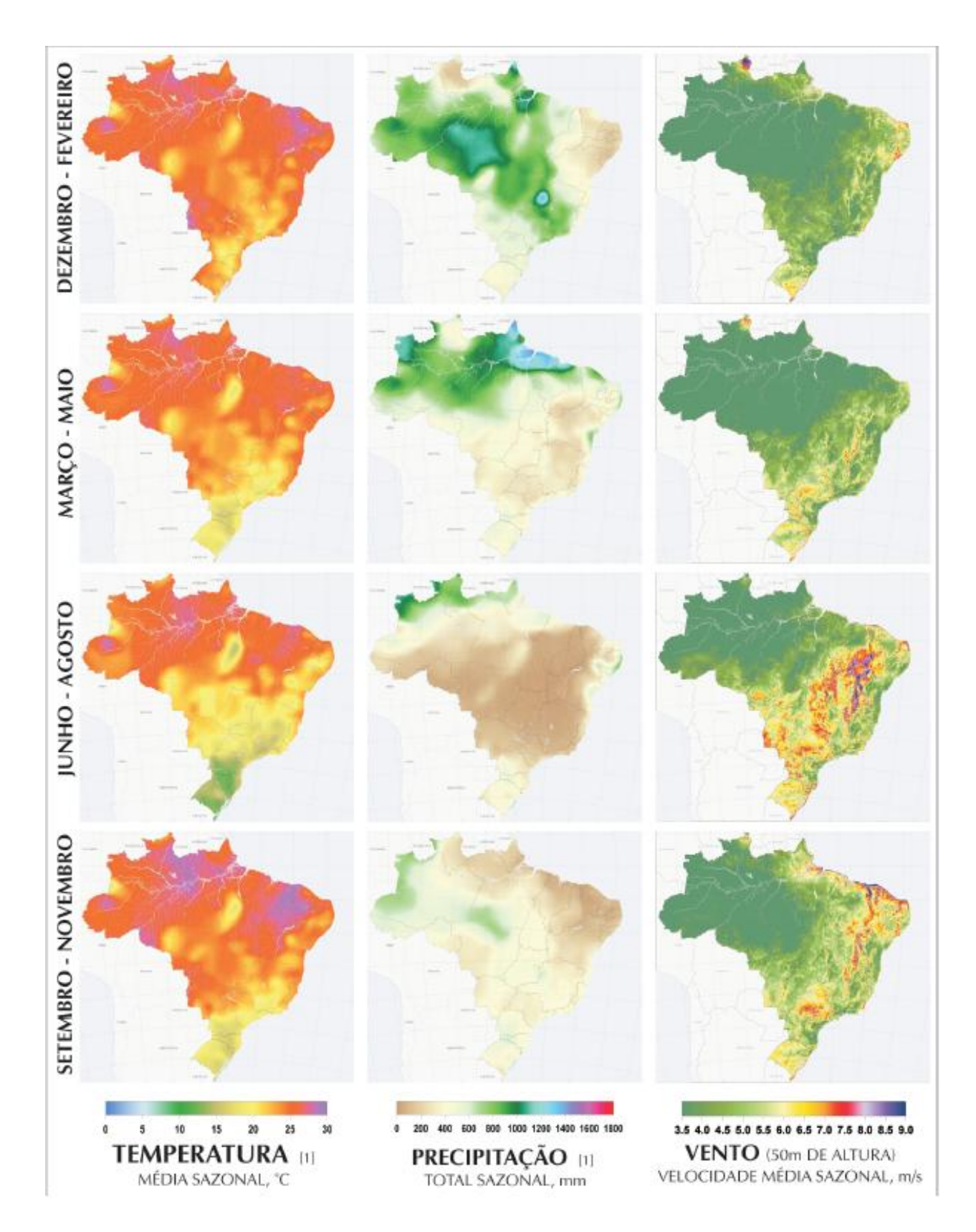

Figura 2.12: Médias climatológicas sazonais de temperatura, precipitação e velocidade de vento sobre o Brasil. Amarante et al. (2001).

# 3 PREVISÃO DE SÉRIES DE VENTO

Este capítulo apresentará um breve estado da arte sobre previsão de séries de vento e uma revisão de literatura sobre as pesquisas que vêm sendo realizadas no tema desta dissertação. Na seção 3.1, será exposta uma breve introdução sobre séries temporais, o método ingênuo e os métodos baseados em inteligência computacional utilizados para previsões de séries de vento. Na seção 3.2, serão vistas algumas das métricas mais utilizadas para avaliar a precisão das previsões. Na seção 3.3, serão mostradas algumas das pesquisas basilares, assim como pesquisas recentes relacionadas com a previsão de séries de vento. Na seção 3.4, será realizado um comparativo entre os trabalhos descritos na seção 3.3.

# 3.1 Métodos de previsão de séries temporais

Séries temporais são amplamente estudadas por diversas áreas, tais como Economia, Finanças, Oceanografia, Metereologia, Engenharia, Medicina, Estatística, entre outras. Nesta dissertação, o objetivo é estudar as séries de dados referentes aos empreendimentos eólicos, notadamente, velocidade e direção do vento, e a potência gerada.

Uma série temporal pode ser definida como um conjunto de dados observados referentes a uma determinada variável em distintos instantes de tempo (MORETTIN; TOLOI, 2006; SOUZA; CAMARGO, 2004).

O estudo de séries temporais geralmente é dividido em duas vertentes: a primeira voltada à análise exploratória das séries com o objetivo de extrair algum conhecimento e/ou

características dessa análise e a segunda é voltada à previsão, ou seja, com base nos dados observados no passado, busca-se extrair o conhecimento necessário a fim de realizar a previsão de valores futuros (SOUZA; CAMARGO, 2004; BARROS, 2003).

Como o objetivo da previsão é descrever a trajetória mais provável de evolução de uma variável, é importante saber também que, quanto maior for o horizonte de previsão, maior é a incerteza e menor é a precisão da previsão.

No que tange aos modelos de previsão de séries de vento ou outras séries temporais, o mais simples é o método ingênuo, também conhecido como persistência ou naïve, que será apresentado em 3.1.1. Existem também diversos outros métodos utilizados para previsão de séries de vento, principalmente no que diz respeito à velocidade do vento e à potência gerada.

Alguns pesquisadores realizaram importantes trabalhos sobre modelos para previsão de séries de vento, como as revisões de métodos de previsão de velocidade do vento e potência gerada apresentados por Lei et al. (2009) e Soman et al. (2010), o estado da arte apresentado por Giebel et al. (2003), a revisão de literatura apresentada por Wu et al. (2007), e a revisão da jovem história de previsão de potência eólica apresentada por Costa et al. (2008).

#### 3.1.1 O método ingênuo

O método ingênuo é o método mais simples para previsão de uma série temporal com o horizonte de previsão para um passo a frente. Ele consiste da repetição do último valor ocorrido na série temporal como sendo o valor previsto (BARROS, 2003), ou seja, faz-se  $\vec{x}_{N+1} = \vec{x}_N.$ 

Pode-se dizer que este é um método de simples aplicação para casos nos quais existe a necessidade de se realizar a previsão de um próximo valor para determinada série temporal. Já para os casos nos quais existe a necessidade de se realizar previsões para horizontes maiores, esse método não produz resultados satisfatórios, principalmente para séries com alta variabilidade, já que sua previsão seria um valor constante.

#### 3.1.2 Métodos de inteligência computacional

A Inteligência Computacional (IC) é uma subárea da Inteligência Artificial (IA) que, pragmaticamente, estuda métodos baseados em lógica nebulosa, redes neurais artificiais (RNAs) e computação evolucionária (PALIT; POPOVIC, 2005). Nesta dissertação, serão apresentadas as RNAs (em 3.1.2.1) e a lógica nebulosa (em 3.1.2.2), que serão as duas técnicas aplicadas durante o desenvolvimento desta pesquisa.

## 3.1.2.1 Redes neurais artificiais

As RNAs vêm sendo aplicadas com sucesso em diversos campos do conhecimento, tais como a Matemática, a Engenharia, a Robótica, a Medicina, a Meteorologia, e outros. As RNAs são sistemas paralelos distribuídos, compostos por unidades de processamento simples denominados neurônios e dispostas em uma ou mais camadas interligadas por um grande número de conexões (sinapses) geralmente unidirecionais e com pesos para ponderar as entradas recebidas por cada neurônio.

Para realizar previsões, as RNAs são treinadas através de exemplos de entradas e saídas, ou seja, é utilizado um aprendizado supervisionado. Com isso, as RNAs são capazes de ajudar na resolução de problemas complexos como a previsão de séries de vento. A seguir serão apresentadas brevemente algumas características do neurônio biológico, do neurônio artificial, e da arquitetura de uma RNA.

#### 3.1.2.1.1 Neurônio biológico

Estudos sobre a fisiologia do cérebro humano mostram que ele é composto de bilhões de neurônios interconectados com uma grande capacidade de processar paralelamente várias informações. A figura 3.1 apresenta uma representação simplificada de um neurônio biológico, que é a unidade básica do sistema nervoso humano. O neurônio é formado por três regiões (corpo celular, dendritos e axônio) cada uma com funções especializadas (MACHADO, 1993; PALIT; POPOVIC, 2005).

Basicamente, os dendritos são responsáveis por captar estímulos e transmiti-los para o corpo celular do neurônio. O corpo celular é responsável por processar os estímulos enviados

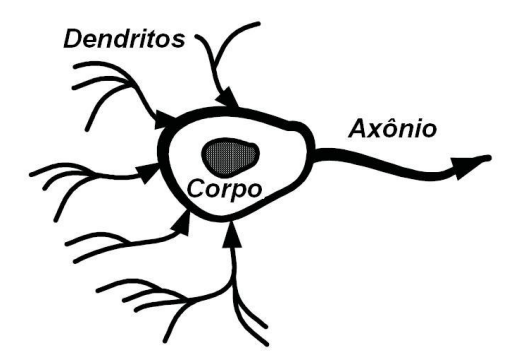

Figura 3.1: Representação simplificada de um neurônio biológico. Adaptado de Palit et al.  $(2005).$ 

pelos dendritos e gerar novos estímulos que serão propagados através do axônio até que cheguem aos botões sinápticos (ou sinapses) onde serão transmitidos a outros neurônios vizinhos (FERNEDA, 2006).

## 3.1.2.1.2 Neurônio artificial

A primeira modelagem matemática para um neurônio artificial foi proposta por McCulloch e Pitts (1943). Com essa proposta, os primeiros neurônios artificiais desenvolvidos foram o perceptron e o adaline. O perceptron foi desenvolvido por Rosemblat (1958) e o adaline (figura 3.2) foi desenvolvido por Widrow e Hoff (1960). Alguns anos depois esses neurônios artificiais foram criticados por alguns pesquisadores, pois eles não resolviam problemas não lineares.

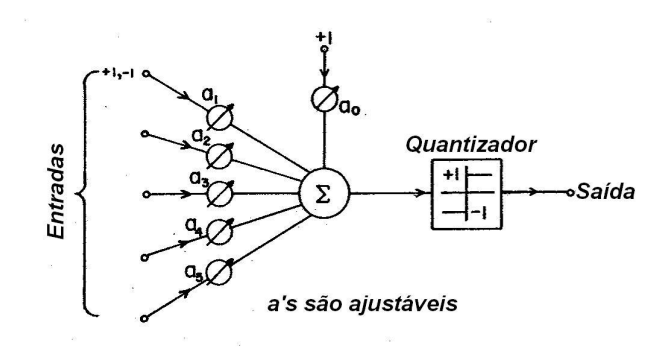

Figura 3.2: Adaline - Neurônio artificial ajustável. Adaptado de Widrow et al. (1960).

A partir da década de 1980 eles passaram a ser muito utilizados, em grande parte devido a pesquisa de Rumelhart et al. (1986) com a introdução das redes de múltiplas camadas (figura 3.3) e do algoritmo backpropagation para treinamento.

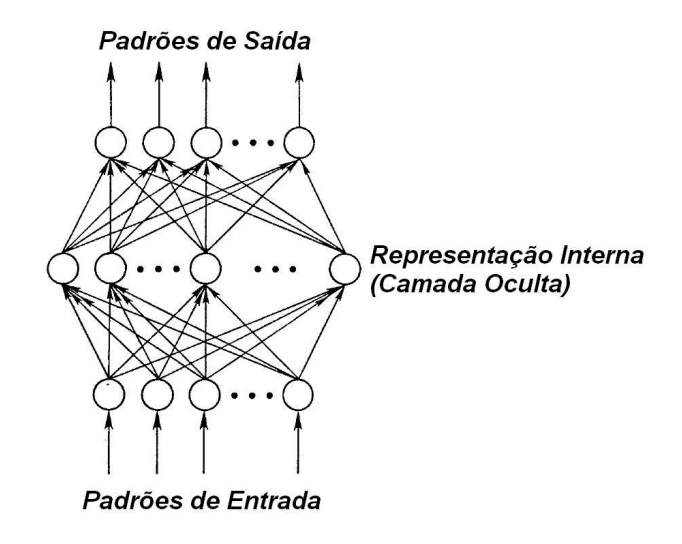

Figura 3.3: Rede de múltiplas camadas. Adaptado de Rumelhart et al. (1986).

Pode-se notar que os neurônios artificiais são unidades de processamento que recebem uma ou mais entradas e produzem uma ou mais saídas. Cada neurônio realiza a soma ponderada dos sinais de entrada ( $w \times x$ , onde w são os pesos e x as entradas), aplica uma função de ativação ao resultado obtido  $(\varphi(.))$  e obtém um sinal de saída, conforme ilustrado pelos modelos matemáticos dos neurônios não lineares apresentados nas figuras 3.4(a) e  $3.4(b).$ 

## 3.1.2.1.3 Arquiteturas das RNAs

A arquitetura mais usual é a feed forward MLP (Multilayer Perceptron) com três camadas, conforme ilustrado na figura 3.5. De forma análoga ao que acontece no cérebro humano, onde as sinapses são reforçadas ou enfraquecidas, os pesos nas conexões entre as camadas são ajustados durante o processo de aprendizagem da RNA.

A primeira camada da RNA é a camada de entrada, sendo a única camada exposta às variáveis de entrada. Essa camada transmite os sinais de entrada para os neurônios da camada escondida (oculta ou intermediária) para que esses neurônios extraiam as

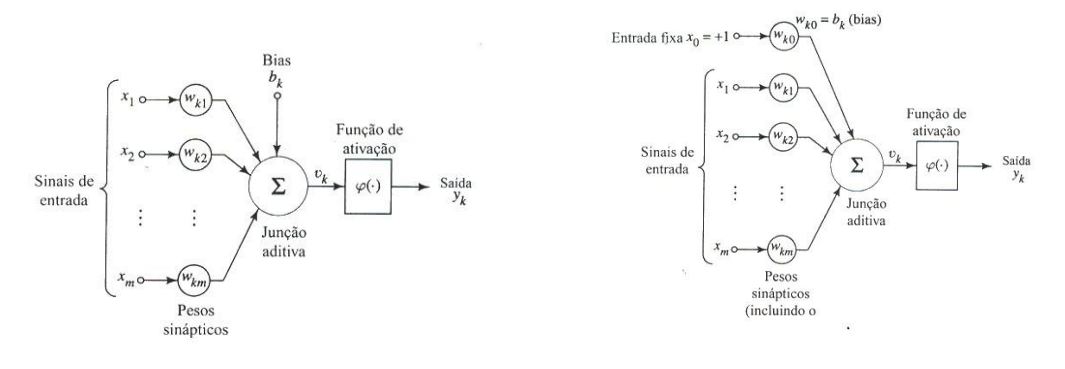

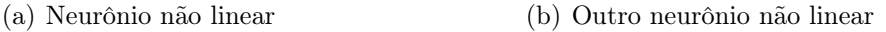

Figura 3.4: Modelos de neurônios não lineares. Haykin (2001).

características relevantes ou os padrões dos sinais de entrada e transmitam os resultados para a camada de saída, que é a última camada da rede (PALIT; POPOVIC, 2005). A definição do número de camadas escondidas e do número de neurônios em cada camada é feita de forma empírica e depende da distribuição dos padrões de entrada, da quantidade de ruído presente nos exemplos para realização do treinamento e principalmente da complexidade da função que a RNA tem que aprender.

O ajuste dos pesos w das sinapses entre os neurônios é realizado por meio de um processo iterativo denominado treinamento. O principal algoritmo de treinamento é o backpropagation (RUMELHART; HINTON; WILLIAMS, 1986), no qual o ajuste dos pesos w se dá pela execução de um processo de otimização realizado em duas fases: forward e backward, conforme apresentado na figura 3.6. Na fase forward é calculada a resposta fornecida pela rede para um dado padrão de entrada, enquanto na fase backward, o erro, ou seja, o desvio entre a resposta desejada e a resposta encontrada pela RNA, é utilizado para ajustar os pesos w das conexões entre os neurônios da RNA (WERBOS, 1990).

Ao longo do treinamento, os vários padrões de entrada e as respectivas saídas desejadas são apresentados à RNA de forma a realizar um aprendizado supervisionado (PALIT; POPOVIC, 2005), nelas os pesos w das sinapses são corrigidos iterativamente pelo algoritmo do gradiente descendente (JANG; SUN; MIZUTANI, 1997) com o objetivo de minimizar a soma dos quadrados dos desvios (erros) entre a saída desejada e a saída da RNA conforme apresenta a equação 3.1.

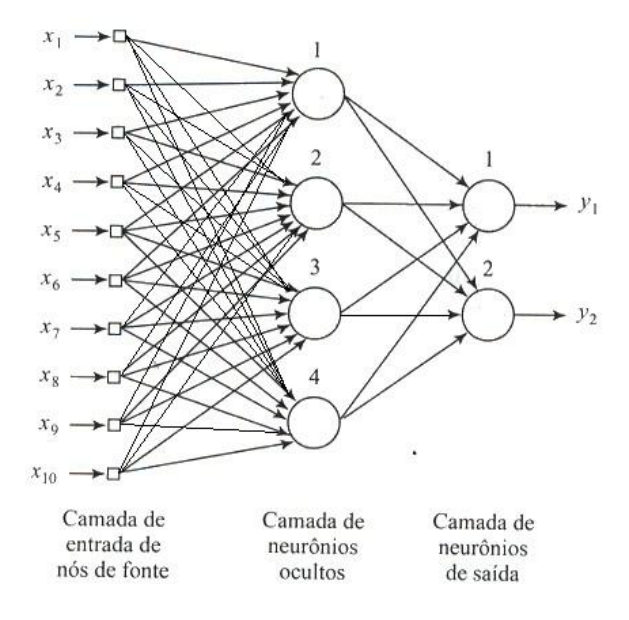

Figura 3.5: Arquitetura da rede neural. Adaptado de Haykin (2001).

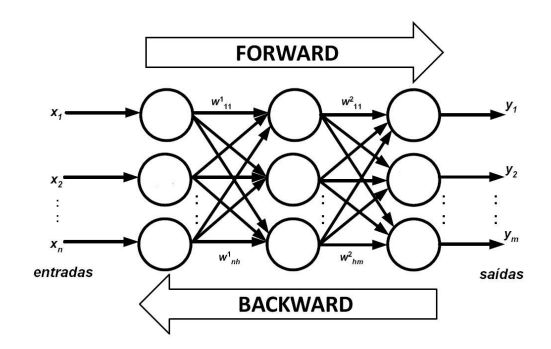

Figura 3.6: Fases do algoritmo backpropagation. Adaptado de Palit et al. (2005).

$$
E = \frac{1}{2} \sum_{p=1}^{n} (d_p - y_p)^2
$$
\n(3.1)

onde n é o número total de padrões de treinamento (ou seja, padrões de entrada e saída),  $d_p$  é a saída desejada no  $p\textrm{-}\ell simo$  padrão de treinamento e  $y_p$  é a saída gerada pela RNA quando alimentada com o p-ésimo padrão de treinamento.

#### 3.1.2.2 Lógica nebulosa

A teoria dos conjuntos nebulosos foi introduzida por Zadeh (1965) como uma alternativa, que leva em consideração informações linguísticas imprecisas à teoria dos conjuntos clássica. Na lógica clássica, os elementos podem pertencer ou não pertencer a determinado conjunto, ou seja, o elemento possui um grau de verdade que pode assumir apenas dois valores: 0 (não pertence) ou 1 (pertence). Já na lógica nebulosa ou lógica fuzzy, o grau de pertinência ou verdade é determinado pela função  $\mu$ , e esta declaração é representado por um número no intervalo [0, 1].

Logo, considerando a existência de um conjunto A e de uma variável x, sua participação pode ser expressa pelo grau de pertinência  $\mu$  para as lógicas clássica e nebulosa. A tabela 3.1 apresenta como o grau de pertinência  $\mu$  é descrito nas lógicas clássica e nebulosa.

|                 | Tabola 0.1. Orau de portificitoid - Eoglea chabiteu A foglea fiebaloba                        |
|-----------------|-----------------------------------------------------------------------------------------------|
| Lógica Clássica | Lógica Nebulosa                                                                               |
|                 | $\bullet \mu_A(x) = 1$ , se $x \in A \mid \bullet \mu_A(x) = 1$ , se $x \in A$ exclusivamente |
|                 | $\bullet$ $\mu_A(x) = 0$ , se $x \notin A \mid \bullet \mu_A(x) = 0$ , se $x \notin A$        |
|                 | $\bullet$ 0 < $\mu_A(x)$ < 1, se $x \in A$ com grau de pertinência $\mu_A(x)$                 |

Tabela 3.1: Grau de pertinência - Lógica clássica x lógica nebulosa

Esta característica faz com que a lógica nebulosa seja bastante útil em muitas situações práticas cuja intensidade de um fenômeno é descrita de maneira imprecisa por meio de variáveis linguísticas. Por exemplo, a velocidade do vento pode ser: baixa, média ou alta. Basicamente, as variáveis linguísticas de entrada e saída são mapeadas em conjuntos numéricos do universo de cada variável e cada conjunto possui uma função de pertinência  $\mu$  no universo de discurso da variável, como pode ser verificado na figura 3.7.

A teoria dos conjuntos nebulosos e os conceitos de lógica nebulosa são utilizados para criar modelos matemáticos baseados em informações imprecisas, expressas por um conjunto de regras linguísticas. Essas regras são geralmente apresentadas através de implicações lógicas da forma  $SE$  antecedente  $ENTÃO$  consequente, nas quais devem combinar as premissas como antecedentes junto com as conclusões como consequentes (JANG; SUN; MIZUTANI, 1997).

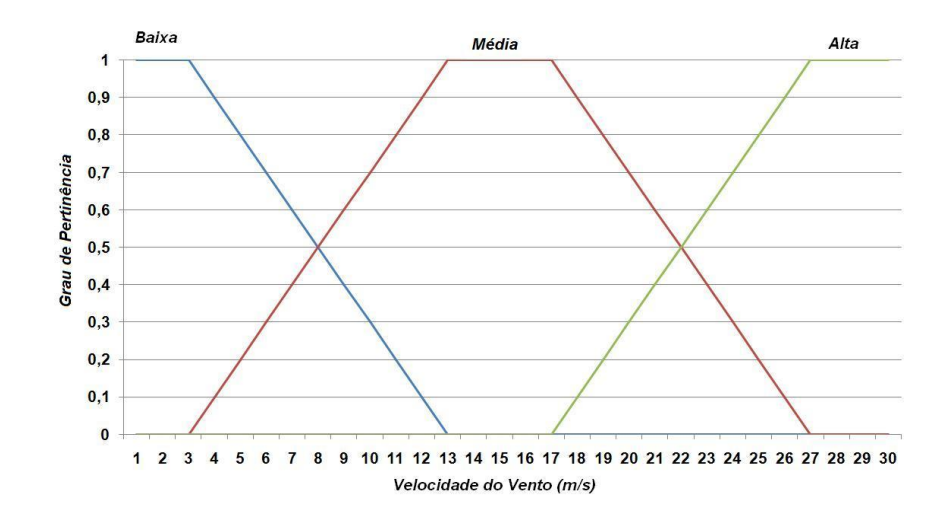

Figura 3.7: Conjunto nebuloso referente a variável velocidade do vento

O processo de inferência nebuloso avalia os níveis de compatibilidade das variáveis de entradas com os antecedentes das várias regras, ativando os consequentes com intensidades proporcionais aos mesmos. O resultado dessa operação é um conjunto nebuloso que é convertido em um número real, que é a resposta do sistema de inferência nebuloso (FIS<sup>1</sup>). A estrutura básica de um FIS é apresentada na figura 3.8.

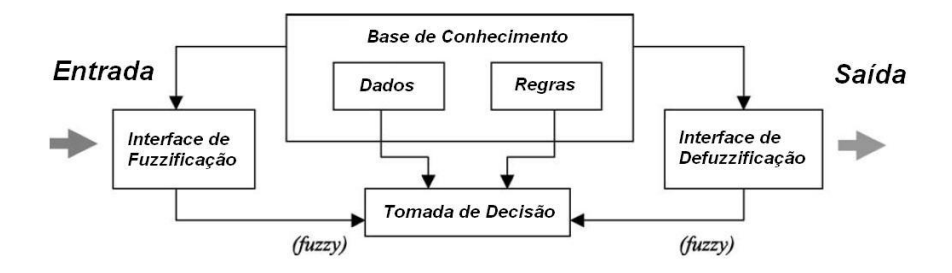

Figura 3.8: Sistema de inferência nebuloso. Adaptado de Jang (1993).

Alguns modelos foram propostos para representar o raciocínio nebuloso em um sistema de inferência. A figura 3.9 ilustra o raciocínio nebuloso proposto por Mamdani (1977), enquanto a figura 3.10 ilustra o raciocínio nebuloso proposto por Takagi et al. (1985).

<sup>&</sup>lt;sup>1</sup>FIS, Fuzzy Inference System

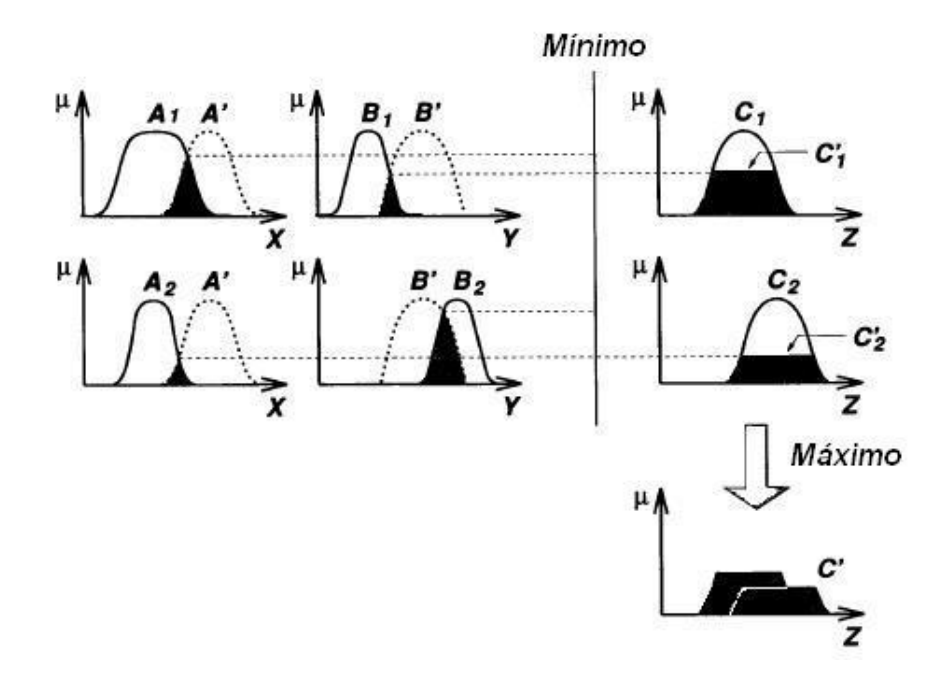

Figura 3.9: Raciocínio nebuloso com várias regras e vários antecedentes. Adaptado de Jang et al. (1997).

Na figura 3.10, o princípio do raciocínio é apresentado com duas regras cujos antecedentes são definidos pela composição dos conjuntos nebulosos A e B que representam o comportamento das variáveis de entrada x e y, respectivamente, como ilustrado na figura 3.9 para o raciocínio proposto por Mamdani (1977). Cada uma das regras oferece como resposta uma combinação linear das variáveis de entrada, tendo como saída do FIS a média ponderada dessas respostas parciais, cujos pesos representam os graus de ativação das regras ( $w_1$  e  $w_2$ ) que expressam a compatibilidade das entradas x e y com os antecedentes das regras (JANG; SUN; MIZUTANI, 1997).

#### 3.1.2.2.1 ANFIS

O modelo ANFIS (Adaptive-Network-Based Fuzzy Inference System ou Adaptive Neuro Fuzzy Inference System), proposto por Jang (1993), é treinado como uma RNA, mas uma vez treinado opera exatamente como um FIS. A arquitetura do ANFIS é composta por cinco camadas, conforme ilustrado na figura 3.11.

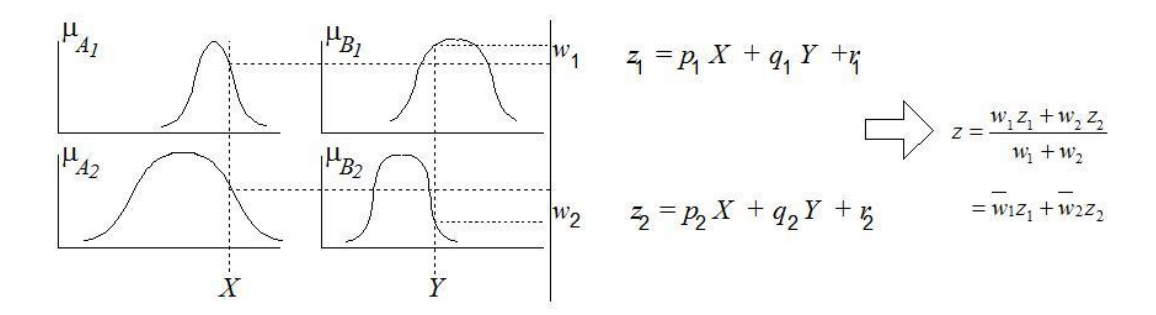

Figura 3.10: Esquema FIS proposto por Takagi-Sugeno. Adaptado de Jang et al. (1997).

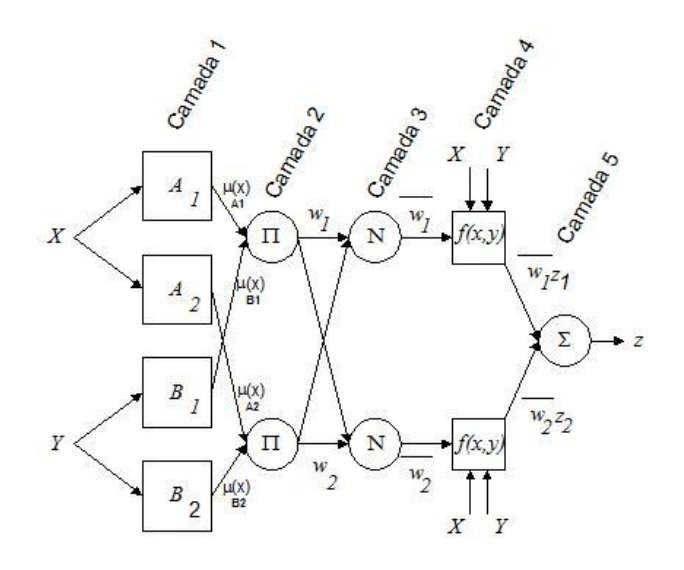

Figura 3.11: Arquitetura ANFIS. Adaptado de Jang et al. (1997).

A título de ilustração, considerando duas variáveis de entrada x e y e uma de saída z; no contexto da previsão de séries temporais, essas variáveis  $(x e y)$  correspondem aos valores passados da série:  $z_t$ ,  $z_{t-1}$ , ..., ou a valores (passados ou futuros) de outras variáveis explicativas, como por exemplo, valores passados e futuros da temperatura ou da direção do vento. Supondo também que a base de regras é composta por duas regras nebulosas do tipo  $SE$  antecedente  $ENTÃO$  consequente, como segue abaixo:

**Regra 1:** SE  $x$  é  $A_1$  e  $y$  é  $B_1$  ENTÃO  $f_1 = p_1x + q_1y + r_1$ 

**Regra 2:** SE  $x$  é  $A_2$  e  $y$  é  $B_2$  ENTÃO  $f_2 = p_2x + q_2y + r_2$ 

onde  $A_1$  e  $A_2$  são os conjuntos nebulosos da variável  $x$ , e  $B_1$  e  $B_2$  são os conjuntos nebulosos da variável y. Destaca-se que o consequente de cada regra é uma combinação linear das variáveis de entrada (x e y) e corresponde a uma previsão para o valor da variável de saída z. Logo, se x e y são os valores passados da própria variável de saída, os consequentes das regras são modelos lineares autorregressivos, portanto, cada regra fornece uma previsão para a variável de saída.

Na camada 1, cada nó representa um conjunto nebuloso de uma variável de entrada  $(x \text{ ou } y)$  e como resultado fornece o grau de pertinência  $\mu$  do valor de entrada no conjunto nebuloso:

 $Saída_i^1 = \mu A_i(x)$ , grau de pertinência do valor da variável x no conjunto nebuloso  $A_i, i = 1, 2$ 

 $Saída_i^1 = \mu B_i(x)$ , grau de pertinência do valor da variável y no conjunto nebuloso  $B_i, i = 1, 2$ 

O grau de pertinência  $\mu$  da entrada nos conjuntos nebulosos  $A$  ou  $B$  pode ser definido por funções triangulares ou gaussianas que possuem um conjunto de parâmetros (premise parameters) ajustados durante o treinamento.

Na camada 2, cada nó Π calcula o grau de ativação de uma regra nebulosa, definido pelo produto entre os graus de pertinência das variáveis de entrada nos conjuntos nebulosos que formam os antecedentes das regras:

 $Saída_i^2 = w_i = \mu A_i(x) \times \mu B_i(Y)$ , grau de ativação da *i-ésima* regra nebulosa  $i = 1$ ,

Na camada 3, cada nó N normaliza o grau de ativação de uma regra nebulosa dividindo o grau de ativação da i-ésima regra pela soma dos graus de ativação de todas as regras:

$$
Sa'ida_i^3 = \overline{w}_i = \frac{w_1}{(w_1 + w_2)}, i = 1, 2
$$

2.

O valor normalizado do grau de ativação fornece uma medida da importância de cada regra nebulosa, quanto maior o valor normalizado, maior a importância da respectiva regra.

Na camada 4, cada nó calcula a resposta de uma regra nebulosa, ou seja, uma previsão para o valor da variável z, definida por uma combinação linear das variáveis de entrada:

$$
Saída_i^4 = \overline{w}_i (p_ix + q_iy + r_i), i = 1, 2
$$

onde  $(p_i, q_i, r_i)$  são parâmetros (*consequent parameters*) a serem ajustados durante o treinamento.

Por fim, na camada 5 o nó  $\Sigma$  faz a média ponderada das previsões parciais para a variável de saída, onde cada previsão parcial é ponderada pelo grau de ativação da respectiva regra nebulosa:

$$
Sa'da_i^5 = \sum_j \overline{w}_j (p_j x + q_j y + r_j) = \frac{\sum_j w_j (p_j x + q_j y + r_j)}{\sum_j w_j}
$$

No ajuste dos premise e consequent parameters o ANFIS usa o método dos mínimos quadrados para determinar os consequent parameters e a retropropagação do erro (método do gradiente descendente) para aprender os premise parameters (JANG; SUN; MIZUTANI, 1997).

## 3.1.2.2.2 O método de Wang-Mendel

Uma outra forma de treinar o FIS é utilizando o método de geração de regras nebulosas proposto por Wang e Mendel (1992). Esse método combina informações numéricas e linguísticas e pode ser utilizado inclusive para previsão de séries temporais. Resumidamente, este método é composto de cinco passos executados sequencialmente, conforme apresentados abaixo:

- 1. Dividir o universo dos dados de entradas e de saídas em conjuntos nebulosos. Por exemplo, considerar a divisão da série de velocidade do vento em sete conjuntos nebulosos sobrepostos, conforme ilustrada a figura 3.12. Cada um dos conjuntos deve ser associado a uma função de pertinência, com a finalidade de mapear o vetor de entradas. Com esse mapeamento é possível formar os pares de dados que irão compor as entradas e as saídas.
- 2. Gerar as regras nebulosas para os pares de dados determinados. Os pares de dados são gerados considerando uma janela de entrada (formada por valores passados) e uma janela de saída (formada por valores futuros). A figura 3.13 ilustra uma janela de entrada de tamanho quatro (antecedentes) e uma janela de saída de tamanho um (consequente).

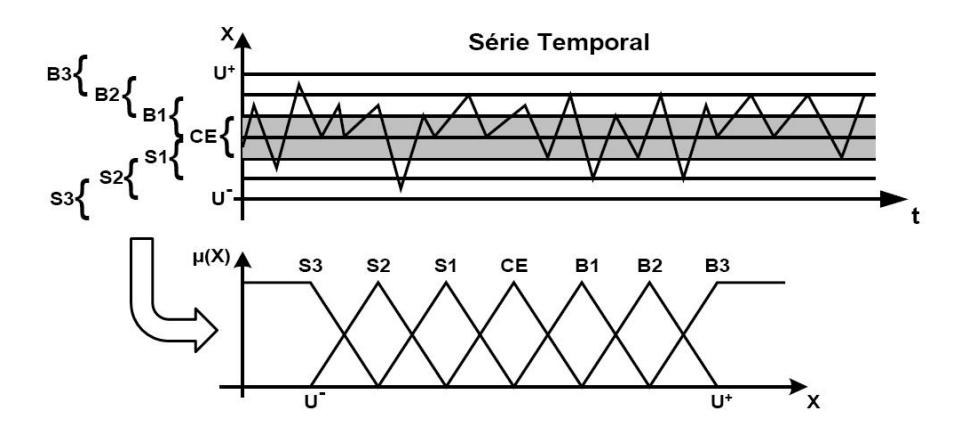

Figura 3.12: Divisão dos intervalos de domínio em conjuntos nebulosos. Ribeiro (2009).

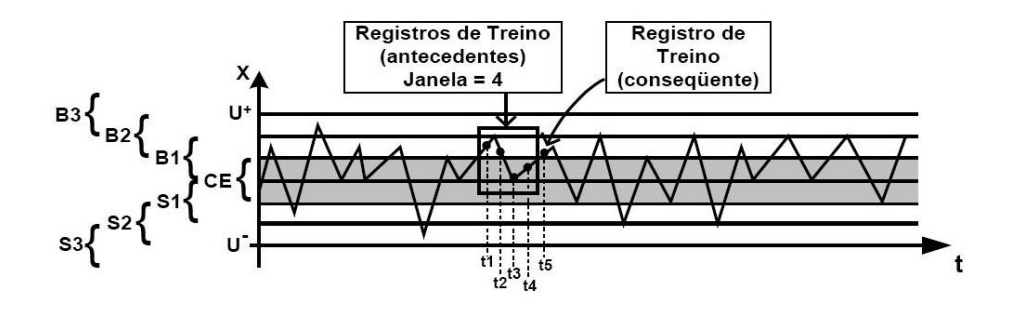

Figura 3.13: Mapeamento das variáveis de entrada e saída. Ribeiro (2009).

Cada variável da janela de entrada ou de saída pode ativar até dois conjuntos nebulosos (figura 3.14). Nesse caso, as variáveis associadas aos instantes  $t_1$ ,  $t_2$  e  $t_5$  ativam os conjuntos  $B1$  e  $B2$ , enquanto as variáveis associadas ao instante  $t_3$  e  $t_4$  ativam os conjuntos  $CE$  e  $B1$ . Portanto, sejam  $x_1, x_2, x_3, x_4$  e  $x_5$  os valores da série temporal nos instantes  $t_1$ ,  $t_2$ ,  $t_3$ ,  $t_4$  e  $t_5$ , respectivamente. Cada valor tem um determinado grau de pertinência nos conjuntos fuzzy ativados. Um resumo dessas pertinências é apresentado na tabela 3.2 (RIBEIRO, 2009).

Para cada variável de entrada e saída, o método calcula o grau de ativação da função de pertinência e seleciona a maior delas. Nesse caso, o antecedente é formado pela sequência B2, B1, CE, B1 e o consequente é definido pelo conjunto B2. Portanto, as variáveis de entrada são designadas como antecedentes e a variável de saída como consequente para criação da regra nebulosa:  $Se X1 = B2 e X2 = B1 e X3 = CE e$  $X4 = B1$  Então  $X5 = B2$  (RIBEIRO, 2009).

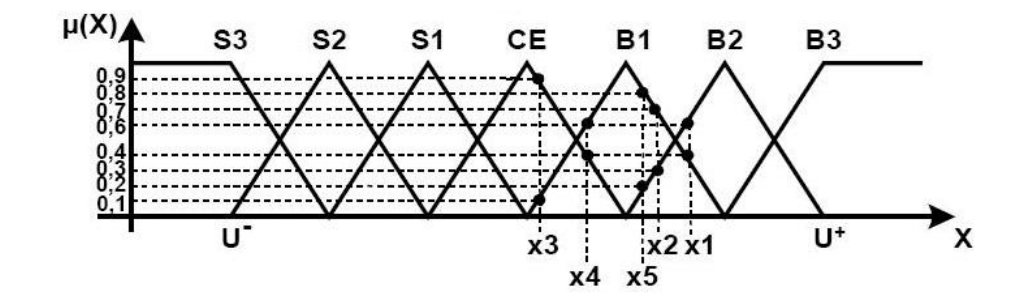

Figura 3.14: Mapeamento das variáveis de entrada e saída (ativando conjuntos nebulosos). Ribeiro (2009).

Tabela 3.2: Pertinências das variáveis de entrada e saída aos conjuntos nebulosos ativados. Ribeiro (2009).

| Antecedentes                                                                                                    | Consequente                        |
|----------------------------------------------------------------------------------------------------|------------------------------------|
| X1: $\mu B1 = 0, 4, \mu B2 = 0, 6$<br>X2: $\mu B1 = 0, 7, \mu B2 = 0, 3$<br>X3: $\mu B1 = 0, 1, \mu CE = 0, 9$<br>X4: $\mu B1 = 0, 6, \mu CE = 0, 4$ | X5: $\mu B1 = 0, 8, \mu B2 = 0, 2$ |

- 3. Associar um grau para cada regra nebulosa gerada. O grau de pertinência de uma regra é definido pelo produto das pertinências de todos os antecedentes e dos respectivos consequentes, logo, esse grau no caso exemplo é dado por:  $0, 6 \times 0, 7 \times 0, 9 \times 0, 6 \times 0, 8 =$ 0, 18144.
- 4. Criar uma base de regras nebulosas combinadas. Todas as regras geradas são armazenadas em uma base de conhecimento de onde as regras conflitantes (mesmos antecedentes) são excluídas, sendo preservadas aquelas que possuem maior grau.
- 5. Determinar um mapeamento a partir da base de regras nebulosas combinadas, ou seja, previsão de valores futuros (defuzzyficação). Para a previsão de valores futuros, os dados de entrada são recebidos e a base de conhecimento previamente construída é aplicada, ocorrendo aí um processo de defuzzyficação que combina as saídas das regras ativadas e calcula o valor previsto pelo método do centro de gravidade.

Uma análise dos passos apresentados mostra que os quatro primeiros passos são responsáveis pela geração do conhecimento sobre o problema em estudo e podem ser

considerados como uma fase de treinamento das regras nebulosas, enquanto o quinto passo pode ser considerado como a fase de defuzzyficação, responsável por realizar a previsão da série temporal.

# 3.2 Métricas de avaliação

Sabe-se que a verificação do desempenho dos modelos de previsão não é simples pois essa verificação é extremamente dependente da função de custo envolvida. Em geral, essa verificação é realizada com base em algum descritor do erro, como por exemplo: erro médio (ME<sup>2</sup> ), histograma da frequência de distribuição do erro ou uma função de correlação com dados reais. O método ingênuo também é utilizado frequentemente para comparar o desempenho do modelo. É comum conseguir uma boa precisão em horizontes pequenos de previsão e uma precisão muito limitada para longos horizontes (GIEBEL et al., 2003; COSTA et al., 2008).

As métricas apresentadas nesta seção têm o propósito de avaliar a precisão da previsão que está sendo gerada por determinado modelo de previsão. Geralmente são utilizadas de forma livre, ou seja, por escolha do pesquisador. Nesta seção são apresentadas as métricas de erro utilizadas nas pesquisas que compõem a revisão de literatura da seção 3.3.

Será adotada por convenção que:  $O_t$  e  $P_t$  são os valores observados e previstos para a amostra t, respectivamente, e N é o número total de observações (tamanho da série temporal). Já no treinamento de uma RNA, por exemplo, a amostra t é um padrão de treinamento e N o número total de padrões de treinamento apresentados a RNA.

Uma métrica amplamente utilizada em estudos sobre previsão de séries temporais é apresentada na equação 3.2, que representa o erro médio quadrático  $(MSE<sup>3</sup>)$ .

$$
MSE = \frac{1}{N} \sum_{t=1}^{N} (O_t - P_t)^2
$$
\n(3.2)

<sup>2</sup>ME, Mean Error <sup>3</sup>MSE, Mean Squared Error

Em conjunto com o  $MSE$ , a raiz do erro médio quadrático (RMSE<sup>4</sup>), equação 3.3, também é bastante empregada em diversos trabalhos, pois é expressa na mesma unidade da variável de entrada (MONFARED; RASTEGAR; KOJABADI, 2009; CASTELLANI; PESSANHA; LIMA, 2011).

$$
RMSE = \sqrt{\frac{1}{N} \sum_{t=1}^{N} (O_t - P_t)^2}
$$
\n(3.3)

O RMSE também pode ser expresso de forma normalizada (NRMSE<sup>5</sup>), como apresenta a equação 3.4.

$$
NRMSE = \frac{RMSE}{max(O) - min(O)} = \frac{\sqrt{\frac{1}{N} \sum_{t=1}^{N} (O_t - P_t)^2}}{max(O) - min(O)}
$$
(3.4)

Não menos importante e também utilizado em muitos trabalhos, o erro médio absoluto (MAE<sup>6</sup> ) é apresentado na equação 3.5.

$$
MAE = \frac{1}{N} \sum_{t=1}^{N} |O_t - P_t|
$$
\n(3.5)

O percentual do erro médio absoluto (MAPE<sup>7</sup> ), equação 3.6, também é bastante utilizado e pode ser considerado muito importante pois através da sua utilização é possível analisar o erro relativo.

$$
MAPE = \frac{1}{N} \sum_{t=1}^{N} \left| \frac{O_t - P_t}{O_t} \right| \tag{3.6}
$$

O percentual do erro médio (MPE<sup>8</sup>), equação 3.7, também é utilizado por alguns pesquisadores e através dele é possível obter o percentual do erro ocorrido no horizonte de previsão.

<sup>4</sup>RMSE, Root Mean Squared Error

<sup>5</sup>NRMSE, Normalized Root Mean Squared Error

<sup>6</sup>MAE, Mean Absolute Error

<sup>7</sup>MAPE, Mean Absolute Percentual Error

<sup>8</sup>MPE, Mean Percentual Error

$$
MPE = \frac{1}{N} \sum_{t=1}^{N} \frac{O_t - P_t}{O_t}
$$
\n(3.7)

As métricas citadas nas equações 3.2, 3.3, 3.4, 3.5, 3.6 e 3.7 são, portanto, amplamente utilizadas de forma a quantificarem os erros dos modelos de previsão.

# 3.3 Previsão de séries de vento

Com o crescimento da capacidade eólica instalada pelo mundo, a previsão de séries de vento passou a ser um importante objeto de estudo. Uma grande diversidade de técnicas, métodos e modelos vêm sendo utilizados na previsão da séries de ventos tanto para potência eólica a ser gerada quanto para velocidade do vento. Soman et al. (2010) apresentam uma revisão sobre os métodos utilizados para previsão em diferentes horizontes. Esses horizontes são classificados de acordo com a tabela 3.3 e os métodos são classificados de acordo com a tabela 3.4.

| Horizonte  | Intervalo              | Aplicações                                         |
|------------|------------------------|----------------------------------------------------|
| Curtíssimo | Alguns segundos até    | - Compensação no mercado da eletricidade           |
| prazo      | 30 minutos à frente    | - Ações de regulação                               |
| Curto      | De 30 minutos até      | - Planejamento econômico do despacho da carga      |
| prazo      | 6 horas à frente       | - Decisões de incremento/decremento da carga       |
| Médio      | De 6 horas até um dia  | - Decisões online/offline do gerador               |
| prazo      | à frente               | - Segurança operacional do mercado de eletricidade |
|            |                        | com um dia de antecedência                         |
| Longo      | De um dia a uma semana | - Decisões relativas aos compromissos da unidade   |
| prazo      | ou mais à frente       | - Decisões de exigência de reserva                 |
|            |                        | - Agendamento de manutenção para obter ótimo       |
|            |                        | custo operacional                                  |

Tabela 3.3: Classificação dos métodos de previsão por diferentes escalas de tempo. Soman et al. (2010).

Sendo assim, fica claro que os horizontes apresentados na tabela 3.3 são flexíveis e dependentes da aplicação. Portanto, somente com uma análise mais aprofundada das aplicações pode-se verificar que existem outras funções relevantes para o uso das previsões que estão diretamente ligadas a segurança do suprimento de energia, tais como:

• Cronograma de manutenção, com a utilização de previsões semanais;

- Estratégia, com a utilização de previsões diárias, de hora em hora;
- Decisões de despacho de unidades geradoras, com a utilização de previsões horárias, de  $n \text{ em } n$  minutos.

Sabendo-se a aplicação do modelo de previsão faz-se necessário pesquisar, estudar e escolher o método ou o modelo que será utilizado. A própria natureza do modelo irá determinar qual será o horizonte de previsão. Além disso, a aplicação desse pode determinar o tipo de modelo que será utilizado. Os dois tipos básicos de modelos aplicados às séries de vento são: modelos de previsão de séries de velocidade de vento e modelos de previsão de potência.

Certamente, para cada uma dessas aplicações, devem existir alguns métodos ou modelos que se adequam melhor do que outros (COSTA et al., 2008). Giebel et al. (2003) em seu trabalho sobre o estado da arte em previsão de energia eólica, classificaram os modelos e as ferramentas seguindo os seguintes critérios:

- Tipo de implementação, conforme detalhados na primeira coluna da tabela 3.4;
- Escala espacial específica, regional, parque eólico ou microescala;
- Desempenho da previsão e acoplamento com sistema de gerenciamento de energia.

Geralmente, o tipo de implementação é simplificado em abordagens físicas, que são os modelos de previsão que levam em consideração dados físicos tais como: tipo de turbina, descrição do terreno, entre outras, e modelos de previsão baseados em séries temporais (PINSON; KARINIOTAKIS, 2003a; GIEBEL et al., 2003).

A tabela 3.5 apresenta os modelos de previsão integrantes do projeto ANEMOS. O ANEMOS é um consórcio com empresas e instituições de sete países com o intuito de desenvolver modelos de previsão para a Europa. Kariniotakis et al. (2004) apresenta uma descrição detalhada sobre cada um deles.

As abordagens mais encontradas na literatura são ligadas a séries temporais. Entre as principais técnicas aplicadas à previsão (ou uso) de séries temporais pode-se citar os modelos

| Métodos de<br>previsão                             | <b>Subclasses</b>                         | Exemplos                                                                                                    | Observações                                                                                                    |
|----------------------------------------------------|-------------------------------------------|----------------------------------------------------------------------------------------------------|----------------------------------------------------------------------------------------------------|
| Método de<br>persistência /<br>previsor<br>ingênuo |                                           | $P(t + k) = P(t)$                                                                                                    | - Abordagem de Benchmark<br>- Alta precisão para curtíssimo e curto prazo                                                                                                    |
| Abordagens<br>físicas                              | Numeric<br>Weather<br>Predictors<br>(NWP) | - Sistema global de previsão<br>$-$ MM5<br>- Prediktor<br>- HIRLAM, etc                                                                       | - Utiliza dados metereológicos como direção<br>e velocidade do vento, pressão, temperatura,<br>umidade, estrutura do terreno, etc<br>- Precisão para longo prazo                        |
| Abordagens                                         | Redes<br>neurais<br>artificiais<br>(RNA)  | - Feed-forward<br>- Recorrente<br>- Multilayer Perceptron (MLP)<br>- Funções de Base Radiais<br>- ADALINE, etc.                               | - Precisão para o curto prazo<br>- Suas estruturas híbridas são úteis para<br>previsões de médio a longo prazo<br>- Normalmente, superam os modelos de<br>séries temporais              |
| estatísticas                                       | Modelos de<br>séries<br>temporais         | $- ARX$<br>$- A RMA$<br>- ARIMA<br>- Preditores Grey<br>- Previsões Lineares<br>- Alisamento Exponencial, etc.                                | - Precisão para o curto prazo<br>- Alguns modelos muito bons de séries<br>temporais substituem estruturas NN                                                                            |
| Algumas<br>novas<br>técnicas                       |                                           | - Correlação espacial<br>- Lógica nebulosa<br>- Transformada wavelet<br>- Predições de conjunto<br>- Entropia baseada em<br>treinamento, etc. | - Correlação espacial é boa para curto prazo<br>- Entropia baseada em treinamento do<br>modelo melhora o desempenho<br>- Considerando o erro não-Gaussiano do pdf<br>melhora a precisão |
| Estruturas<br>híbridas                             |                                           | $-$ NWP $+$ RNA<br>- ANFIS<br>- Correlação espacial + $RNA$<br>- $NWP$ + séries temporais                                                     | - ANFIS é muito bom para previsão de<br>curtíssimo prazo<br>- $NWP + RNA$ são muito precisas para<br>previsões de médio e longo prazo                                                   |

Tabela 3.4: Métodos básicos de previsão de velocidade do vento e potência. Soman et al. (2010).

de auto-regressão, modelos ARMA<sup>9</sup>, filtros de Kalman. Em paralelo a abordagem de séries temporais, encontra-se também os modelos de Mesoscale, a equivalência generalizada dos modelos de Markov, entre outros. Atualmente também vem sendo utilizadas técnicas de IA  $(\text{com maior ênfase em IC})$  como redes neurais artificiais  $MLP^{10}$ , lógica nebulosa, redes neurais recorrentes, funções de base radiais, assim como a combinação de classificadores nebulosos com redes neurais temporais (SFETSOS, 2000). Como existe uma grande variedade de técnicas e métodos, faz-se necessário avaliar, comparar e determinar qual a técnica ou método apresentará maior acurácia e precisão para a série histórica que está sendo trabalhada. Por exemplo, no caso das séries de velocidade de vento, precisa-se de um método que tenha uma

<sup>9</sup>ARMA, AutoRegressive Moving Average

<sup>10</sup>MLP, MultiLayer Perceptrons

| Modelo de previsão     | Desenvolvedor                    | Método       | Operando            | Operando |
|------------------------|----------------------------------|--------------|---------------------|----------|
|                        |                                  |              | em                  | desde    |
| Prediktor              | Risø                             | Físico       | Espanha, Dinamarca, | 1993     |
|                        |                                  |              | Irlanda, Alemanha   |          |
| <b>WPPT</b>            | IMM; University of Copenhagen    | Estatístico  | Dinamarca (E $&$ W) | 1994     |
| Zephyr, Combination of | Risø and IMM                     | Físico,      | Dinamarca           | 2003     |
| WPPT and Prediktor     |                                  | Estatístico  |                     |          |
| Previento              | University of Oldenburg,         | Físico       |                     |          |
|                        | Alemanha                         |              |                     |          |
| AWPPS (More-Care)      | Armines                          | Estatístico, | Irlanda, Creta,     | 1998.    |
|                        | Ecole des Mines de Paris         | Neuro-Fuzzy  | Madeira             | 2002     |
| RAL (More-Care)        | RAL                              | Estatístico  | Irlanda             |          |
| <b>SIPREÓLICO</b>      | University Carlos III, Madrid    | Estatístico  | Espanha             | 2002     |
|                        | Red Eléctrica de España          |              |                     |          |
| LocalPred-RegioPred    | <b>CENER</b>                     | Físico       | La Muela, Soria,    | 2001     |
|                        |                                  |              | Alaiz               | 2001     |
| <b>HIRPOM</b>          | University College Cork, Ireland | Físico       | Em Desenvolvimento  |          |
|                        | Danish Meteorological Institute  |              |                     |          |
| AWPT                   | <b>ISET</b>                      | Estatístico, | Alemanha            |          |
|                        |                                  | <b>RNA</b>   |                     |          |

Tabela 3.5: Avaliação de modelos de predição existentes. Giebel et al. (2003).

grande precisão, pois quando se transforma o valor previsto em potência de energia a ser gerada, qualquer erro é elevado ao cubo (MABEL; FERNANDEZ, 2008) devido a relação existente entre a velocidade e a potência, conforme apresentado na equação 2.1.

Sfetsos (2000) comparou modelos auto-regressivos (lineares) com redes neurais, ANFIS, entre outros (não lineares). O objetivo destes modelos era prever séries de velocidade de vento com medições médias de 30 em 30 minutos. Com essa comparação foi possível chegar as seguintes conclusões:

- 1. Os modelos não lineares tem melhor desempenho em relação aos modelos lineares;
- 2. Os modelos não lineares têm possibilidade de serem comparados, pois eles apresentam RMSE (equação 3.3) com a mesma magnitude;
- 3. A rede neural lógica apresentou-se ligeiramente melhor que os demais, dentre os modelos comparados.

Pinson et al. (2003b) apresentam uma abordagem híbrida que utiliza um modelo com uma rede neuro-fuzzy com entrada de dados dividida por regiões para um modelo baseado na abordagem upscaling (modelo físico) utilizada no previento (FOCKEN; LANGE; WALDL, 2001; FOCKEN et al., 2002). Foram criadas duas aplicações com essa abordagem: a primeira, com a utilização de modelos em cascata, e a segunda, em cluster. Entre as duas, a aplicação do modelo em cluster foi a que apresentou os melhores resultados, com um erro médio de previsão inferior a 10% da potência instalada total para um horizonte de 1-24 horas.

Torres et al. (2005) utiliza o modelo estatístico ARMA (modelo auto-regressivo de média móvel). Para a previsão foram utilizadas as médias horárias da velocidade do vento, e as previsões foram realizadas para o horizonte de 1 hora à frente e para o horizonte de 10 horas à frente. A fim de resolver o problema da sazonalidade foram ajustados um modelo para cada mês; e em relação ao método de persistência, o percentual de melhoria foi de  $2-5\%$  para uma hora à frente, e de  $12-20\%$  para 10 horas à frente.

Bilgili et al. (2007) usou uma RNA com duas camadas escondidas e funções de ativações diferentes. O treinamento da RNA foi feito através do algoritmo de aprendizado Resilient Propagation (RIEDMILLER; BRAUN, 1993). A rede foi montada de forma a receber como entrada os valores médios mensais de velocidades de algumas estações a fim de realizar a previsão de outra estação de medição. Com essa configuração de RNA e o tipo escolhido de previsão, foi possível realizar a previsão da média mensal de ventos para um horizonte de 24 meses. Com a finalidade de verificar a convergência dos valores de saída, a métrica utilizada foi o MAPE. Fazendo a comparação com a previsão gerada para os anos de 2000 e 2001 (24 meses) foi encontrado um MAPE máximo de 14, 13% e o melhor resultado foi um  $MAPE$  de 4,49%.

Rodrigues (2007) aplicou RNAs com a finalidade de realizar previsões de séries de velocidade de vento, utilizando dados de 10 em 10 minutos para um horizonte de 144 passos à frente (24 horas). Diversas configurações foram implementadas e testadas. O melhor resultado foi a combinação de uma RNA com 60 entradas (12 entradas binárias para indicar o mês, 24 entradas para os últimos 24 valores horários da velocidade do vento, e 24 entradas para os últimos 24 valores horários da direção do vento) que previam os valores para as 24 horas (MAPE de 56, 21%) e uma RNA com 51 entradas (12 binárias para indicar o mês, 24 binárias para indicar a hora e 15 com as velocidades do vento dos instantes  $t$  até  $t - 8$  e t − 138 até t − 143, esses últimos se referem as seis medições do dia anterior) a fim de prever 6 passos à frente, e, com isso, o MAPE médio foi 40, 11% para os 36 casos de testes.

Mabel et al. (2008) também aplicou RNAs com objetivo de realizar previsões de séries de vento. As métricas utilizadas para verificar o erro nos conjuntos de treinamento e de teste foram o MSE e MAE. Foram utilizadas as médias mensais da velocidade do vento e da umidade relativa do ar, além do total de horas de geração e a potência gerada. Foi utilizada uma RNA do tipo feed forward com 3 neurônios na camada de entrada, nos quais eram informadas a média mensal da velocidade do vento, a média mensal da umidade relativa do ar e o total de horas de geração. A RNA em sua camada intermediária tinha 4 neurônios e 1 neurônio na camada de saída (que é a potência eólica gerada no mês). O MSE obtido para o conjunto de treinamento e teste foram 0, 0070 e 0, 0065 respectivamente, e para o MAE foram 0, 0588 e 0, 0586.

Jursa et al. (2008) utilizaram dois modelos de previsão: um baseado em RNA e outro baseado na busca do vizinho mais próximo. E para escolha das variáveis de entrada relevantes foram utilizados dois métodos de otimização, o primeiro baseado em partícula de enxame (PSO<sup>11</sup> (EBERHART; KENNEDY, 1995; PARSOPOULOS; VRAHATIS, 2002)) e o segundo baseado em evolução diferencial (DE<sup>12</sup> (STORN; PRICE, 1997; PRICE; STORN; LAMPINEN, 2005)). Os dados utilizados foram horários e a previsão foi realizada para uma hora à frente. Comparados ao método de persistência, a RNA definida pelo PSO obteve uma melhora, em relação ao erro de previsão, de 9, 6% enquanto a RNA definida manualmente obteve apenas 6, 8%. Se levada em consideração a média das saídas, da RNA definida pelo PSO e do método de busca do vizinho mais próximo, observa-se a melhora de 10, 75%.

Monfared et al. (2009) apresentou uma nova estratégia para previsão de velocidade do vento. Essa estratégia utiliza lógica nebulosa e RNA como previsores e funciona da seguinte maneira: em um módulo de pré-processamento são extraídos a média, o desvio  $padrão e a tendência de um número m de velocidades do vento. Essas informações extraídas$ são apresentadas ao módulo de previsão que é responsável por estimar um número l de velocidade do vento. Foram apresentados resultados para m entradas, com m variando de 3

<sup>11</sup>PSO, Particle Swarm Optimization

<sup>12</sup>DE, Differential Evolution

a 8, e l saídas, com l igual a 1 (um passo a frente). A métrica utilizada foi o RMSE que, para RNA, apresentou um mínimo de 2,3227 para  $m = 8$  para agosto de 2005 e um máximo de 4,8912 para  $m = 5$  para o fevereiro de 2005. Quanto à lógica nebulosa com o algoritmo Wang-Mendel (WANG; MENDEL, 1992), os autores conseguiram um RMSE mínimo de 1, 1168 para  $m = 5$  para agosto de 2005 e um máximo de 3, 3909 para  $m = 7$  para fevereiro de 2005. Nesse estudo, os resultados foram apresentados no valor obtido para o mês e as medições da velocidade do vento foram utilizadas em intervalos de 30 em 30 minutos.

Segundo Castellanos et al. (2009), a utilização de outras variáveis relacionadas à velocidade do vento como, por exemplo, a pressão atmosférica e a temperatura do ar, podem melhorar a precisão dos modelos. Em seu trabalho, foram testadas quatro diferentes configurações de entradas, gerando assim quatro modelos diferentes com a utilização do ANFIS. Nesses modelos foram avaliadas configurações univariadas e multivariadas. Para esses casos, os modelos multivariados apresentaram os melhores resultados, no geral, segundo a métrica MAE, os mínimos foram 0, 7117 para o treinamento, 0, 6992 para a validação e 0, 6545 para o conjunto de teste. Por fim, o percentual de erro ficou no intervalo de 25, 5% a 32, 5%.

Aquino et al. (2009a; 2009b) apresentaram uma relevante pesquisa para o Brasil, na qual é realizada uma comparação da utilização da RNA e da RNA com transformada wavelet (WT<sup>13</sup>) (FARIA et al., 2009) para a previsão horária. Para o horizonte de 4 horas à frente foram apresentadas duas RNAs, uma RNA com 4 entradas, 14 neurônios na camada intermediária e 4 neurônios na camada de saída, com um MAPE de 24, 065%, e outra RNA + WT com 16 entradas, 19 neurônios na camada intermediária e 4 neurônios na camada de saída, com um MAPE de 21, 515%. Já para o horizonte de 24 horas à frente foram apresentadas três configurações de RNAs. A primeira configuração, composta de uma RNA com 24 entradas, 26 neurônios na camada intermediária e 24 saídas, com um MAPE de 29,725%; a segunda é composta de uma  $\text{RNA} + \text{WT}$  com 96 entradas, 15 neurônios na camada intermediária e 24 saídas, com um MAPE de 27, 568%; a terceira e última configuração é composta de três RNAs especialistas, com 8 entradas e 8 saídas, cuja primeira RNA realiza a previsão para as horas de 1 − 8, a segunda de 9 − 16 e a terceira de 17 −

<sup>13</sup>WT, Wavelet Transform

24, recebendo as mesmas horas como entrada. Na camada intermediária a primeira RNA especialista ficou com 15 neurônios, a segunda com 19 e a terceira com 18 neurônios, e com essa configuração o MAPE obtido foi 35, 658%.

Um método híbrido estatístico é proposto por Liu et al. (2010). Esse método divide a série temporal em subséries através do método wavelet (FARIA et al., 2009) e utiliza o ITSM<sup>14</sup> para gerar as previsões. Depois disso os resultados são agregados no resultado final da previsão. O ITSM basicamente é um modelo ARIMA<sup>15</sup> (modelo autorregressivo integrado de média móvel) realimentado e, a cada realimentação, os parâmetros são reajustados através do método Box-Jekins (BOX; JENKINS, 1970). Os resultados apresentados através da métrica MAPE mostram um resultado interessante tanto para a previsão da velocidade do vento quanto para a previsão da potência eólica a ser gerada. Para velocidade do vento, os resultados foram 3, 16%, 4, 44% e 6, 8% para 3, 5 e 10 passos à frente, respectivamente. Já para a potência eólica os resultados foram 1, 42% e 2, 88% para 5 e 10 passos à frente, respectivamente.

Cadenas et al. (2010) utiliza o método de alisamento exponencial simples  $(SES^{16})$ para realizar previsão para um passo à frente através da equação 3.8, na qual é utilizado o valor previsto  $F_t$  acrescido do erro multiplicado pela constante  $\alpha$  para obter a próxima previsão  $F_{t+1}$ .

$$
F_{t+1} = F_t + \alpha (Y_t - F_t)
$$
\n(3.8)

Esse estudo foi realizado com a média da velocidade do vento para cada 10 minutos, e a previsão foi realizada para os 20 próximos registros de 10 minutos. O desempenho foi apresentado pelas métricas MAE com 0, 5251, MSE com 0, 5303, MPE com  $-25,78\%$  e MAPE com 49, 68%.

Uma metodologia híbrida composta por RNA e transformada wavelet (AMJADY; KEYNIA, 2009) para previsão de potência é apresentada por Catalão et al. (2011). Nessa metodologia os dados foram classificados por estação climática e a RNA foi utilizada com 4

<sup>14</sup>ITSM, Improved Time Series Method

<sup>15</sup>ARIMA, AutoRegressive Integrated Moving Average

<sup>16</sup>SES, Single Exponential Smoothing

neurônios na camada de entrada e, através de tentativa-e-erro, foi descoberto que 6 neurônios produziam melhores resultados na camada oculta e 1 neurônio na camada de saída. Considerando o MAPE médio obtido para cada estação, a metodologia híbrida proposta apresentou 6, 97% para um horizonte de 24 horas.

Maceira et al. (2011) apresentam um relevante estudo estatístico sobre as velocidades do vento para o município de São Martinho da Serra no estado do Rio Grande do Sul. E uma comparação entre a utilização de RNAs e redes neuro-fuzzy (lógica nebulosa) para o horizonte de um passo à frente é apresentada por Castellani et al. (2011) com dados deste município. Os resultados apresentados para o conjunto de treinamento foram 16, 82% para a RNA, 17, 12% para as redes neuro-fuzzy com 2 conjuntos para cada entrada (FIS2) e 17, 14% para as redes neuro-fuzzy com 3 conjuntos para cada entrada (FIS3), em relação a métrica MAPE. Já para o conjunto de testes, os resultados apresentados foram 17, 96% para a RNA, 18, 37% para o FIS2 e 18, 29% para o FIS3, em relação a métrica MAPE.

Bezerra et al. (2011) utilizam o método PSO para determinar o número de neurônios da camada de entrada e da camada intermediária e comparam seus resultados com o método de persistência e com a RNA configurada por tentativa-e-erro. Dois tipos diferentes de RNAs foram apresentados: a NARX<sup>17</sup> e a FTDNN<sup>18</sup>. De acordo com a métrica *MAPE*, os resultados da previsão de velocidade do vento da rede NARX foram de 16, 16% para o horizonte de uma hora a frente, de 39, 37% para seis horas a frente, 45, 45% para 12 horas a frente, 46, 98% para 24 horas a frente, e 47, 32% para 48 horas a frente.

## 3.4 Um resumo comparativo

A tabela comparativa (3.6) ilustra, em resumo, os resultados obtidos nos trabalhos apresentados em 3.3.

<sup>17</sup>NARX, Nonlinear Autoregressive Exogenous

<sup>18</sup>FTDNN, Focused Time Delay Neural Network

|                                        |                      |                       |                                           | Tabela 3.6: Resultados da literatura  |                                                              |                                                 |
|----------------------------------------|----------------------|-----------------------|-------------------------------------------|---------------------------------------|--------------------------------------------------------------|-------------------------------------------------|
| Autores                                | prevista<br>Variável | Resolução<br>temporal | Horizonte                                 | modelo<br>Método,                     | Métrica                                                      | Valor                                           |
| (2003 <sub>b</sub> )<br>Pinson et al.  | Potência             | Hora                  | $1 - 24$                                  | Neuro-Fuzzy<br>Upscaling              | % Médio do erro                                              | $<10\%$                                         |
| Torres et al. (2005)                   | Velocidade           | Hora                  | $\frac{1}{2}$<br>$\overline{\phantom{0}}$ | ARMA                                  | % Melhoria em relação<br>a persistência                      | $-5%$<br>$12 - 20\%$<br>$\overline{\mathbb{C}}$ |
| (2007)<br>Bilgili et al.               | Velocidade           | Média mensal          | 24                                        | RNA                                   | MAPE máximo<br>MAPE mínimo                                   | 4,49%<br>$14,13\%$                              |
| Rodrigues (2007)                       | Velocidade           | 10 minutos            | 144                                       | RNAs                                  | MAPE                                                         | 40,11%                                          |
| Mabel et al. (2008)                    | Potência             | Média mensal          | $^{12}$                                   | RNA                                   | MSE treinamento<br>MAE treinamento<br>MAE teste<br>MSE teste | 0,0070<br>0,0065<br>0,0588<br>0,0586            |
|                                        |                      |                       |                                           | RNA PSO<br>RNA                        | em relação a<br>% Melhoria                                   | 9,6%<br>6,8%                                    |
| (2008)<br>$\overline{a}$ .<br>Jursa et | Potência             | Hora                  | $\overline{ }$                            | <b>DSd</b><br>Média RNA<br><b>NNS</b> | persistência                                                 | $10,75\%$                                       |
|                                        |                      |                       |                                           | Lógica nebulosa                       | RMSE máximo<br>RMSE mínimo                                   | 1,1168<br>3,3909                                |
| Monfared et al. (2009)                 | Velocidade           | 30 minutos            | $\overline{ }$                            | RNA                                   | RMSE mínimo                                                  | 2,3227                                          |
|                                        |                      |                       |                                           |                                       | RMSE máximo                                                  | 4,8912                                          |
|                                        |                      |                       | $\overline{ }$                            |                                       | MAE treinamento<br>MAE validação                             | 0,7164<br>0,7117                                |
| Castellanos et al. (2009)              | Velocidade           | Hora                  |                                           | <b>ANFIS</b>                          | MAE teste                                                    | 0,6545                                          |
|                                        |                      |                       | 24                                        |                                       | % Erro mínimo<br>% Erro máximo                               | 25,5%<br>$32,5\%$                               |
|                                        |                      |                       | 4                                         | $\text{RNA}+\text{WT}$<br>RNA         |                                                              | 24,065%<br>$21,515\%$                           |
| Aquino et al. (2009a; 2009b)           | Velocidade           | Hora                  |                                           | RNA                                   | MAPE                                                         | 29,725%                                         |
|                                        |                      |                       | $^{24}$                                   | RNA sazonal<br>$RMA + WT$             |                                                              | 27,568%<br>35,658%                              |
|                                        |                      |                       |                                           |                                       | MAE                                                          | 0,5848                                          |
|                                        |                      |                       | $\infty$                                  |                                       | <b>MSE</b>                                                   | 0,4353                                          |
|                                        |                      |                       |                                           |                                       | HHVM<br><b>NAE</b>                                           | $3,16\%$<br>0,6601                              |
|                                        | Velocidade           |                       | <b>LC</b>                                 |                                       | <b>MSE</b>                                                   | 0,4452                                          |
| Liu et al. $(2010)$                    |                      | Hora                  |                                           | $WT + TSSM$                           | MAPE                                                         | 4,44%                                           |
|                                        |                      |                       | $10$                                      |                                       | MAE<br><b>MSE</b>                                            | 1,1005<br>0,7738                                |
|                                        |                      |                       |                                           |                                       | <b>MAPE</b>                                                  | 6,80%                                           |
|                                        | Potência             |                       | LO                                        |                                       | MAPE                                                         | 1,42%                                           |
|                                        |                      |                       | $ \Xi$                                    |                                       | MAPE                                                         | $2,88\%$                                        |
|                                        |                      |                       |                                           |                                       | <b>MAE</b><br>MSE                                            | 0,5251                                          |
| Cadenas et al. (2010)                  | Velocidade           | $10 \text{ minutes}$  | $\Omega$                                  | <b>SERS</b>                           | <b>MPE</b>                                                   | 0,5303<br>$25,78\%$                             |
|                                        |                      |                       |                                           |                                       | MAPE                                                         | 49,68%                                          |
| Catalão et al. (2011)                  | Potência             | Hora                  | $\overline{24}$                           | $\text{RNA} + \text{WT}$              | MAPE                                                         | 6,97%                                           |
| Castellani et al. (2011)               | Velocidade           | Hora                  | $\overline{ }$                            | <b>ANFIS</b><br>RNA                   | HAAPE<br>MAPE                                                | 17,96%<br>$18,29\%$                             |
|                                        |                      |                       |                                           |                                       |                                                              | $16,16\%$                                       |
|                                        |                      |                       | O                                         |                                       |                                                              | 39,37%                                          |
| Bezerra et al. (2011)                  | Velocidade           | Hora                  | $\overline{24}$<br>$\overline{\Xi}$       | RNA NARX                              | MAPE                                                         | 45,45%<br>46,98%                                |
|                                        |                      |                       | 48                                        |                                       |                                                              | 47,32%                                          |

Ŀ, Į, E,  $\overrightarrow{c}$ າ *ເ*. ŀ,

De acordo com a literatura sabe-se que, dificilmente, um modelo de previsão desenvolvido para prever séries de vento para determinada localidade apresentará o mesmo desempenho na previsão de séries de vento de outra localidade, em grande parte por diferenças climáticas, por exemplo, a temperatura e a umidade relativa do ar e por diferenças de relevo, por exemplo, a rugosidade<sup>19</sup> do terreno.

Os trabalhos apresentados na seção 3.3 e resumidos na tabela 3.6 ilustram quão grande é a dificuldade para se elaborar modelos para realizar previsão de séries de vento. Nota-se que todas as pesquisas apresentadas buscam uma maneira de minimizar alguns erros nas previsões.

É comum, em muitas dessas pesquisas, a utilização de outras variáveis explicativas que possam influenciar positivamente o resultado da previsão da velocidade do vento. Notase a utilização da direção do vento, da umidade relativa do ar, da temperatura, etc. No entanto, não é comum a apresentação de previsores para estas variáveis.

Este capítulo apresentou uma revisão sobre algumas técnicas utilizadas na previsão de séries de vento, assim como algumas pesquisas relevantes desta área. No próximo capítulo (4), será apresentada uma análise dos dados eólicos e o procedimento para o pré-processamento destes dados.

<sup>19</sup>Rugosidade são características da superfície do terreno que influenciam na velocidade do vento, alguns tipos de terreno são grama baixa, florestas, cidades, por exemplo.

# 4 ANÁLISE DOS DADOS EÓLICOS

Neste capítulo será apresentada a análise de dados de uma unidade de geração eólica localizada no Brasil. Na seção 4.1 será descrita a base de dados considerada nessa dissertação. Na seção 4.2 será apresentado o procedimento adotado para a realização do pré-processamento dos registros de vento; na seção 4.3 será feita a análise dos dados referentes às séries de velocidade do vento; na seção seguinte, 4.4 será realizada a análise dos dados referentes à direção do vento; e, por fim, na seção 4.5 será feita uma análise dos dados referentes a potência gerada.

# 4.1 Base de dados

Na realização desta dissertação, foram utilizados registros de velocidade do vento, direção do vento e da potência gerada de um parque eólico localizado no Brasil. Os registros cobrem o período de janeiro de 2007 até dezembro de 2010 com resolução temporal de 10 minutos. Os registros foram obtidos pelo Centro de Pesquisas de Energia Elétrica (CEPEL) por meio do Ministério de Minas e Energia (MME) junto ao Operador Nacional do Sistema (ONS).

# 4.2 Pré-processamento dos dados

Em função de ocorrerem falhas no sistema de medição, os registros anemométricos apresentam lacunas e/ou observações conflitantes (não confiáveis), como pode ser verificado na figura 4.1. A presença de erros nas medições compromete o desempenho do treinamento dos modelos ou dos métodos de estimação, fazendo com que a precisão dos modelos de previsão seja reduzida. Sendo assim, existe a necessidade de métodos que possam realizar a filtragem de dados não confiáveis e imputação<sup>1</sup> de dados faltantes (WETTAYAPRASIT; LAOSEN; CHEVAKIDAGARN, 2007).

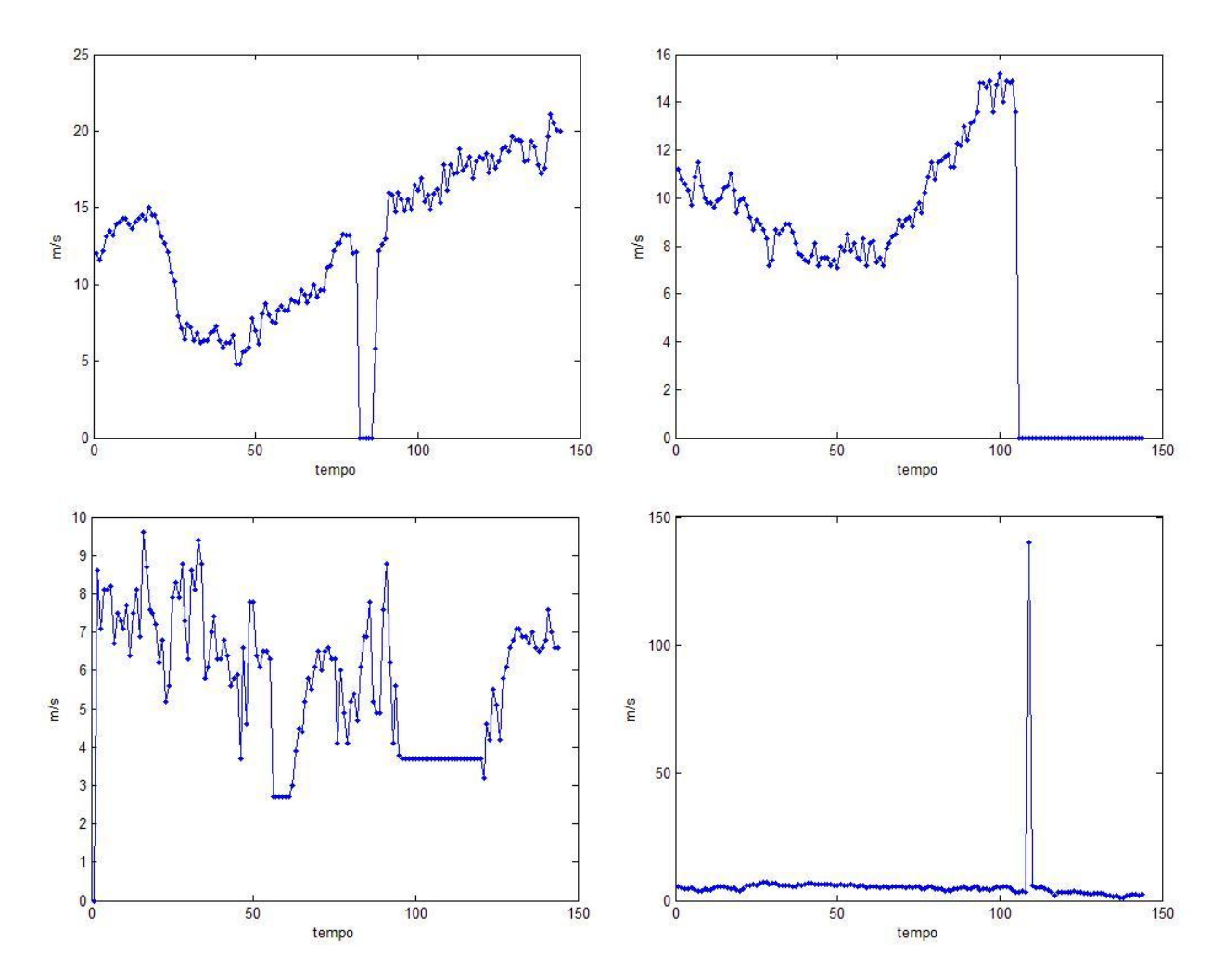

Figura 4.1: Exemplos de problemas nos registros de velocidade do vento

A metodologia para tratamento dos registros históricos apresentada aqui é baseada no trabalho de Pessanha et al. (2011), mais especificamente na combinação de técnicas para suavização de dados através do algoritmo LOESS (MARTINEZ; MARTINEZ, 2002) que será

<sup>&</sup>lt;sup>1</sup>Para a metodologia apresentada o termo *imputação* (que por definição é o ato ou efeito de atribuir) é utilizado pelo fato do algoritmo atribuir um valor que será determinado por outro método que estará avaliando a série histórica.

descrito em 4.2.2, em técnicas de classificação não supervisionada (cluster analysis), e em RNAs, conforme ilustra o diagrama esquemático apresentado na figura 4.2. A metodologia apresentada por Pessanha et al. (2011) é aplicada à série de velocidade do vento e essa foi estendida para o tratamento dos registros de direção do vento e da potência eólica, além dos registros de velocidade do vento.

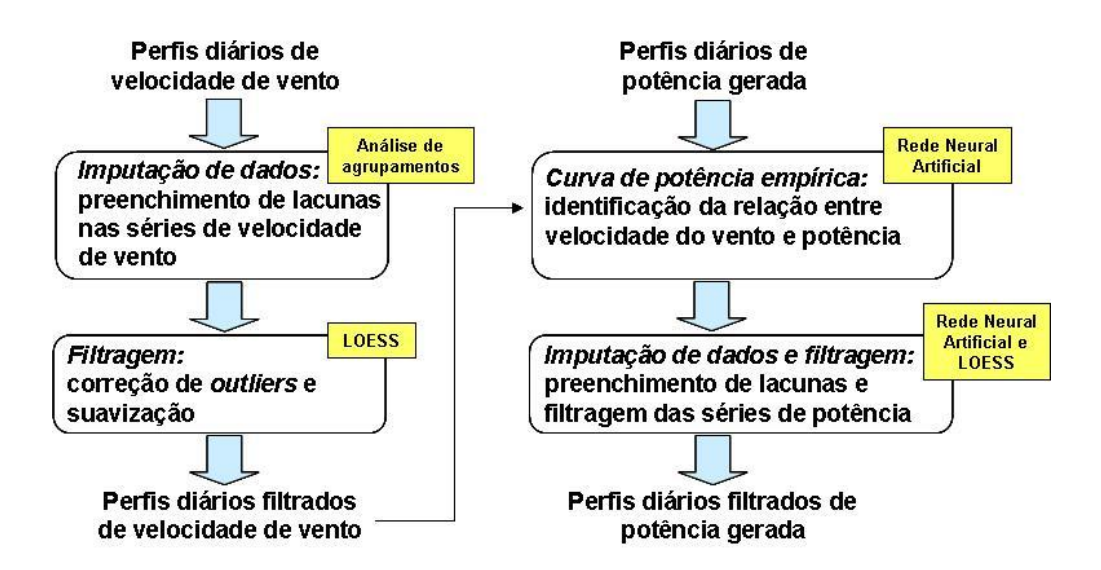

Figura 4.2: Esquema da metodologia para tratamento dos registros históricos. Adaptado de Pessanha et al. (2011).

#### 4.2.1 Imputação dos dados de ventos

Os registros históricos da velocidade e da direção do vento, assim como os da potência eólica referem-se a valores médios em intervalos de 10 em 10 minutos, e esses foram organizados em matrizes mensais. Cada coluna dessas matrizes armazena os valores da variável ao longo de um dia, totalizando 144 observações diárias. Assim, cada matriz mensal possui um número de colunas igual ao número de dias do mês e 144 linhas. Após a formatação de matriz, as lacunas de dados foram classificadas em duas maneiras: dias sem medição (colunas vazias) e dias com medições incompletas (colunas com lacunas de dados ou valores constantes seguidos, ou seja, com problemas de meidção).

## 4.2.1.1 Dias sem medição

Para imputação dos valores de velocidade e/ou direção do vento em um dia cujos registros (medições) não existem, propõe-se identificar na série histórica de velocidade e/ou direção do vento, separadamente, um dia com registros, cujos dias imediatamente anterior e posterior apresentem perfis de velocidade e/ou direção do vento similares aos verificados nos dias imediatamente adjacentes ao dia sem registros. Essa estratégia para imputação de dados é ilustrada na figura 4.3.

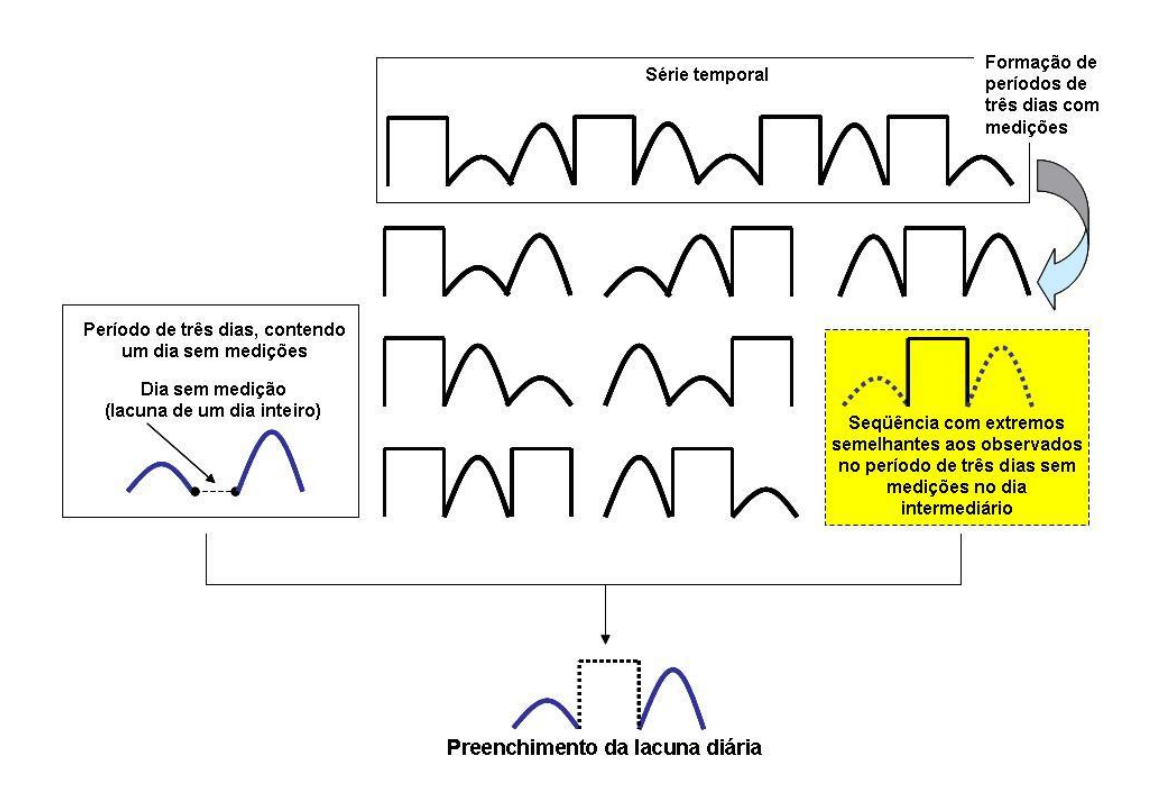

Figura 4.3: Estratégia para imputação de dados em dias sem medições. Pessanha et al. (2011).

Na série histórica analisada foram identificados apenas dois dias, não contíguos, nesta situação (ou seja, sem nenhuma medição durante todo o dia). A figura 4.4 apresenta o resultado da imputação de dados.
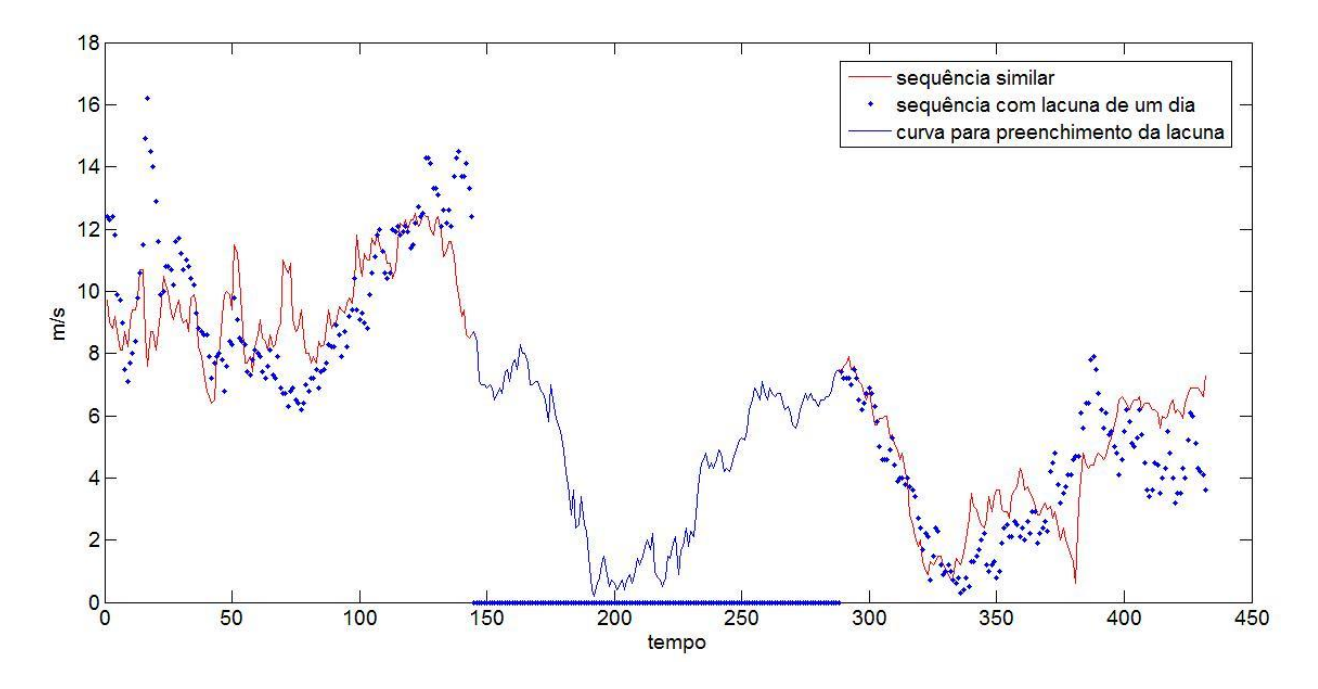

Figura 4.4: Resultado da imputação de dados para um dia sem medições de velocidade do vento

#### 4.2.1.2 Dias com medições incompletas

Na figura 4.5 são apresentados alguns exemplos de dias com medições incompletas. Naturalmente, antes de preencher as lacunas de dados faz-se necessário identificá-las no conjunto de registros históricos.

A detecção de sequências de valores constantes inicia-se com a normalização da curva diária da velocidade ou direção do vento pela respectiva média diária. Em seguida são calculadas as diferenças de primeira ordem em cada curva diária normalizada. Seja  $v(t)$  a velocidade ou direção do vento no instante t, então a diferença de primeira ordem é dada por  $\Delta v = v(t) - v(t-1)$ .

Para detectar as sequências de valores constantes ou quase constantes deve-se avaliar a magnitude das diferenças de primeira ordem  $\Delta v$ . Para um dado intervalo de comprimento ∆, diferenças absolutas menores que ∆ são contabilizadas como sendo nulas. Após algumas simulações ajustou-se o valor de  $\Delta$  para 0,001, levando em consideração que a série em questão foi normalizada.

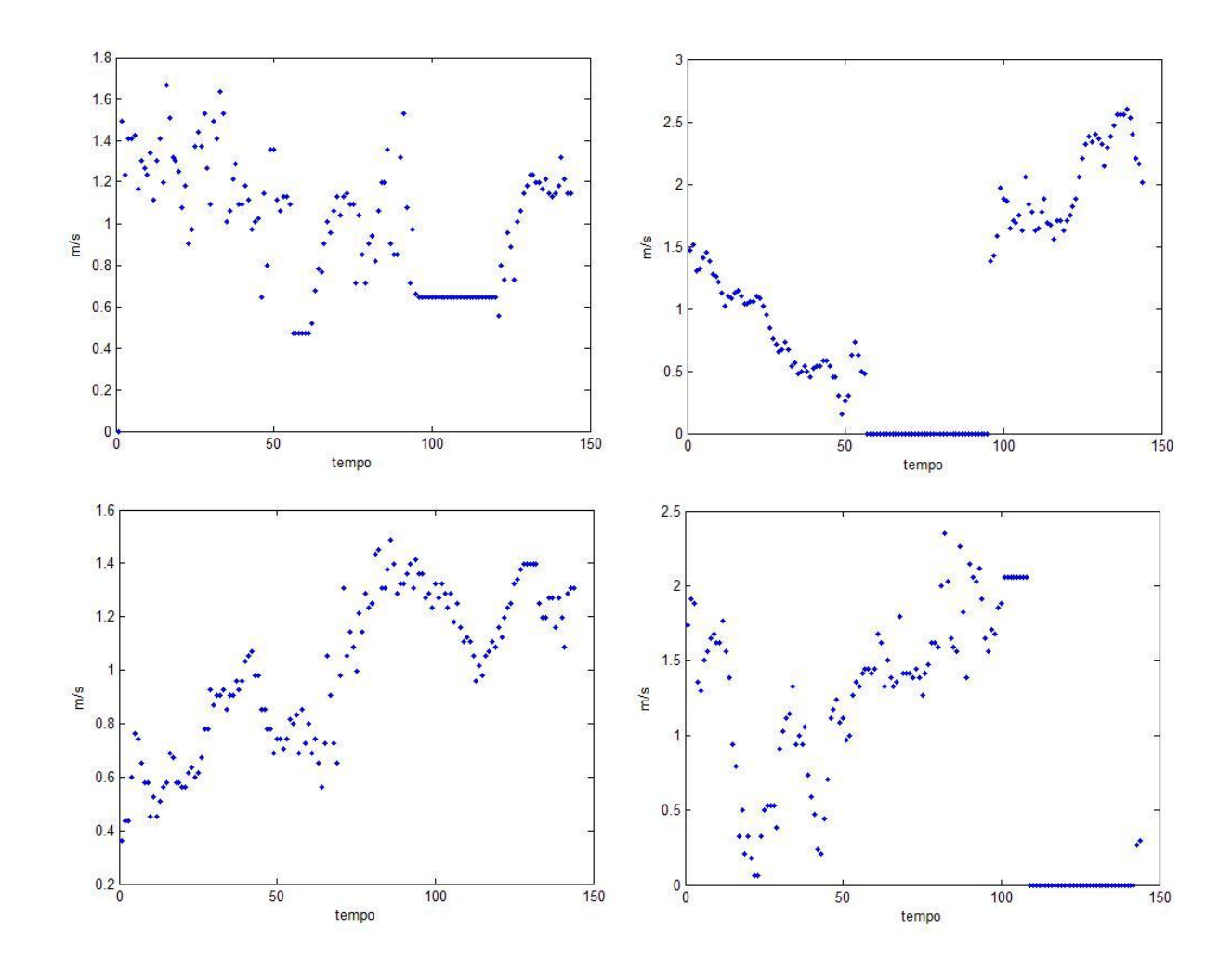

Figura 4.5: Exemplos de dias com medições incompletas

Uma sequência de diferenças classificadas como sendo nulas indica que os valores de velocidades ou direções subjacentes são constantes ou quase constantes. Após algumas análises realizadas com os registros históricos, considera-se que uma sequência com 10 ou mais diferenças classificadas como sendo nulas é uma sequência de velocidades ou direções constantes, tais como as apresentadas na figura 4.5.

De um total de 1461 perfis diários de velocidade e direção do vento analisados, 218 perfis apresentaram sequências de valores constantes ou quase constantes. Cada sequência de valores constantes representa uma lacuna de dados que deve ser preenchida.

Como estratégia de preenchimento das lacunas é realizado um procedimento de imputação de dados baseado em análise de agrupamentos (JOHNSON; WICHERN, 1998). A idéia consiste em preencher as lacunas com segmentos extraídos de perfis típicos identificados por um algoritmo de análise de agrupamentos aplicado ao conjunto de perfis diários da velocidade ou direção do vento sem lacunas (1243 perfis diários).

A literatura apresenta uma variedade de métodos de análise de agrupamentos, porém, nessa dissertação, foi usado o algoritmo FCM<sup>2</sup> (JANG; SUN; MIZUTANI, 1997; HÖPPNER et al., 1999), por ser um aprimoramento do tradicional método K-Means. A finalidade da análise de agrupamentos é identificar uma estrutura natural de agrupamento dos dados. No FCM, a estrutura natural de agrupamentos é identificada pela solução do seguinte problema de programação matemática descrito pela equação 4.1.

$$
Min_{u,c} \sum_{j=1}^{k} \sum_{i=1}^{n} u_{ij}^{m} \|x_i - c_j\|^2
$$
\n(4.1)

sujeito a

$$
\sum_{j=1}^{k} u_{1j} = 1
$$

$$
\dots
$$

$$
\sum_{j=1}^{k} u_{nj} = 1
$$

onde n é o total de perfis da amostra,  $x_i$  é o vetor contendo os p pontos  $(x \in R^p)$ do i-ésimo perfil diário de velocidade ou direção de vento  $(i = 1, \dots, n)$ , m é a constante de *fuzzyficação* (em geral faz-se  $m = 1,25$  ou  $m = 2$ ), k é o número de *clusters* em que os objetos serão agrupados,  $c_j$  é o centroide do j-ésimo *cluster* e  $u_{ij}$  é o grau de pertinência da i-ésima curva de velocidade ou direção do vento no j-ésimo cluster  $(0 \le u_{ij} \le 1)$ .

O problema de programação matemática apresentado na equação 4.1 é composto de  $n$  restrições de igualdade, uma para cada um dos  $n$  objetos (perfis da amostra de velocidade ou direção do vento). As restrições podem ser incorporadas na função objetivo por meio da

<sup>2</sup>FCM, Fuzzy Clustering Means

função Lagrangeana (BRONSON, 1985; CHIANG, 1982), obtendo-se ao final um problema de programação matemática irrestrito com a mesma solução ótima do problema restrito apresentado na equação 4.1, conforme a equação 4.2.

$$
\underset{u,c,\lambda}{Min} \sum_{j=1}^{k} \sum_{i=1}^{n} u_{ij}^{m} \|x_i - c_j\|^2 - \sum_{i=1}^{n} \lambda_i \left( \sum_{j=1}^{k} u_{ij} - 1 \right)
$$
\n(4.2)

Na função objetivo, descrita na equação 4.2,  $\lambda_j$ ,  $j = 1, \dots, n$  são os multiplicadores de Lagrange para as n restrições de igualdade.

Seja  $F = \sum_{j=1}^k \sum_{i=1}^n u_{ij}^m ||x_i - c_j||^2 - \sum_{i=1}^n \lambda_i \left(\sum_{j=1}^k u_{ij} - 1\right)$  a função objetivo a ser minimizada. No ponto ótimo, ou seja, no valor mínimo de F, a condição de otimalidade estabelece que as derivadas parciais da função  $F$  em relação aos centróides  $c_i$  e aos graus de pertinência  $u_{ij}$  devem ser nulas. A seguir são examinadas as derivadas parciais de  $F$  e obtidas as condições de otimalidade para o problema.

Seja  $\epsilon \in R^p$  um vetor de valores infinitesimais e  $t \in R$ . Assim, aplicando a definição do cálculo diferencial tem-se a derivada da função objetivo  $F$  em relação ao centro de gravidade do J-ésimo agrupamento,  $c_j$  (HÖPPNER et al., 1999):

$$
\frac{\partial F}{\partial c_j} = \sum_{i=1}^n u_{ij}^m \cdot \frac{\partial ||x_i - c_j||^2}{\partial c_j} \to \sum_{i=1}^n u_{ij}^m \cdot \lim_{t \to 0} \frac{||x_i - (c_j + t\epsilon)||^2 - ||x_i - c_j||^2}{t}
$$
(4.3)

$$
\frac{\partial F}{\partial c_j} = \sum_{i=1}^n u_{ij}^m \cdot \lim_{t \to 0} \frac{(x_i - c_j - t\epsilon)^T (x_i - c_j - t\epsilon) - (x_i - c_j)^T (x_i - c_j)}{t}
$$
(4.4)

Após algumas simplificações tem-se que:

$$
\frac{\partial F}{\partial c_j} = \sum_{i=1}^n u_{ij}^m \cdot \lim_{t \to 0} \frac{-2t(x_i - c_j)^T \epsilon + t^2 \epsilon^T \epsilon}{t}
$$
\n(4.5)

Aplicando a regra de L'Hôpital para o limite, obtém-se o seguinte resultado:

$$
\frac{\partial F}{\partial c_j} = -2 \sum_{i=1}^n u_{ij}^m \cdot (x_i - c_j)^T \epsilon \tag{4.6}
$$

A condição de otimalidade estabelece que no ponto ótimo (mínimo da função objetivo) a derivada é nula:

$$
\frac{\partial F}{\partial c_j} = -2 \sum_{i=1}^n u_{ij}^m \cdot (x_i - c_j)^T \epsilon = 0 \tag{4.7}
$$

A partir da equação 4.7 obtém-se:

$$
-\sum_{i=1}^{n} u_{ij}^{m} \cdot (x_i - c_j) = 0
$$
\n(4.8)

$$
-\sum_{i=1}^{n} u_{ij}^{m} x_i + \sum_{i=1}^{n} u_{ij}^{m} c_j = 0
$$
\n(4.9)

Após algumas simplificações encontra-se o seguinte resultado:

$$
c_J = \frac{\sum_{i=1}^n u_{ij}^m x_i}{\sum_{i=1}^n u_{ij}^m}
$$
\n(4.10)

O resultado na equação representada em 4.10 estabelece que o centro de gravidade do J-ésimo agrupamento é a média de todos os n elementos ponderados pelas respectivas pertinências no j-ésimo agrupamento. Por sua vez a derivada da função objetivo em relação ao grau de pertinência  $u_{IJ}$  do I-ésimo elemento no J-ésimo agrupamento (HÖPPNER et al., 1999) é dada por:

$$
\frac{\partial F}{\partial u_{IJ}} = m \cdot u_{IJ}^{m-1} \|x_I - c_J\|^2 - \lambda_I \tag{4.11}
$$

No ponto ótimo a derivada na equação representada em 4.11 é nula:

$$
\frac{\partial F}{\partial u_{IJ}} = m \cdot u_{IJ}^{m-1} \|x_I - c_J\|^2 - \lambda_I = 0 \tag{4.12}
$$

Simplificando a equação 4.12 obtém-se o seguinte resultado:

$$
u_{IJ} = \left(\frac{\lambda_I}{m \cdot ||x_I - c_J||^2}\right)^{\frac{1}{m-1}}
$$
\n(4.13)

Dado que a soma das pertinências do I-ésimo objeto nos k agrupamentos deve ser unitária. A substituição do resultado da equação 4.13 na equação 4.14 produz a identidade apresentada na equação 4.15:

$$
\sum_{j=1}^{k} u_{Ij} = 1 \tag{4.14}
$$

$$
\sum_{j=1}^{k} \left( \frac{\lambda_I}{m \cdot ||x_I - c_j||^2} \right)^{\frac{1}{m-1}} = 1
$$
\n(4.15)

Na identidade, em 4.15, colocando o multiplicador de Lagrange em evidência obtém-se o resultado a seguir em 4.16:

$$
\lambda_I^{\frac{1}{m-1}} \sum_{j=1}^k \left( \frac{1}{m \cdot \|x_I - c_j\|^2} \right)^{\frac{1}{m-1}} = 1 \tag{4.16}
$$

Após algumas simplificações da equação 4.16 encontra-se a seguinte expressão para o multiplicador de Lagrange representado em 4.17:

$$
\lambda_I^{\frac{1}{m-1}} = \frac{1}{\sum_{j=1}^k \left(\frac{1}{m \|\boldsymbol{x}_I - \boldsymbol{c}_j\|^2}\right)^{\frac{1}{m-1}}}
$$
(4.17)

Substituindo o resultado de 4.17 na equação 4.13 encontra-se:

$$
u_{IJ} = \left(\frac{1}{m \cdot ||x_I - c_J||^2}\right)^{\frac{1}{m-1}} \cdot \frac{1}{\sum_{j=1}^k \left(\frac{1}{m \cdot ||x_I - c_j||^2}\right)^{\frac{1}{m-1}}}
$$
(4.18)

Por fim, após algumas simplificações da equação 4.18, encontra-se a expressão para o grau de pertinência do I-ésimo objeto no J-ésimo agrupamento.

$$
u_{IJ} = \frac{1}{\sum_{j=1}^{k} \left( \frac{\|x_I - c_J\|}{\|x_I - c_j\|} \right)^{\frac{2}{m-1}}}
$$
(4.19)

As pertinências dos objetos nos agrupamentos calculadas pela equação 4.19 são definidas em função das distâncias do objeto em relação aos centroides de todos os grupos, de tal forma que pertinências elevadas serão atribuídas aos agrupamentos cujos centroides são próximos do objeto, enquanto pertinências menores serão atribuídas aos agrupamentos cujos centroides estão distantes do objeto.

A função F depende dos centroides dos agrupamentos e dos graus de pertinências dos objetos nos agrupamentos. Determinar os valores de c e u que minimizam a função  $F$ é um problema do tipo NP-difícil. Nesse caso, a solução do problema deve ser obtida por meio de um método iterativo, em que os conjuntos de parâmetros (c e u) são divididos em dois conjuntos, em que um grupo de parâmetros é otimizado mantendo o outro grupo de parâmetros fixos e vice versa. O esquema iterativo deve ser repetido até a convergência do algoritmo.

Portanto, utilizando as equações 4.10 e 4.19, pode-se implementar o algoritmo a seguir, cuja matriz U formada pelo elementos  $u_{ij}$   $(i = 1, \dots, n \text{ e } j = 1, \dots, k)$  e os centróides dos k clusters  $(c_j, j = 1, \dots, k)$  são obtidos iterativamente:

- 1. Inicializar a matriz  $U$  com valores pertencentes ao intervalo  $[0, 1]$ , observando que, em cada linha da matriz, a soma dos valores deve ser igual a um. Essa etapa é denominada por fuzzyficação;
- 2. Usar a equação 4.10 para calcular as coordenadas dos k centroides;
- 3. Calcular a função objetivo  $\sum_{j=1}^k \sum_{i=1}^n u_{ij}^m ||x_i c_j||^2$ . Pare caso o valor da função objetivo esteja abaixo de uma tolerância ou se a melhoria em relação a iteração anterior for desprezível;
- 4. Usar a equação 4.19 para atualizar os elementos da matriz U e volte para o passo 2.

Após a convergência do algoritmo, os perfis diários de velocidade ou direção do vento são classificados nos clusters onde apresentam maior grau de pertinência (ou seja, defuzzyficação pelo máximo). Como o objetivo é agrupar os perfis de velocidade ou direção do vento semelhantes em um mesmo cluster, a análise de agrupamentos é aplicada nos perfis normalizados pelas respectivas médias. Os perfis típicos são os k centroides, ou seja, as médias dos perfis normalizados em cada cluster.

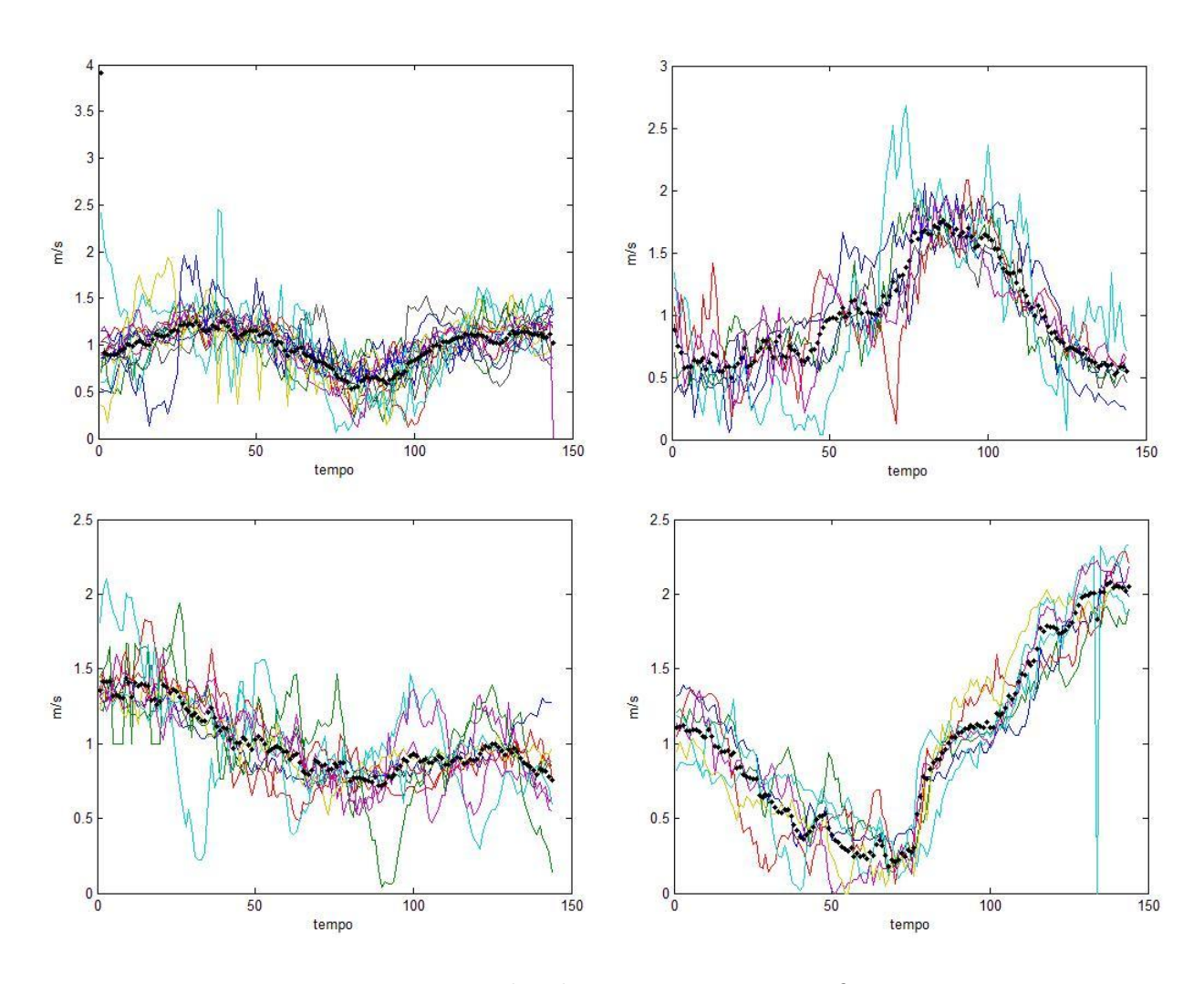

Figura 4.6: Exemplos de agrupamentos e perfis típicos

A figura 4.6 apresenta quatro agrupamentos e seus respectivos perfis típicos (em negrito) dos 84 agrupamentos identificados pelo método FCM.

Com esses perfis típicos determinados, basta identificar o perfil típico mais semelhante ao perfil diário com lacunas, para que essas lacunas possam ser preenchidas. Tanto o perfil diário normalizado  $L_{PU}(t)$  quanto o perfil típico  $Tipo_{PU}(t)$  são vetores com 144 elementos  $(t=1,\cdot\cdot\cdot,144).$  Assim a distância entre eles pode ser avaliada pelo quadrado da distância euclidiana entre os vetores  $L_{PU}(t)$  e  $Tipo_{PU}(t)$ , conforme apresentado na equação 4.20.

$$
dist\hat{a}ncia = \sum_{t=1}^{144} (L_{PU}(t) - Tipo_{PU}(t))^{2}
$$
 (4.20)

Portanto, para um determinado perfil diário de velocidade ou direção do vento, o perfil típico similar é o perfil mais próximo segundo o quadrado da distância euclidiana. Para obter o perfil típico similar ao i-ésimo perfil diário deve-se multiplicar a respectiva média (da velocidade ou direção do vento) $\overline{L}(i)$ pelo perfil típico  $Tipo_{PU}(t),$  conforme a equação 4.21.

$$
Tipo_{m/s} (i, t) = \overline{L}(i) \cdot Tipo_{PU} (t)
$$
\n(4.21)

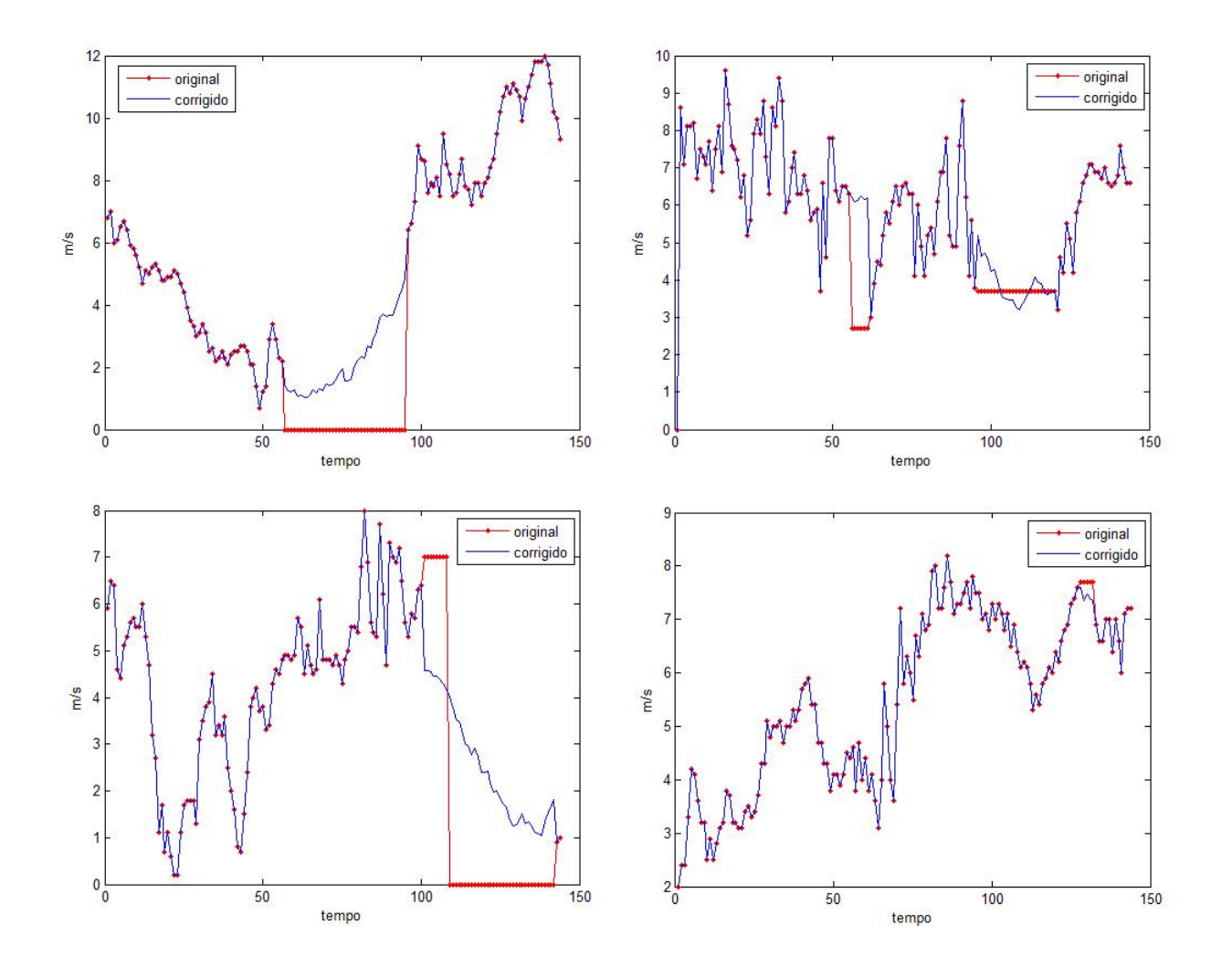

Figura 4.7: Exemplos de correção pelos agrupamentos e perfis típicos

A correção dos perfis consiste em substituir as velocidades ou direções observadas nas lacunas pelas correspondentes estimativas fornecidas pelo perfil típico similar. A figura 4.7 apresenta algumas das correções realizadas pelo procedimento proposto.

#### 4.2.2 Filtragem dos dados de ventos

A filtragem é realizada através da aplicação do algoritmo de suavização LOESS (MARTINEZ; MARTINEZ, 2002) em cada perfil diário da velocidade ou da direção do vento, conforme descrito abaixo:

- 1. Seja x o vetor de variáveis explicativas e y o vetor com as observações da variável dependente. Nessa aplicação, o vetor y é o perfil diário da velocidade ou da direção do vento com suas 144 observações, enquanto o vetor x é a sequência  $1, 2, 3, \dots, 144$  e representa os instantes das observações;
- 2. Determinar o tamanho k da janela de tempo;
- 3. Para cada instante de tempo  $x_0$  identifique os k instantes de tempo  $x_i$   $(i = 1, \dots, k)$ na vizinhança de  $x_0$  e denote este conjunto por  $N(x_0)$ ;
- 4. Calcular a maior distância entre  $x_0$  e o ponto  $x_i$  dentro da janela  $N(x_0)$ :  $\Delta(x_0)$  =  $m\acute{a}ximo_{x_i \in N(x_0)} ||x_0 - x_i||;$
- 5. Ponderar cada par  $(x_i, y_i)$ ,  $x_i$  em  $N(x_0)$  com base na seguinte função:  $peso_i(x_0) = W\left(\frac{\|x_0-x_i\|}{\Delta(x_0)}\right)$  $\Delta(x_0)$  $\left( \begin{array}{cc} 0, & \text{onde } W(u) = \begin{cases} 0, & \text{on } u \leq 1 \\ 0, & \text{two} \end{cases} \text{,} \end{array} \right)$
- 6. Usar o estimador de mínimos quadrados ponderados para obter uma estimativa Y para y no ponto  $x_0$  ajustado ao conjunto de observações que pertencem à vizinhança  $N(x_0)$ ;
- 7. Repetir os passos de 3 a 6 para cada instante de tempo no vetor x.

A curva suavizada Y (t) obtida pela aplicação da suavização LOESS é uma referência para comparação com o perfil v(t) de velocidade ou direção do vento.

A partir do desvio padrão (ρ) dos desvios entre as duas curvas são obtidos os limites superior (equação 4.22) e inferior (equação 4.23) dos intervalos de confiança em cada ponto.

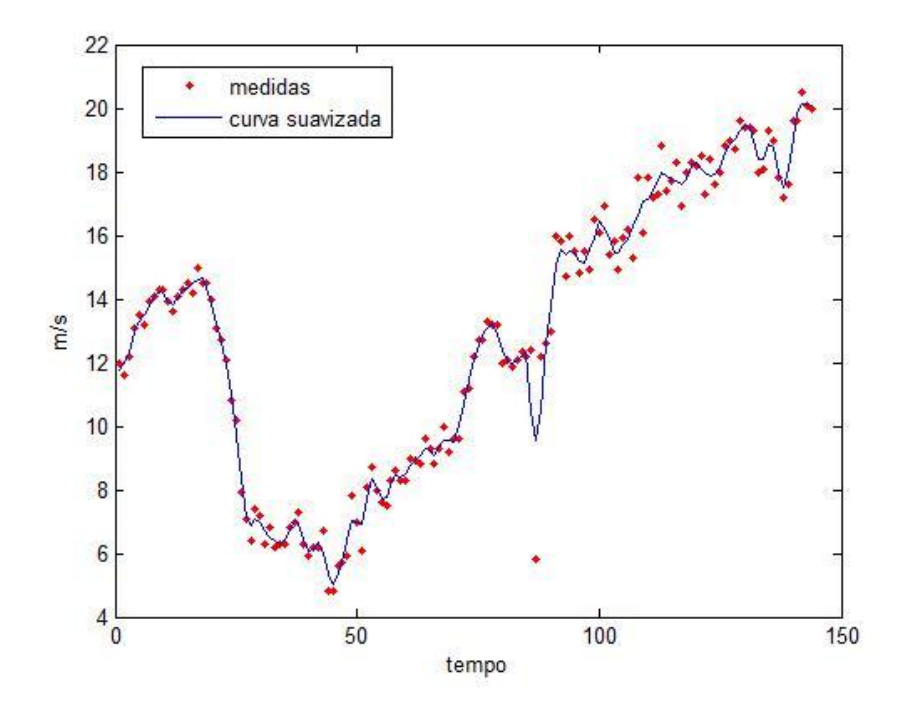

Figura 4.8: Curva suavizada e curva medida

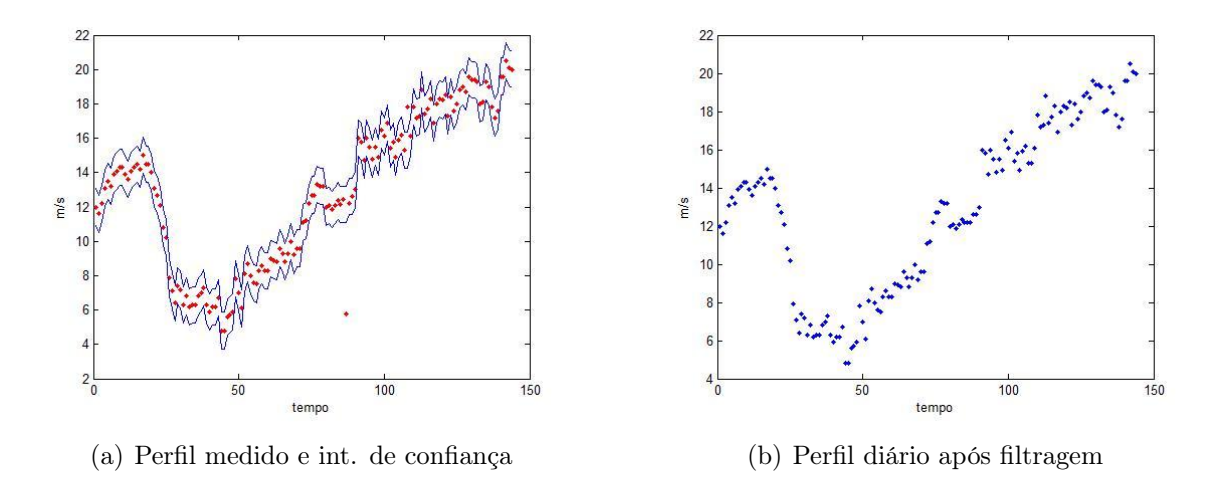

Figura 4.9: Curvas medida e filtrada

$$
Limit\ superior: LS(t) = Y(t) + 3.5\rho \tag{4.22}
$$

$$
Limit\ inferior: LI(t) = Y(t) - 3.5\rho
$$
\n
$$
(4.23)
$$

Em cada ponto é verificado se o intervalo de confiança contém a velocidade ou a direção medida. A figura 4.9(a) apresenta um perfil diário que ilustra observações fora dos limites inferior e superior do intervalo de confiança e que, portanto devem ser corrigidas. A correção consiste em substituir os valores fora dos intervalos por valores estimados pelo algoritmo de suavização LOESS. A figura 4.9(b) apresenta o resultado dessa correção.

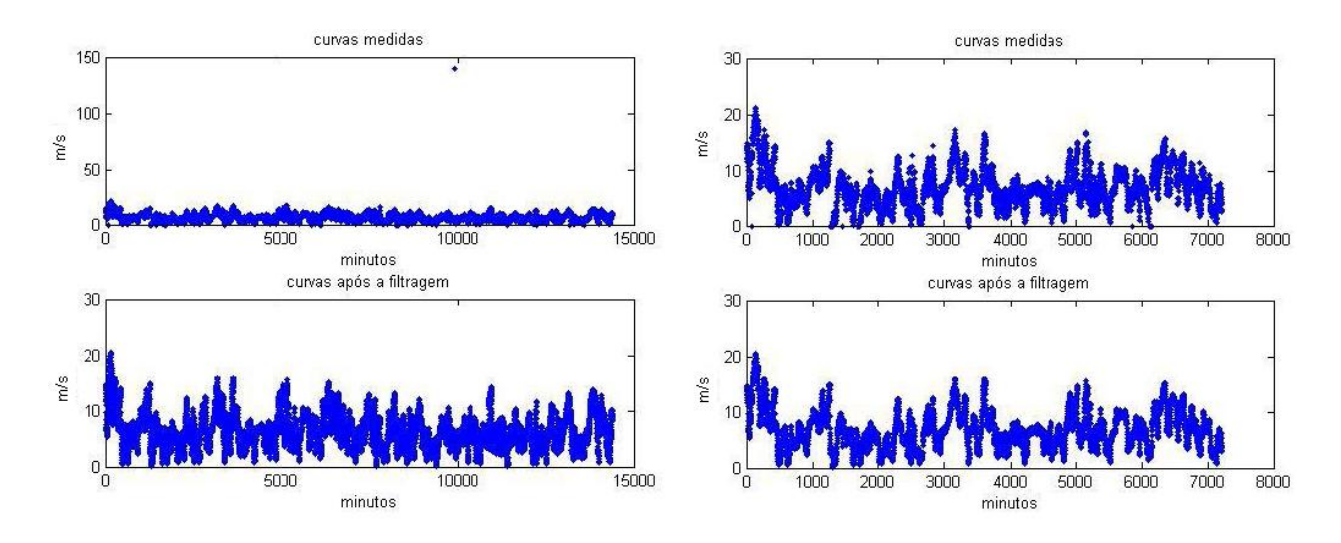

Figura 4.10: Séries de velocidade do vento antes e após a filtragem

Por fim, as curvas filtradas são empilhadas para formar uma única série histórica e, ao final, o método LOESS é aplicado novamente para suavizar as medições. O efeito do processo de filtragem pode ser visualizado na figura 4.10 que ilustra as séries de velocidade de vento antes e após a filtragem. Os histogramas apresentados na figura 4.11 também indicam os bons resultados alcançados pela filtragem, com uma distribuição aderente à distribuição de weibull (WEIBULL, 1951), tipicamente considerada como o modelo da distribuição de probabilidade da velocidade do vento (CUSTÓDIO, 2009).

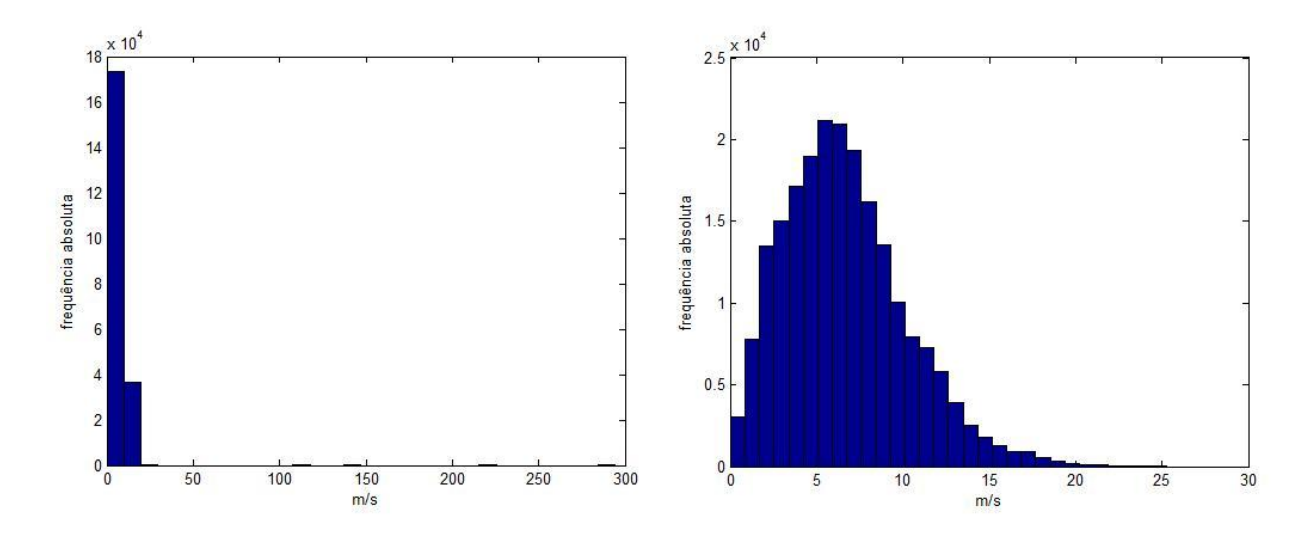

Figura 4.11: Histograma da velocidade do vento antes e após a filtragem

#### 4.2.3 Curva de potência

A relação entre a potência gerada P e a velocidade do vento v é graficamente representada na curva de potência ilustrada na figura 2.6 e descrita na subseção 2.2.2 do capítulo 2 desta dissertação.

Pode-se notar que, o cruzamento dos registros de velocidade do vento e de potência elétrica no diagrama de dispersão apresentado na figura 4.12 exibe um perfil semelhante ao da curva de potência típica de uma turbina eólica ilustrada na figura 2.6. A relação não é perfeita em função dos erros provocados por falhas nos sistemas responsáveis pelas medições da velocidade do vento e da potência elétrica gerada.

Assim, a extração da relação não linear entre a potência gerada P(t) e a velocidade  $v(t)$  expressa pela curva de potência foi realizada por meio de uma RNA com apenas uma entrada  $v(t)$ , uma camada escondida com três neurônios e uma camada de saída  $P(t)$ . A RNA foi aplicada às séries de velocidade de vento e potência gerada que foram normalizadas pelos respectivos valores máximos.

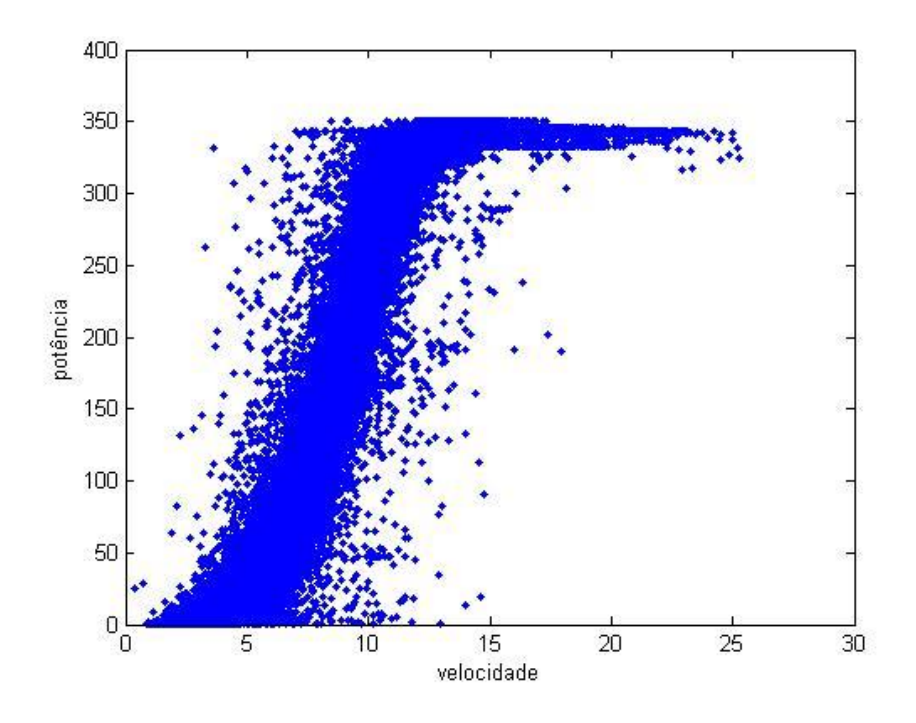

Figura 4.12: Velocidade do vento e potência gerada

#### 4.2.4 Filtragem e imputação dos dados de potência

Da mesma forma que as séries de velocidade e direção do vento, a série de potência gerada também pode apresentar lacunas que abrangem desde alguns minutos até dias inteiros. O preenchimento das lacunas em um determinado dia foi realizado pela aplicação da curva de potência empírica ao perfil de velocidade do vento do dia, já tratado pelo procedimento descrito nas subseções 4.2.1 e 4.2.2.

Nos casos de dias sem qualquer medição de potência, a imputação de dados consiste em simplesmente considerar os resultados obtidos pela aplicação da curva de potência empírica ao perfil de velocidade do vento para o dia, conforme ilustrado na figura 4.14.

Os dias com erros nas medições de potência, a imputação e a filtragem dos dados consistem em considerar o resultado da curva de potência empírica apenas nos períodos das lacunas de dados e em substituição aos valores não confiáveis ou *outliers*<sup>3</sup>, conforme ilustrado pelos exemplos das figuras 4.15(a) e 4.15(b).

<sup>3</sup>ponto que está fora da faixa encontrada e esperada

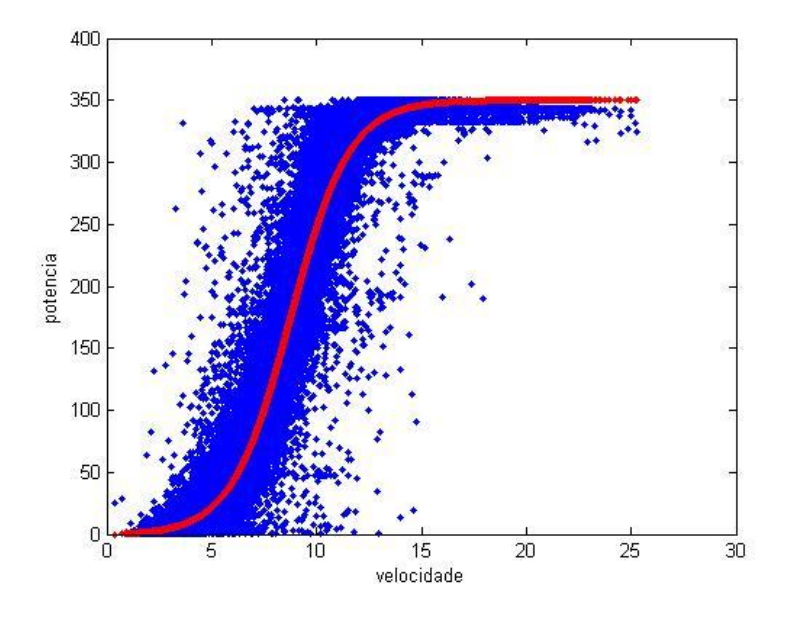

Figura 4.13: Curva de potência empírica

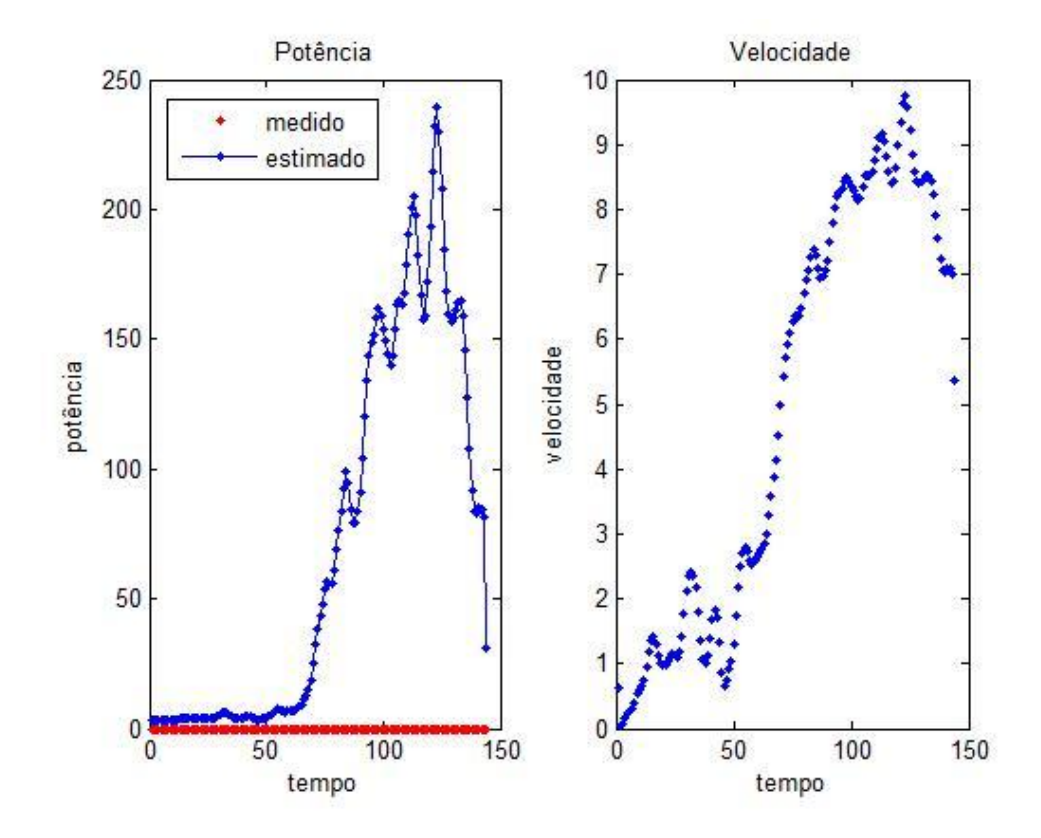

Figura 4.14: Estimativa do perfil da potência gerada ao longo de um dia

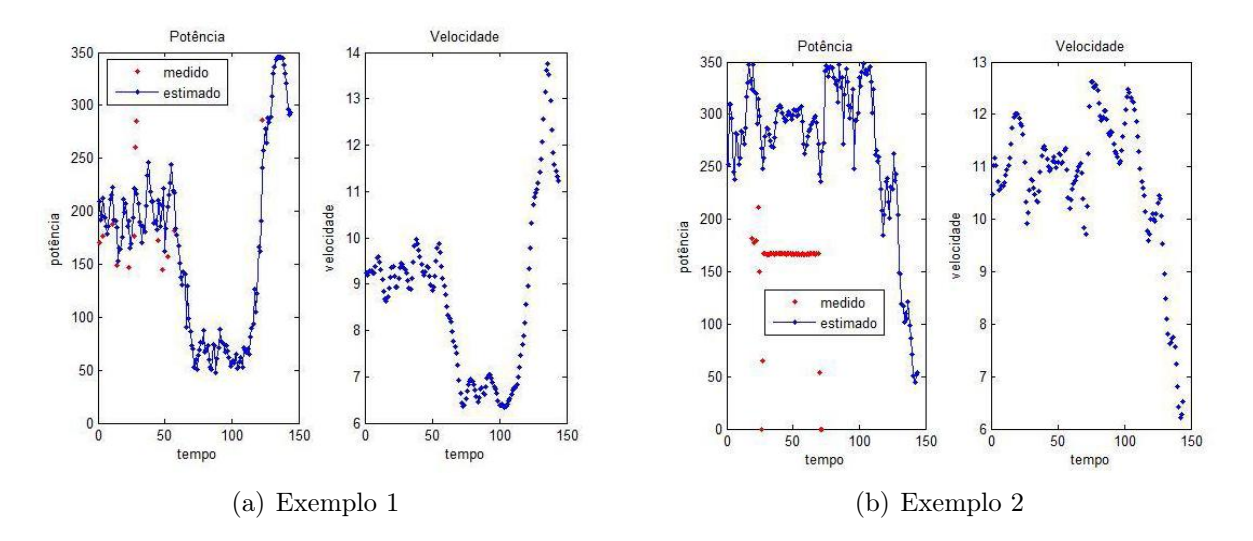

Figura 4.15: Imputação e filtragem de dados de potência

# 4.3 Velocidade do vento

A figura 4.16 apresenta a série de velocidade do vento em valores médios para os intervalos, 10 minutos, horas e dias.

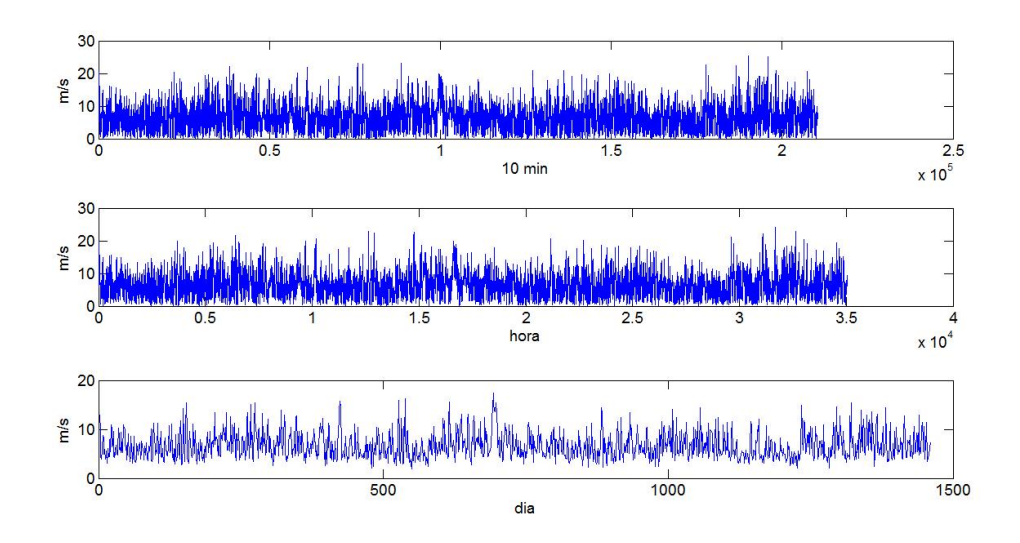

Figura 4.16: Série de velocidade do vento

Para facilitar a análise, os dados de velocidade do vento foram discretizados em intervalos de 1 m/s, conforme o histograma de distribuição de frequência para os anos de 2007 a 2010, apresentado na figura 4.17. O histograma sugere a distribuição de weibull (WEIBULL, 1951; CUSTÓDIO, 2009) para a velocidade do vento.

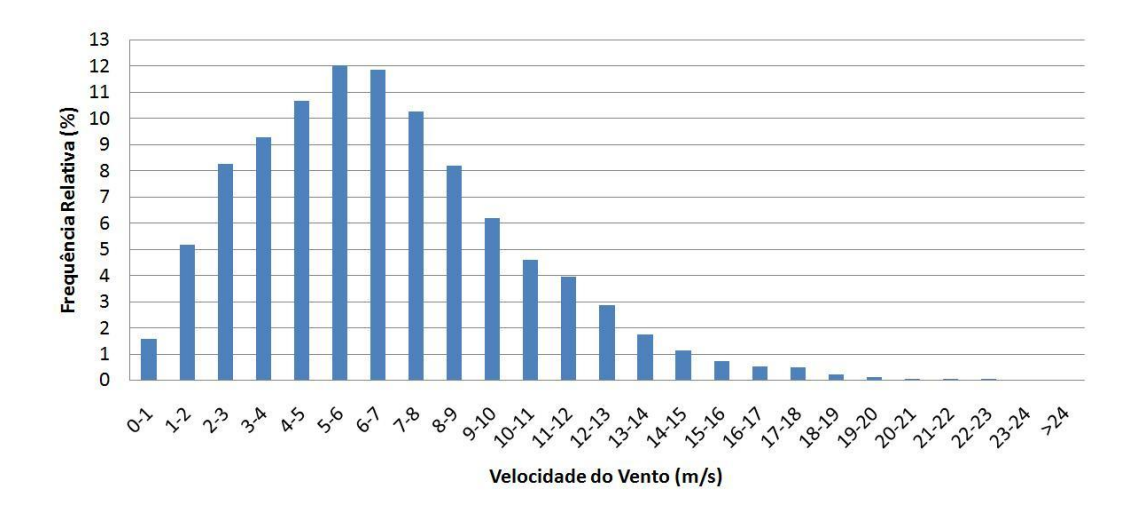

Figura 4.17: Frequências de distribuição da velocidade do vento no período 2007-2010

A figura 4.18 apresenta a variação sazonal da velocidade do vento para os anos de 2007 a 2010 com as médias mensais da velocidade do vento. Nota-se o fato de que no primeiro semestre, a velocidade do vento apresenta uma variabilidade menor do que no segundo semestre.

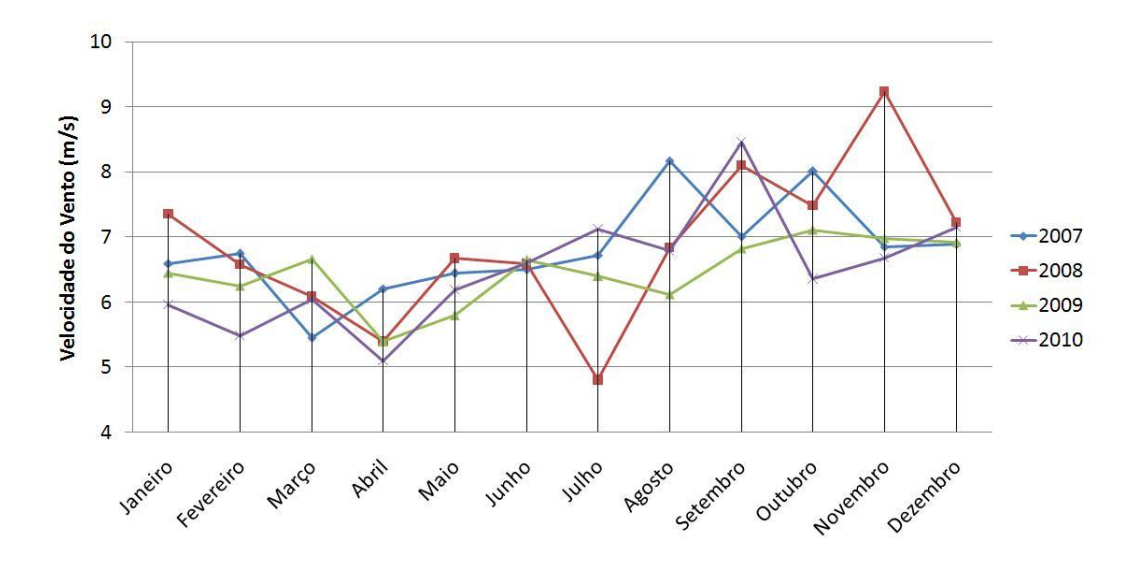

Figura 4.18: Variação sazonal do vento durante o ano

A figura 4.19 apresenta a função de autocorrelação para a série de velocidade de vento representada na figura 4.16 com resolução horária e diária, e pode-se notar que somente o dia anterior (basicamente, as 24 horas anteriores) têm grande relevância para realização da previsão.

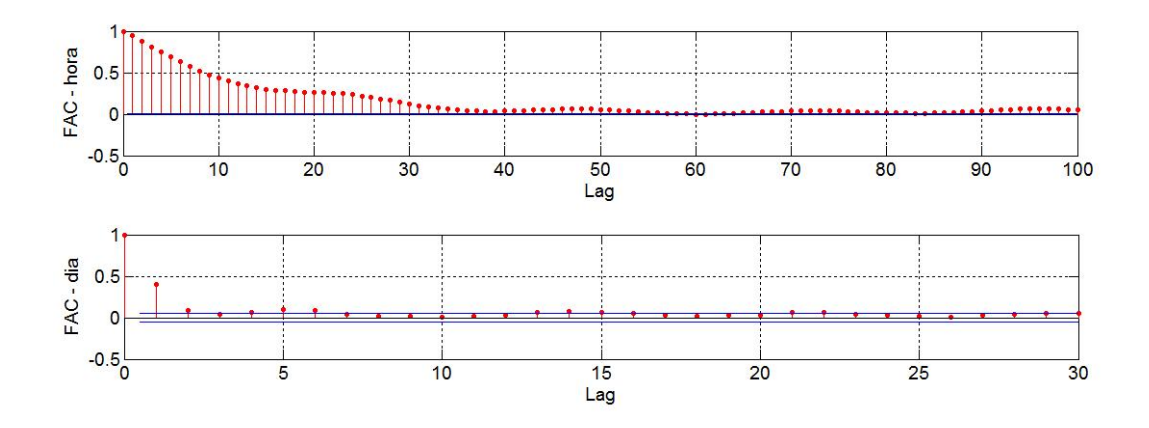

Figura 4.19: Função de autocorrelação da velocidade do vento

## 4.4 Direção do vento

As figuras 4.20(a), 4.20(b), 4.20(c) e 4.21(a), assim como a figura 4.21(b), que é uma sumarização das anteriores, indicam que a direção nordeste é predominante no parque eólico em estudo. Pode-se notar também que a maior parte dos ventos tem velocidade inferior a 15  $m/s$ .

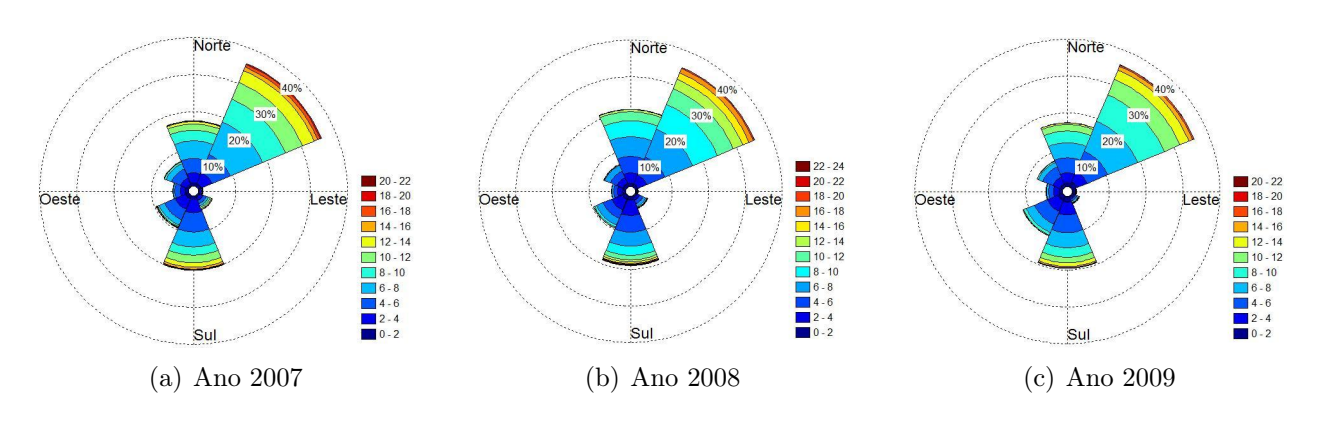

Figura 4.20: Rosa dos ventos - 2007, 2008 e 2009

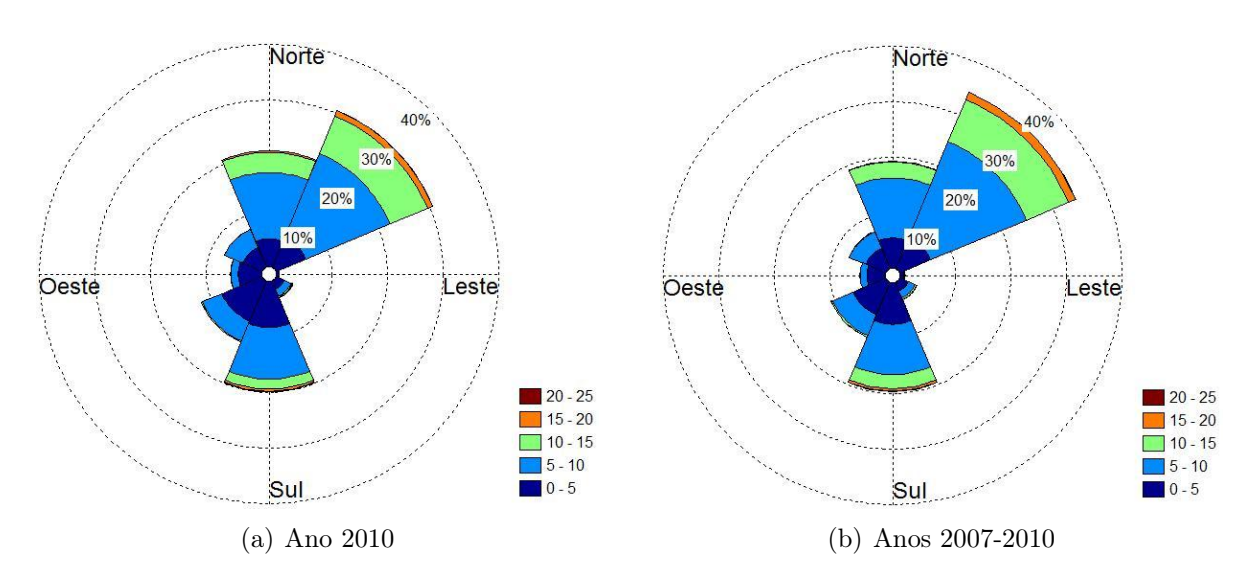

Figura 4.21: Rosa dos ventos - 2010 e 2007-2010

# 4.5 Potência eólica gerada

A figura 4.22 apresenta a série de potência eólica gerada em valores médios para os intervalos, 10 minutos, horas e dias.

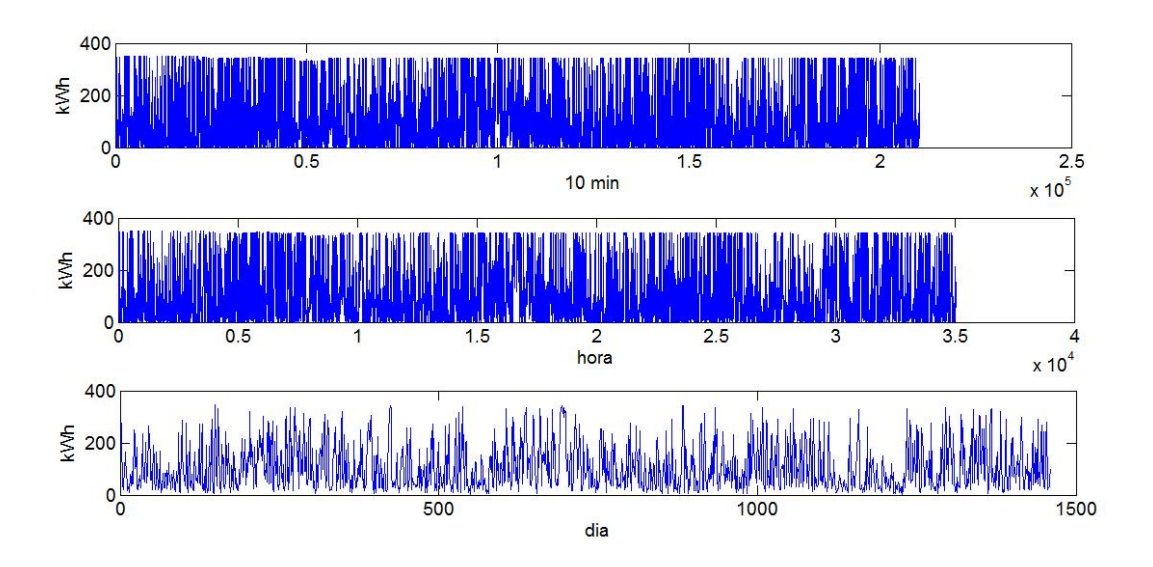

Figura 4.22: Série de potência eólica gerada

Para facilitar a análise, os dados de potência eólica gerada foram discretizados em intervalos de 50 kWh, conforme o histograma de distribuição de frequência para o período 2007 − 2010, apresentado na figura 4.23. Analisando esse histograma pode-se verificar que aproximadamente 60% das medições referentes a potência gerada estão no intervalo de 0−100 kWh.

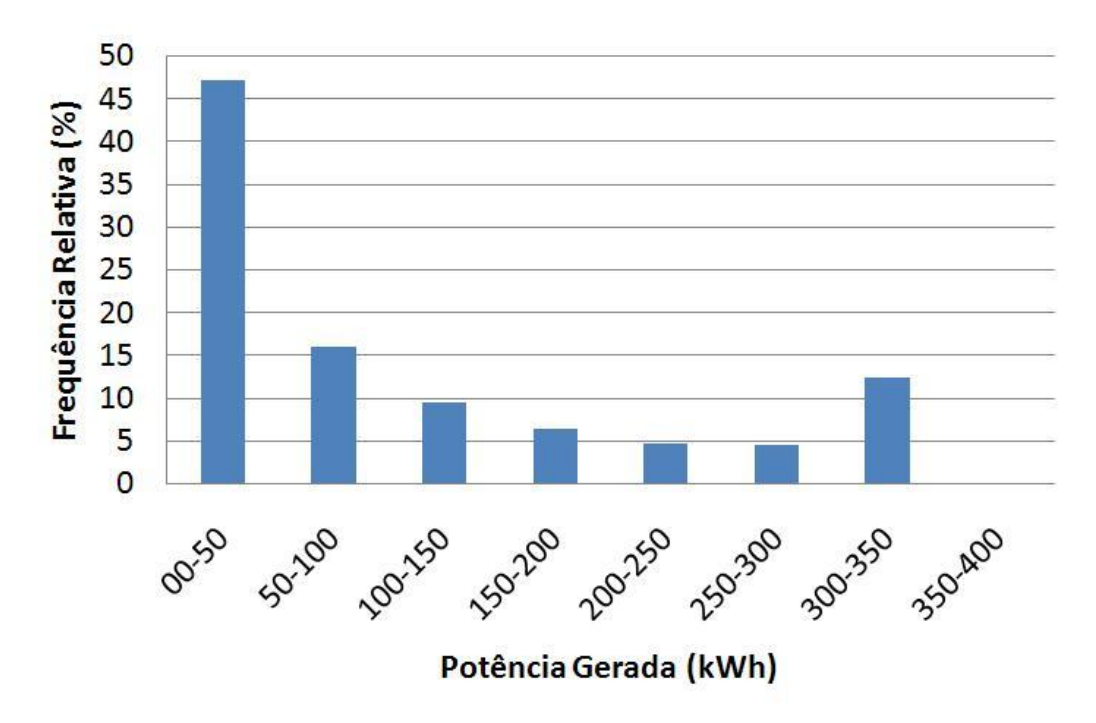

Figura 4.23: Frequências de distribuição da potência eólica gerada

Assim, a última figura desta seção, a figura 4.24 apresenta a função de autocorrelação para a série de potência gerada apresentada na figura 4.22 com resolução horária e diária. Pode-se notar que somente o dia anterior tem grande relevância para realização da previsão, assim como o tem para as séries de velocidade e direção do vento.

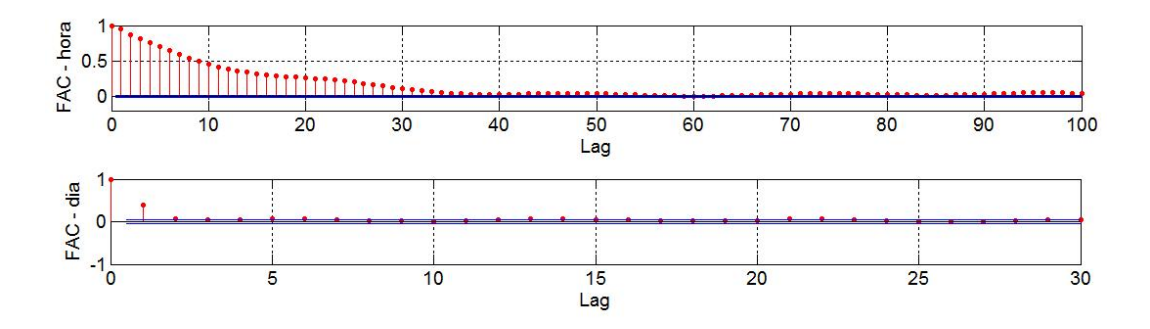

Figura 4.24: Função de autocorrelação da potência eólica gerada

Este capítulo apresentou uma análise dos dados eólicos e o procedimento para o préprocessamento dos dados de direção e velocidade do vento, assim como de potência eólica gerada. No próximo capítulo (5), serão apresentados os estudos realizados para previsão das séries de vento, assim como o modelo proposto para a previsão das séries de velocidade do vento e potência eólica.

# 5 O MODELO PROPOSTO

Este capítulo apresentará uma descrição detalhada do modelo proposto para a previsão da velocidade do vento e da potência eólica. Na seção 5.1 serão apresentados os modelos estudados que não obtiveram resultados relevantes. Na seção 5.2 serão descritos os conceitos da análise espectral singular; na seção 5.3 será apresentado o modelo inteligente para potência eólica, proposta desta dissertação, assim como os previsores de velocidade do vento (subseção 5.3.1) e potência eólica (subseção 5.3.2).

### 5.1 Modelos estudados

Alguns estudos foram realizados antes de se chegar ao modelo proposto que será descrito na seção 5.3. Nesta seção, estes modelos serão brevemente apresentados, assim como seus resultados. Na subseção 5.1.1 será descrito o modelo baseado em redes neurais artificiais e na subseção 5.1.2 será mostrado o modelo baseado em lógica nebulosa com definição das regras realizadas pelo algoritmo proposto por Wang e Mendel (WANG; MENDEL, 1992).

#### 5.1.1 Modelo baseado em RNA

O modelo proposto inicialmente foi baseado em RNAs do tipo MLP com cinco neurônios na camada de entrada, sete neurônios na camada intermediária e um neurônio na camada de saída, conforme apresentado na figura 5.1.

Para os experimentos referentes à direção do vento, as RNAs possuíam a estrutura ilustrada na figura 5.1, cujas cinco entradas se referiam aos dados da própria série. Para

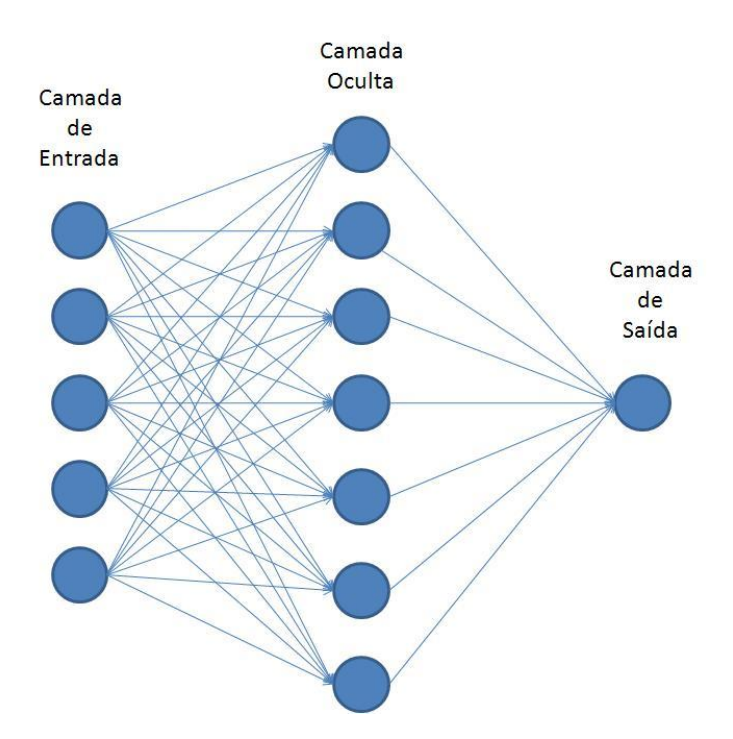

Figura 5.1: RNA inicial do modelo inteligente de previsão eólica

velocidade do vento, além das cinco entradas referentes à velocidade do vento era incluída uma nova entrada que recebia a última direção do vento ou a direção prevista. De forma semelhante, isso ocorria também para a potência eólica, que poderia ter seis ou sete entradas. Nos casos com seis entradas, a RNA recebia a última velocidade do vento ou a velocidade prevista, e nos casos com sete entradas era incluída também (sétima entrada) a última direção ou a direção prevista.

A determinação das cinco entradas para a RNA foi realizada em dois passos:

- No primeiro passo, um algoritmo particionava a série em 24 conjuntos de treinamento específicos para cada hora, como apresenta a figura 5.2. Esses conjuntos possuíam 25 entradas para uma saída.
- No segundo passo, um algoritmo criava 24 RNAs, uma para cada conjunto. Esse algoritmo realizava de forma sequencial $1$  o treinamento de todas as combinações

<sup>&</sup>lt;sup>1</sup>Foram verificadas as entradas  $(lag_1, lag_2, lag_3, lag_4, lag_5)$ ,  $(lag_1, lag_2, lag_3, lag_4, lag_6)$ ,  $\cdots$  $(lag_1, lag_2, lag_3, lag_5, lag_6), \cdots, (lag_1, lag_{22}, lag_{23}, lag_{24}, lag_{25}),$  o lag<sub>1</sub> foi fixado devido ao fato do valor da última medição ter grande influência nos resultados da previsão.

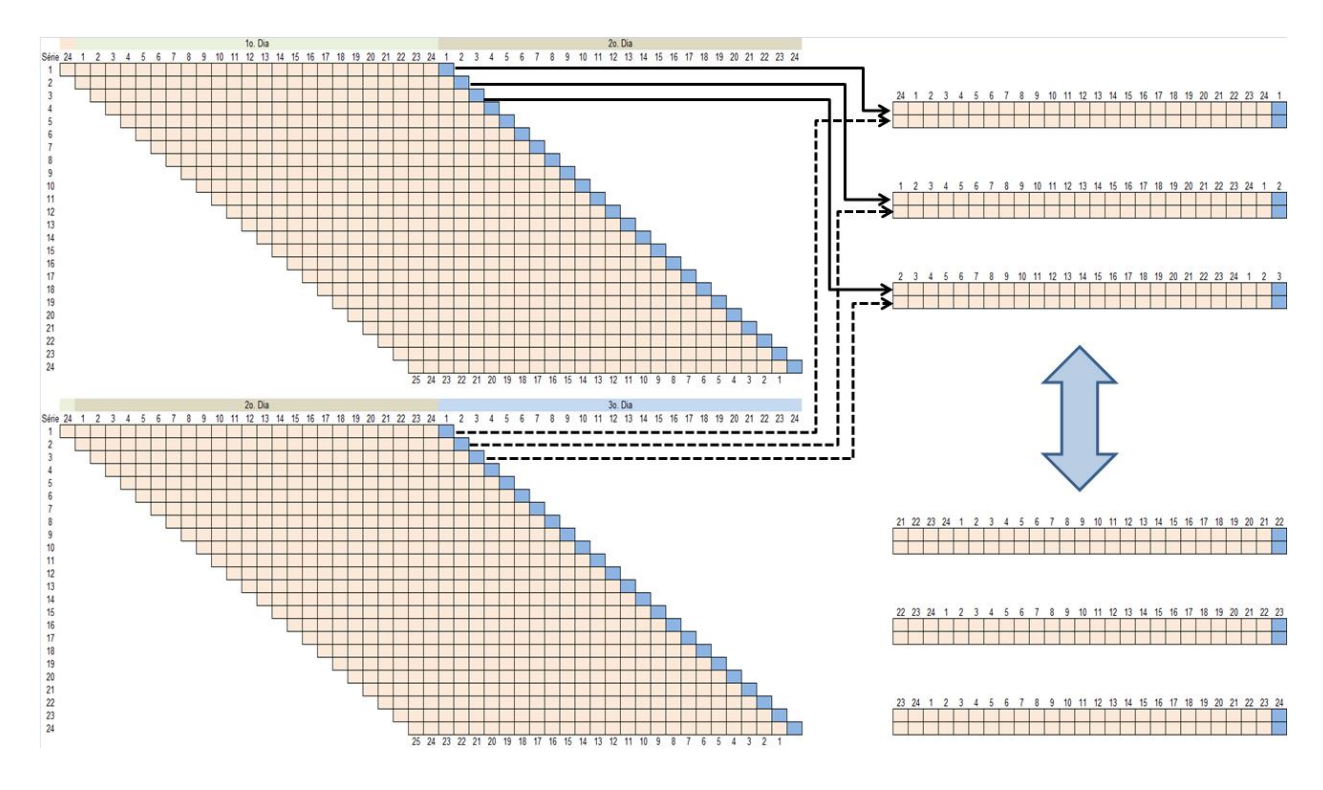

Figura 5.2: Geração de séries particionadas

possíveis de entrada, ou seja, por tentativa e erro, sempre armazenando a configuração de RNA que apresentou o melhor resultado para cada uma das horas.

Com base nesse procedimento, foram criados os previsores de direção e velocidade do vento, assim como o previsor de potência eólica.

Para o previsor de direção do vento, foram criados dois casos, o primeiro com as variáveis escolhidas pelo algoritmo sequencial de tentativa e erro, e o segundo utilizando as últimas três direções já que para todas as 24 RNAs escolhidas no primeiro caso estes lags faziam parte. A figura 5.3 mostra a métrica MAPE obtida para estes dois casos, tanto para o conjunto de testes quanto para o conjunto de treinamento.

Para o previsor de velocidade do vento, foram criados três casos diferentes:

• Caso 1 - utilizando somente a velocidade do vento (cinco entradas) para prever a velocidade do vento no instante t.

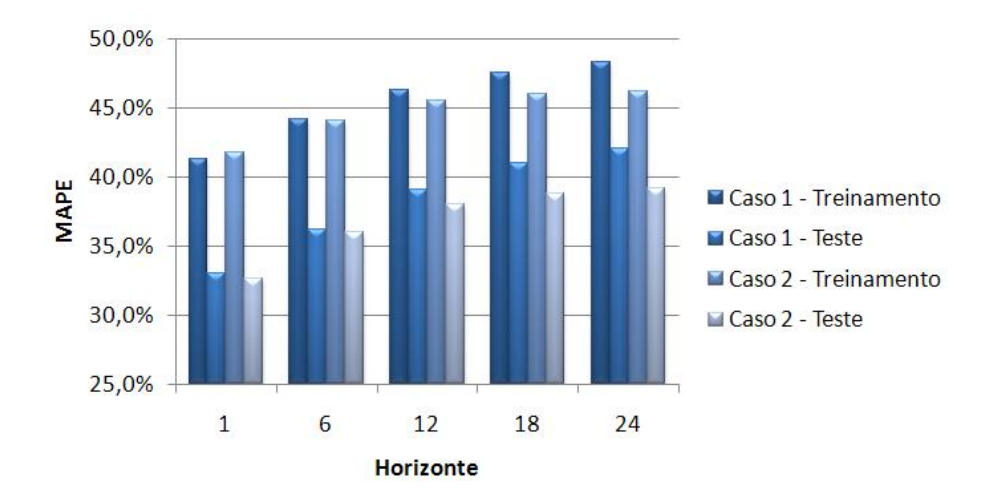

Figura 5.3: Comparação - MAPE dos casos 1 e 2 referentes a direção do vento

- Caso 2 utilizando a velocidade do vento (cinco entradas) e a direção do vento (uma entrada, instante  $t - 1$ ) para prever a velocidade do vento no instante t.
- Caso 3 utilizando a velocidade do vento (cinco entradas) e a direção do vento (uma entrada, instante t, referente a direção prevista) para prever a velocidade do vento no instante t.

O gráfico de barras da figura 5.4 apresenta a métrica MAPE obtida para os conjuntos de treinamento e teste. Notamos que o caso 1 apesar de apresentar resultados inferiores para o conjunto de treinamento, apresenta resultados superiores para o conjunto de teste.

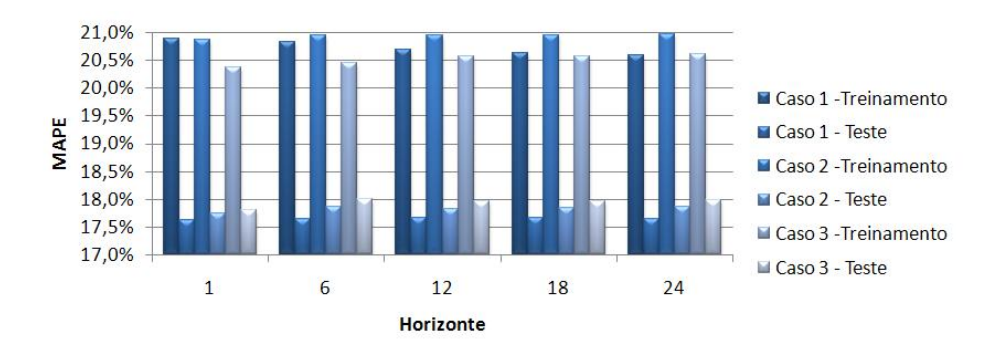

Figura 5.4: Comparação - MAPE dos casos 1, 2 e 3 referentes a velocidade do vento

No previsor de velocidade do vento, embora os resultados alcançados em relação a métrica MAPE sejam compatíveis com a literatura, nota-se que as previsões nesses casos seguiam a média da velocidade e não acompanhavam a curva de velocidade do vento para um dia do conjunto de teste do experimento realizado. A figura 5.5 ilustra algumas das previsões realizadas.

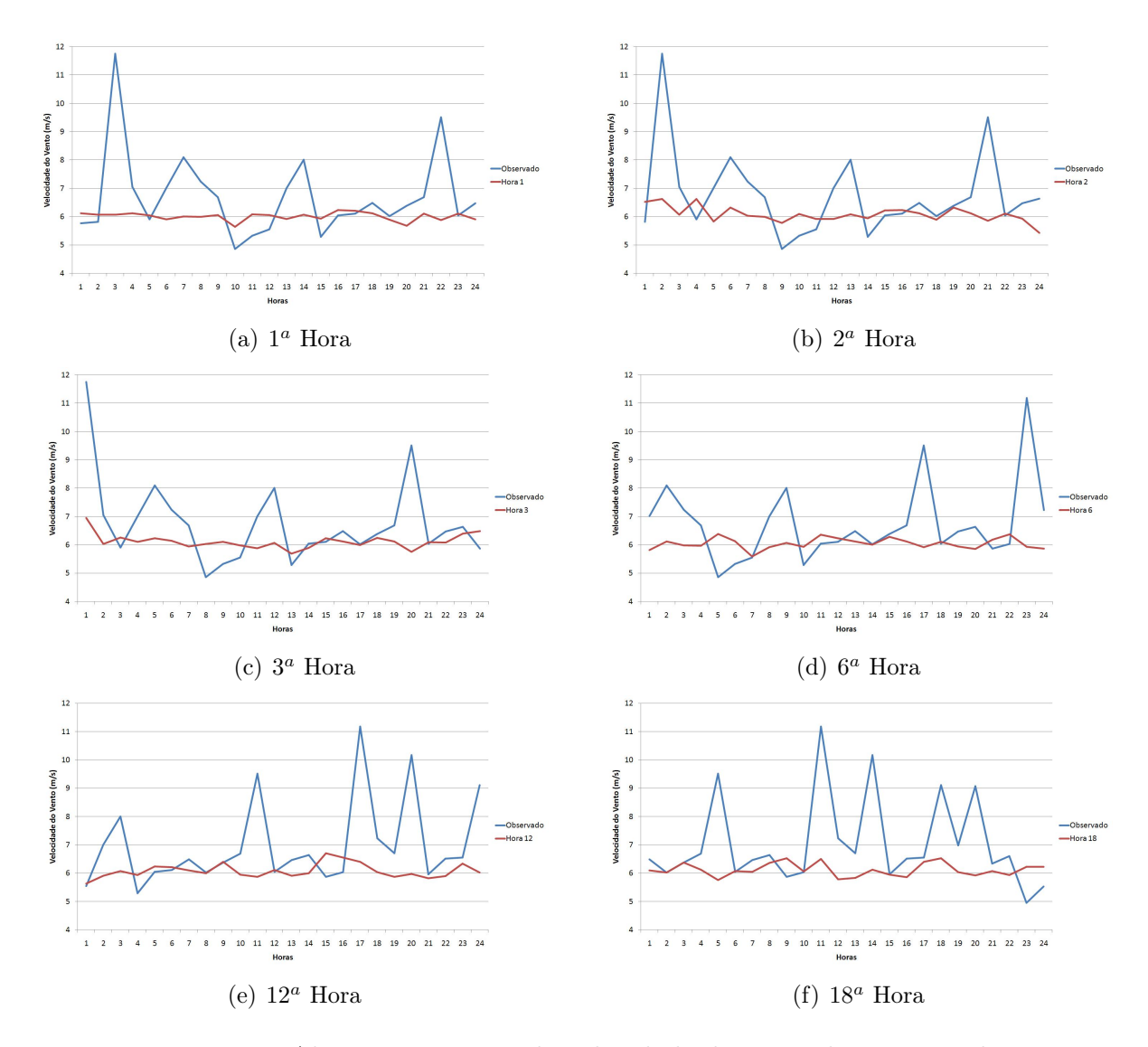

Figura 5.5: Algumas previsões da velocidade do vento durante um dia

Por outro lado, para o previsor de potência eólica foram criados, inicialmente, cinco casos diferentes:

- Caso 1 utilizando somente a potência eólica (cinco entradas) para prever a potência eólica no instante t.
- Caso 2 utilizando a potência eólica (cinco entradas) e a velocidade do vento (uma entrada, instante  $t - 1$ ) para prever a potência eólica a ser gerada no instante t.
- Caso 3 utilizando a potência eólica (cinco entradas) e a velocidade do vento (uma entrada, instante t, referente a velocidade prevista) para prever a potência eólica a ser gerada no instante t.
- Caso 4 utilizando a potência eólica (cinco entradas), a velocidade do vento (uma entrada, instante  $t-1$ ) e a direção do vento (uma entrada, instante  $t-1$ ) para prever a potência eólica a ser gerada no instante t.
- Caso 5 utilizando a potência eólica (cinco entradas), a velocidade do vento (uma entrada, instante t, referente a velocidade prevista) e a direção do vento (uma entrada, instante t, referente a direção prevista) para prever a potência eólica a ser gerada no instante t.

Uma comparação entre a métrica MSE obtida para cada uma das 24 RNAs dos cinco casos em estudo é apresentada na figura 5.6. Nota-se que em relação a métrica MSE, os casos 1,2 e 4 apresentaram resultados (0, 0095191, 0, 0095080 e 0, 0092728, respectivamente) quase três vezes maiores do que os casos 3 e 5 (0, 0027287 e 0, 0032114, respectivamente).

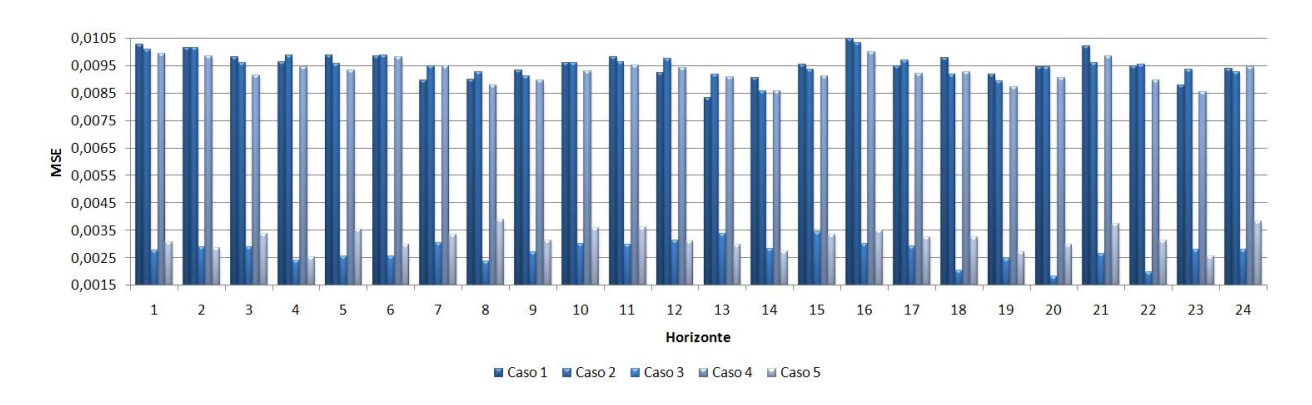

Figura 5.6: Comparação do MSE referentes à potência eólica

Com base nessa diferença existente entre os modelos que utilizam a velocidade do vento no instante t e os demais modelos foi elaborado um novo caso (chamado de *caso 6*), cujas entradas utilizadas seriam, a direção do vento no instante t, a velocidade do vento no instante t e a última potência eólica (instante  $t - 1$ ), com o objetivo de prever a potência eólica no instante t.

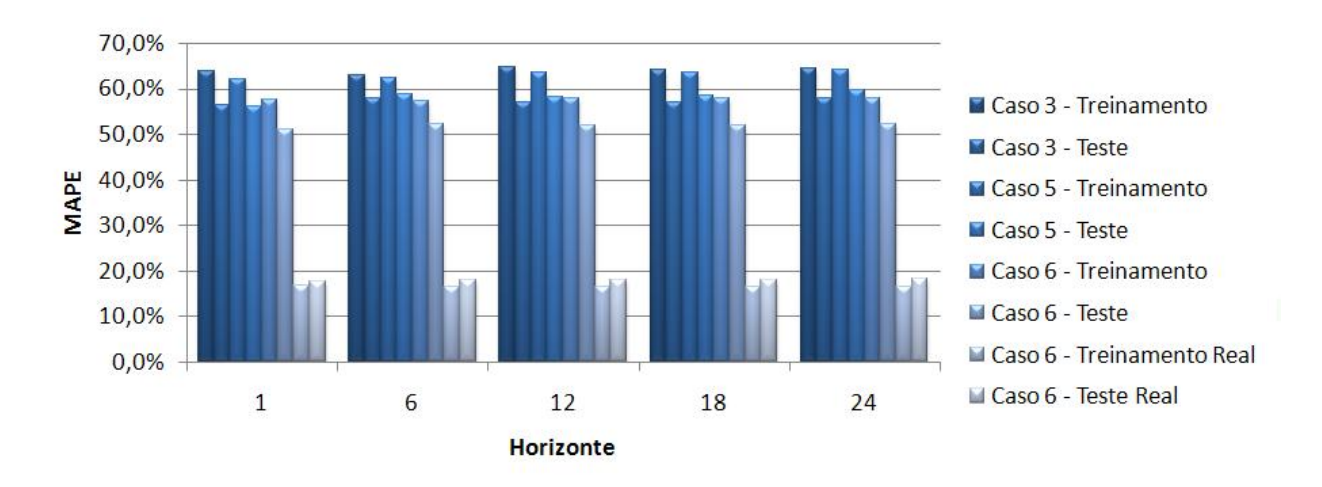

Figura 5.7: Comparação - MAPE dos casos 3, 5 e 6 referentes a potência eólica

A figura 5.7 ilustra o gráfico de barras em relação à métrica MAPE para os casos 3, 5 e 6. Nota-se que o modelo simplificado (caso 6) para a previsão de potência eólica apresenta um resultado mais significativo.

No entanto, faz-se necessário um modelo que apresente uma precisão maior do que os obtidos nesses experimentos, principalmente, no que diz respeito aos previsores de direção e velocidade do vento.

#### 5.1.2 Modelo baseado em lógica nebulosa

O modelo proposto baseado em lógica nebulosa utiliza-se do algoritmo proposto por Wang e Mendel (WANG; MENDEL, 1992) para geração da base de regras para os previsores de direção e velocidade do vento.

Foram criados 24 sistemas de inferência nebulosos (FIS) para realizar a previsão para cada uma das horas do dia. Esses sistemas de inferência foram definidos como modelos

univariados, ou seja, os que usam a direção para prever a direção e a velocidade para prever a velocidade. Palit (2005) observa que o aumento do número de conjuntos nebulosos para a variável pode melhorar consideravelmente o resultado do FIS.

| Conjunto     | Horizontes<br>$N^{\rm o}$ MFs |          | 6         | 12        | 18        | 24      |
|--------------|-------------------------------|----------|-----------|-----------|-----------|---------|
| Treinamento  | 17                            | 10,79%   | 12,35%    | 14,05%    | 15,86%    | 17,85%  |
| Treinamento  | 27                            | 5,79%    | 8,29%     | 11,32\%   | 13,71\%   | 15,79%  |
| Treinamento  | 37                            | 4,36%    | 7,68%     | 11,07%    | 13,51\%   | 15,34%  |
| Treinamento  | 51                            | 3,85%    | $6.65\%$  | 9,32%     | 11,93\%   | 13,98%  |
| Treinamento  | 77                            | $3,54\%$ | $6,85\%$  | $9,90\%$  | 12,35%    | 14,24%  |
| Treinamento  | 98                            | $3,43\%$ | $6,55\%$  | 10,09%    | 12,64%    | 14,49%  |
| Treinamento  | 136                           | 2,82%    | $6,12\%$  | $9,42\%$  | 11,79%    | 13,68%  |
| <b>Teste</b> | 17                            | 26,99%   | 35,78%    | $46,54\%$ | $54,22\%$ | 58,42\% |
| Teste        | 27                            | 22,20%   | 38,72\%   | 46,74%    | 54,00%    | 58,39%  |
| Teste        | 37                            | 23,84\%  | 39,23%    | 47,44%    | 54,35\%   | 59,33%  |
| <b>Teste</b> | 51                            | 25,04%   | $37,59\%$ | $46,13\%$ | $53,56\%$ | 58,28%  |
| Teste        | 77                            | 23,93%   | 36,00%    | 45,50%    | 51,29%    | 56,78%  |
| <b>Teste</b> | 98                            | 23,27%   | 37,25\%   | $46,93\%$ | 55,04%    | 59,60%  |
| <b>Teste</b> | 136                           | 25,72\%  | 37,85%    | 46,37\%   | 53,43%    | 57,98%  |

Tabela 5.1: MAPE direção - Diferentes números de MF's

As tabelas 5.1 e 5.2 apresentam os resultados dos experimentos realizados para direção e velocidade do vento, respectivamente, com diversos números de conjuntos nebulosos. Com isso, nota-se uma melhora significativa nos resultados e, em contrapartida, ocorre um aumento significativo no esforço computacional.

| labela 5.2:<br>MAPE velocidade - Diferentes numeros de MF's |                                                          |           |           |           |          |           |
|-------------------------------------------------------------|----------------------------------------------------------|-----------|-----------|-----------|----------|-----------|
| Conjunto                                                    | $\overline{\mathrm{N}}{}^{\mathrm{o}}$ MFs<br>Horizontes |           | 6         | 12        | 18       | 24        |
| Treinamento                                                 | 17                                                       | 8,82%     | 8,70%     | 8,72%     | 8,75%    | 8,77\%    |
| Treinamento                                                 | 27                                                       | $4,57\%$  | $4,59\%$  | $4,64\%$  | 4,68%    | 4,70%     |
| Treinamento                                                 | 37                                                       | $3,34\%$  | $3.39\%$  | $3,37\%$  | $3,33\%$ | $3,34\%$  |
| Treinamento                                                 | 51                                                       | $2,34\%$  | $2,39\%$  | $2,42\%$  | 2,40\%   | 2,40\%    |
| Treinamento                                                 | 77                                                       | 1,72\%    | 1,72\%    | $1.69\%$  | 1,67%    | 1,66%     |
| Treinamento                                                 | 98                                                       | 1,24\%    | $1,35\%$  | $1,37\%$  | 1,38%    | 1,39%     |
| Treinamento                                                 | 136                                                      | $0.94\%$  | $0.96\%$  | $0.93\%$  | $0.93\%$ | $0,93\%$  |
| Teste                                                       | 17                                                       | 26,88%    | $43.96\%$ | 54,88%    | 59,50%   | $63,29\%$ |
| <b>Teste</b>                                                | 27                                                       | 25,41\%   | $41,46\%$ | 49.74\%   | 56,02\%  | 60,40\%   |
| Teste                                                       | 37                                                       | 27,98%    | 41,26\%   | 53,76\%   | 60,90%   | 64,93%    |
| Teste                                                       | 51                                                       | $25,31\%$ | $40.69\%$ | $50,09\%$ | 56,92\%  | 62,23\%   |
| Teste                                                       | 77                                                       | 24,27%    | 43,89%    | 55,56%    | 62,00%   | 66,75%    |
| Teste                                                       | 98                                                       | 28,72\%   | 41,67%    | $54,15\%$ | 59,52\%  | 62,68%    |
| Teste                                                       | 136                                                      | 27,72\%   | $40,45\%$ | 53,28\%   | 59,63%   | 63,08%    |

Tabela 5.2: MAPE velocidade - Diferentes números de MF's

Em todos os experimentos, a função de pertinência utilizada foi a gaussiana. Foi possível observar que a direção do vento possui um grau de dificuldade para sua previsão, sendo necessário a descoberta de outras variáveis que possam explicar o seu comportamento, por isso, optamos por uma simplificação do modelo, conforme descreve a seção 5.3.

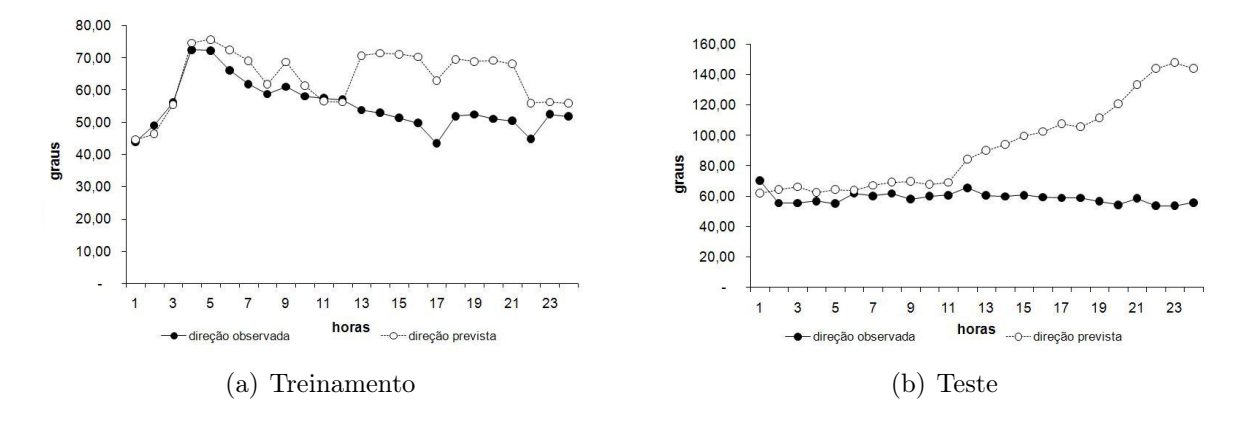

Figura 5.8: Direção - Observado x previsto - Wang-Mendel

As figuras 5.8(a) e 5.8(b) apresentam um exemplo da comparação entre a curva da direção observada e prevista, para o conjunto de treinamento (MAPE de 18% e MAE de  $(9, 33^{\circ})$  e para o conjunto de teste  $(MAPE$  de 59,5% e  $MAE$  de 33,99°), respectivamente.

Com essa abordagem, verifica-se também que os sistemas de inferência para velocidade do vento no conjunto de treinamento (de janeiro de 2007 até novembro de 2010) apresentaram taxas de erro satisfatórias, através da métrica MAPE. No entanto, para o conjunto de teste (dezembro de 2010), notou-se que a quantidade de dados (três anos e onze meses) utilizadas no conjunto de treinamento não foram suficientes para descobrir todos os padrões existentes na série de velocidade do vento.

As figuras 5.9(a) e 5.9(b) apresentam um exemplo da comparação entre a curva da velocidade do vento observada e prevista, para o conjunto de treinamento (MAPE de 0, 74% e MAE de 0,08 m/s) e para o conjunto de teste (MAPE de 28,32% e MAE de 2,87 m/s), respectivamente.

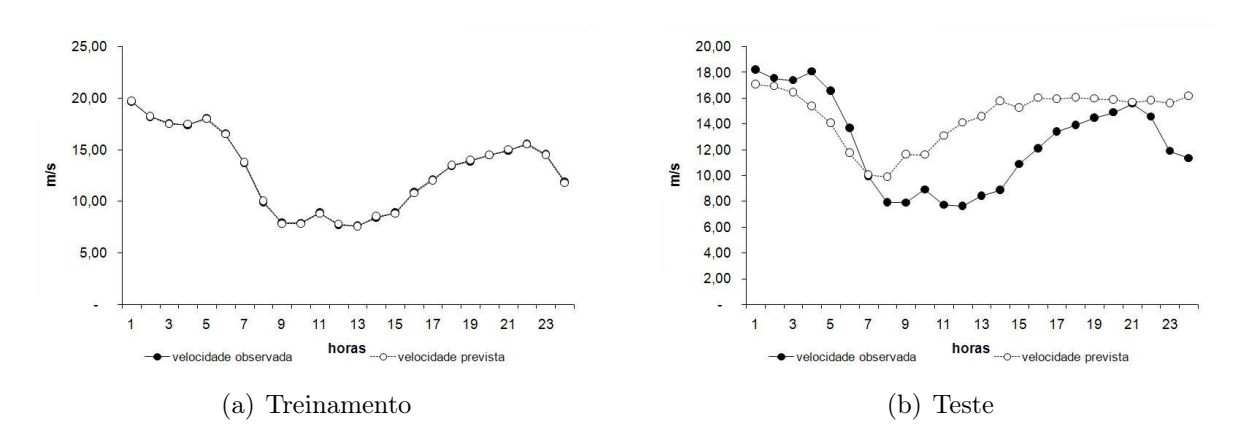

Figura 5.9: Velocidade - Observado x previsto - Wang-Mendel

## 5.2 Análise espectral singular

A análise espectral singular (SSA<sup>2</sup> ) incorpora elementos da análise clássica de séries temporais, estatística multivariada, geometria multivariada, sistemas dinâmicos e processamento de sinais na analise de séries temporais.

Assim sendo, a SSA é um método não paramétrico empregado na análise e previsão de séries temporais, particularmente na suavização, na filtragem e na extração de periodicidades. A SSA, em sua versão básica, consiste em duas etapas, decomposição (subseção 5.2.1) e reconstrução (subseção 5.2.2), cada uma dessas etapas possui dois passos a serem seguidos (GOLYANDINA; NEKRUTKIN; ZHIGLJAVSKY, 2001; HASSANI, 2007, 2011).

#### 5.2.1 Decomposição

A etapa de decomposição da série temporal via SSA está subdividida em dois passos, incorporação e decomposição em valores singulares (SVD<sup>3</sup> ).

O passo de incorporação consiste em realizar o mapeamento que transfere um vetor unidimensional com os dados da série temporal, por exemplo,  $Y = (y_1, y_2, y_3, y_4, y_5, y_6, \dots, y_N)$  em uma sequência de vetores multidimensionais defasados, de acordo com o tamanho da janela L, pré-determinado. Esse parâmetro L deve ser um

<sup>2</sup>SSA, Singular Spectrum Analysis

<sup>3</sup>SVD, Singular Value Decomposition

valor inteiro tal que  $2 \leq L \leq N$ , onde N é o número de observações da série temporal. Nesse passo, então, é criada a matriz de trajetória  $X$ , conforme mostrada abaixo:

$$
X = \begin{bmatrix} y_1 & y_2 & y_3 & y_4 & \cdots & y_{N-L+1} \\ y_2 & y_3 & y_4 & y_5 & \cdots & y_{N-L+2} \\ y_3 & y_4 & y_5 & y_6 & \cdots & y_{N-L+3} \\ \vdots & \vdots & \vdots & \vdots & \ddots & \vdots \\ y_L & y_{L+1} & y_{L+2} & y_{L+3} & \cdots & y_N \end{bmatrix}
$$

A matriz de trajetória é uma matriz de Hankel cujos elementos  $\boldsymbol{x}_{ij}$ são idênticos ao longo de todas as posições da matriz X, onde  $i + j = constante$ , ou seja, a soma dos índices  $(i+j)$  permanece constante (MARQUES et al., 2006).

No segundo passo da decomposição, a SVD (JOHNSON; WICHERN, 1998) é aplicada à matriz X que passa a ser expressa como uma soma de matrizes elementares, ou seja,  $X = X_1 + \cdots + X_L$ . As matrizes elementares de X são obtidas por  $X_i =$ √  $\overline{\lambda_i} . U_i . V_i^T$ , onde  $\lambda_i$  é o *i*-ésimo valor singular de X (*i*-ésimo autovalor da matriz  $XX^T$ , sabendo que os autovalores são tomados em ordem decrescente de magnitude  $(\lambda_1 \geq \lambda_2 \geq \cdots \geq \lambda_L \geq 0)$ ),  $U_i$  é o *i*-ésimo vetor singular esquerdo de  $X$  (*i*-ésimo autovetor de  $XX^T$ ), e  $V_i$  é o *i*ésimo vetor singular direito de X (*i*-ésimo autovetor de  $X^T X$ ). Seja  $d = max(i \; tal \; que)$  $\lambda_i > 0$ , o número de autovalores diferentes de zero de  $XX<sup>T</sup>$ . Note que X pode ser escrito pela equação 5.1(GOLYANDINA; NEKRUTKIN; ZHIGLJAVSKY, 2001; HASSANI, 2007; MARQUES et al., 2006).

$$
X = \sum_{i=1}^{d} X_i = \sum_{i=1}^{d} \sqrt{\lambda_i} . U_i . V_i^T
$$
\n(5.1)

Portanto, as matrizes  $X_i$  têm posto 1 e a coleção  $(\lambda_i, U_i, V_i)$  é chamada de autotripla SVD da matriz X (GOLYANDINA; NEKRUTKIN; ZHIGLJAVSKY, 2001).

#### 5.2.2 Reconstrução

A etapa de reconstrução é composta de dois passos, agrupamento e média diagonal.

O passo de *agrupamento* corresponde à classificação das matrizes  $X_i$  em grupos e soma destas matrizes elementares dentro de cada grupo. Particionando o conjunto de índices  $J = 1, \dots, d$ em subconjuntos disjuntos  $I_1, \dots, I_m$ . Seja  $I = \{i_1, \dots, i_p\}$ um grupo de índices de  $i_1, \dots, i_p$ . Portanto, a matriz  $X_I$  correspondente ao grupo I que é definida como  $X_I=X_{i_1}+\cdots+X_{i_p}.$  Logo a aproximação de  $X$  corresponde a  $\tilde{X}=X_{I_1}+\cdots+X_{I_m},$  e pode ser definido pela equação 5.2.

$$
\tilde{X} = \sum_{l=1}^{m} X_{I_l} \tag{5.2}
$$

O processo de escolher os conjuntos  $I_1, \dots, I_m$  é chamado o agrupamento de autotriplas. Portanto, para o grupo  $I$  a contribuição do componente  $X_I$  em expansão a equação 5.2 é medido pela razão dos autovalores correspondentes:  $\frac{\sum_{i\in I} \lambda_i}{\sum_{i\in I} a_i}$  $\sum_{i=1}^d \lambda_i$ (HASSANI, 2007).

O segundo passo da reconstrução e último passo da SSA é chamado de média diagonal, cuja matriz de trajetória é transformada novamente em uma série temporal. Sejam $y_{ij}$ os elementos da matriz  $\tilde{X}$  de dimensão  $L \times K$  onde  $1 \leq i \leq L$  e  $1 \leq j \leq K$  (GOLYANDINA; NEKRUTKIN; ZHIGLJAVSKY, 2001; HASSANI, 2007; MARQUES et al., 2006). Considere  $L^* = min(L, K), K^* = max(L, K)$  e  $N = L + K - 1$ .

$$
g_k = \begin{cases} \frac{1}{k+1} \sum_{m=1}^{k+1} (y_{m,k-m+2}^*) & , 0 \le k < L^* - 1\\ \frac{1}{L^*} \sum_{m=1}^{L^*} (y_{m,k-m+2}^*) & , L^* - 1 \le k < K^*\\ \frac{1}{N-k} \sum_{m=k-K^*+2}^{N-k+1} (y_{m,k-m+2}^*) & , K^* \le k < N \end{cases} \tag{5.3}
$$

O passo de *média diagonal* transfere a matriz  $\tilde{X}$  para uma série  $g_0, g_1, \dots, g_{N-1}$ através da equação 5.3, que corresponde a média de elementos ao longo das diagonais onde  $i + j = k + 2.$ 

## 5.3 Modelo proposto

Como pode ser verificada nos modelos estudados na seção 5.1, a previsão da direção do vento é muito complexa e não agrega valor relevante na previsão da velocidade do vento, assim como na previsão da potência eólica. Logo, faz-se necessário a realização de uma simplificação no modelo (apresentado na figura 1.4) gerando assim o modelo simplificado (apresentado na figura 1.5). A fase de pré-processamento dos dados foi descrita na seção 4.2, enquanto o previsor de velocidade do vento está descrito na subseção 5.3.1 e o previsor de potência eólica está descrito na subseção 5.3.2.

#### 5.3.1 Previsor de velocidade do vento

O previsor proposto para a previsão de velocidade do vento é baseado na decomposição da série filtrada de velocidade do vento, através da SSA (GOLYANDINA; NEKRUTKIN; ZHIGLJAVSKY, 2001; HASSANI, 2007; MARQUES et al., 2006), de forma a produzir um conjunto de séries para cada um dos componentes.

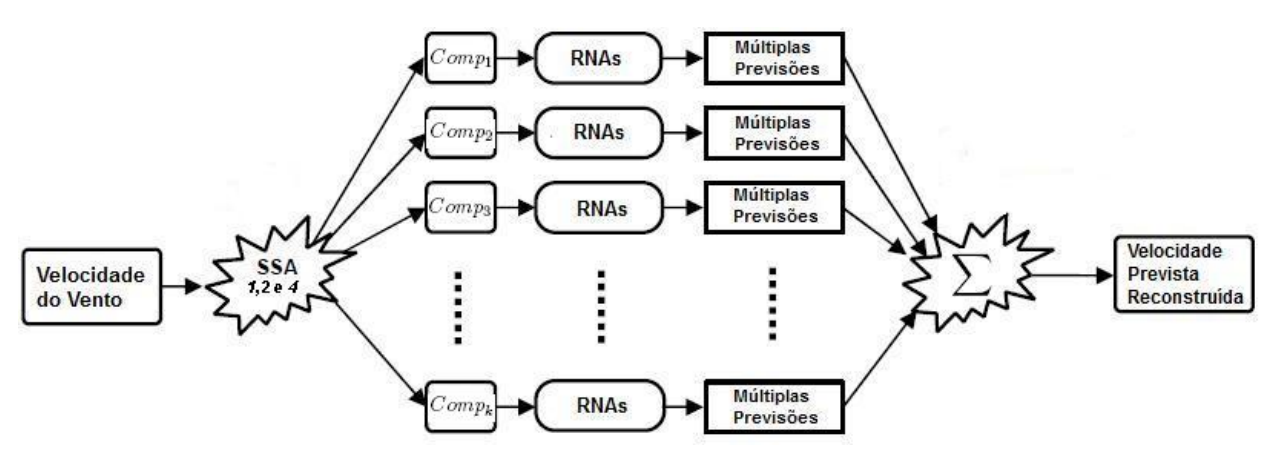

Figura 5.10: Funcionamento do previsor de velocidade do vento. Adaptado de Vahabie et al. (2007).

De acordo com a figura 5.10, o previsor de velocidade do vento funciona da seguinte forma:

- A série de velocidade do vento passa por três passos da SSA (incorporação,  $decomposição em valores singulares e média diaqonal), gerando assim k séries$ distintas;
- São treinadas 24 RNAs, uma RNA para cada hora do dia e para cada uma da k séries ou  $k$  componentes;
- São realizadas múltiplas previsões. Cada RNA gera sua previsão em relação a sua hora referência e seu componente (ou sua série do componente);

• É realizada a reconstrução da série de velocidade do vento prevista. Nesse caso, o resultado das previsões dos k componentes são somados em relação a hora, de forma a gerar a série de velocidade prevista.

| Número de      | Percentual | Percentual  |  |  |
|----------------|------------|-------------|--|--|
| Componentes    | Explicado  | Acumulado   |  |  |
| $\mathbf{I}$   | $49,41\%$  | $49,41\%$   |  |  |
| $\overline{2}$ | 11,57%     | $60,98\%$   |  |  |
| 3              | 8,90%      | $69,88\%$   |  |  |
| $\overline{4}$ | 5,08%      | 74,96%      |  |  |
| $\overline{5}$ | 3,69%      | 78,65%      |  |  |
| 6              | 2,88%      | 81,53%      |  |  |
| $\overline{7}$ | $2{,}35\%$ | $83{,}88\%$ |  |  |
| 8              | 2,14%      | 86,02%      |  |  |
| 9              | $1,90\%$   | 87,92%      |  |  |
| 10             | 1,45%      | 89,37%      |  |  |
| 11             | 1,10%      | 90,47%      |  |  |
| 12             | 1,03%      | $91{,}50\%$ |  |  |
| 13             | 1,03%      | $92{,}53\%$ |  |  |
| 14             | 0,96%      | $93,49\%$   |  |  |
| 15             | 0,95%      | $94,44\%$   |  |  |
| 16             | 0,84%      | 95,28%      |  |  |
| 17             | 0,78%      | $96,06\%$   |  |  |
| 18             | $0,76\%$   | 96,82%      |  |  |
| 19             | 0,65%      | 97,47%      |  |  |
| 20             | $0,59\%$   | 98,06%      |  |  |
| 21             | 0,54%      | $98,60\%$   |  |  |
| 22             | $0,51\%$   | $99,11\%$   |  |  |
| 23             | 0,45%      | $99,56\%$   |  |  |
| 24             | 0,44%      | $100,00\%$  |  |  |

Tabela 5.3: Percentual explicado por componente

O tamanho da janela definido para SSA foi de 24 horas. Após alguns experimentos foi possível observar que, para série de velocidade de vento, as 7 primeiras componentes explicam 83, 88% da série original, de acordo com a tabela 5.3. A consideração de sete componentes também se mostrou melhor quanto a precisão das previsões conforme indica as tabelas 5.4 e 5.5. A figura 5.11 ilustra as curvas de cada uma das sete componentes extraídas da velocidade do vento.

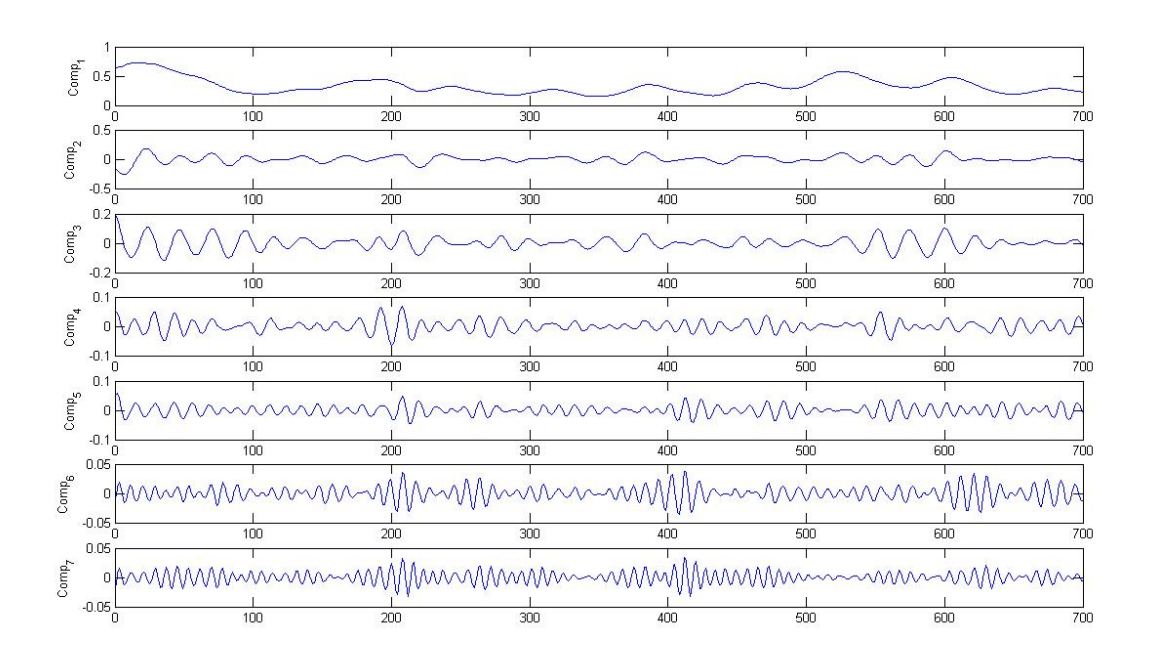

Figura 5.11: Séries dos sete componentes

Nota-se que as tabelas 5.4 e 5.5 apresentam as métricas MAE e MAPE, respectivamente, que os casos 5, 11 e 13, que foram executados com sete componentes, apresentaram os melhores resultados, principalmente em relação à métrica MAE para 24 horas de horizonte.

Após esse procedimento foram executados 12 casos diferentes, divididos da seguinte forma: três casos utilizando o algoritmo de treinamento *trainlm*<sup>4</sup> e utilizando função de propagação purelin<sup>5</sup> na camada de saída; três casos utilizando o algoritmo de treinamento  $trainlm$  e utilizando função de propagação  $tansiq<sup>6</sup>$  na camada de saída; três casos utilizando o algoritmo  $\text{trainrp}^7$  e utilizando função de propagação  $\text{pure}$ lin na camada de saída e três

<sup>4</sup> função de treinamento de rede que atualiza os pesos e o bias com otimização de Levenberg-Marquardt  $^5$ função linear, que faz com que o resultado da ponderação das entradas  $(x)$  seja replicado como a saída

do neurônio, ou seja, faz-se  $\lim(x) = x$ 

 $^6$ função tangente hiperbólica, que é dada pela função  $tanh$   $sig(x) = \frac{2}{(1+e^{-2x})-1}$  para obter a saída do neurônio, onde x é o resultado da ponderação das entradas

<sup>7</sup> função de treinamento de rede que atualiza os pesos e o bias de acordo com o algoritmo de backpropagation resiliente (Rprop)
| Entradas | Componentes | Casos/Horizonte   | $\mathbf{1}$ | 6     | 12    | 18    | 24    |
|----------|-------------|-------------------|--------------|-------|-------|-------|-------|
| 3        | 3           | $\text{Caso} 1$   | 0,866        | 0,881 | 1,134 | 1,271 | 1,360 |
| 3        | 5           | $\text{Caso } 2$  | 0,504        | 0,599 | 0,841 | 0,973 | 1,114 |
| 3        |             | $\text{Caso } 3$  | 0,281        | 0,375 | 0,673 | 0,879 | 1,028 |
| 5        | 5           | $\text{Caso } 4$  | 0,509        | 0,575 | 0,794 | 0,975 | 1,106 |
| 5        | 7           | Caso 5            | 0,282        | 0,369 | 0,619 | 0,847 | 1,021 |
| 5        | 9           | $\text{Caso}~6$   | 0.271        | 0.384 | 0.637 | 0.861 | 1,027 |
| 5        | 11          | Caso 7            | 0,295        | 0.412 | 0.645 | 0,870 | 1,030 |
| 5        | 13          | $\text{Caso } 8$  | 0,314        | 0.419 | 0.667 | 0,876 | 1,053 |
| 5        | 15          | $\text{Caso } 9$  | 0,367        | 0,484 | 0,712 | 0,936 | 1,112 |
|          | 5           | $\text{Caso }10$  | 0,506        | 0,584 | 0,805 | 0,976 | 1,110 |
| 7        | 7           | $\text{Caso }11$  | 0,282        | 0,372 | 0,613 | 0,853 | 1,006 |
| 7        | 9           | $\text{Caso}$ 12  | 0.271        | 0.385 | 0.635 | 0.868 | 1,030 |
| 9        |             | $\text{Caso } 13$ | 0,286        | 0,365 | 0,614 | 0,864 | 1,010 |
| 24       | 5           | $\text{Caso}~14$  | 0,507        | 0,581 | 0,871 | 1,162 | 1,316 |
| 24       |             | $\text{Caso}~15$  | 0,285        | 0,362 | 0,708 | 1,050 | 1,252 |
| 24       | 9           | Caso 16           | 0,279        | 0.386 | 0,702 | 1,042 | 1,280 |
| 24       | 11          | $\text{Caso }17$  | 0,264        | 0.415 | 0,763 | 1,072 | 1,269 |
| 24       | 13          | Caso 18           | 0,271        | 0,434 | 0,752 | 1,122 | 1,353 |
| 24       | 15          | $\text{Caso}~19$  | 0,371        | 0,508 | 0,829 | 1,189 | 1,387 |

Tabela 5.4: Experimentos - MAE - Conjunto de teste

casos utilizando o algoritmo trainrp e utilizando função de propagação tansig na camada de saída.

Para todos os casos foi utilizada a função de propagação tansig nas camadas de entrada e intermediária.

Os experimentos realizados com esses casos estão apresentados nas tabelas 5.6 e 5.7 para as métricas MAPE e MAE, respectivamente, referentes ao conjunto de treinamento e nas tabelas 5.8 e 5.9 para as métricas MAPE e MAE, respectivamente, referentes ao conjunto de teste.

Ao analisar as tabelas 5.6 e 5.7, nota-se que para o conjunto de treinamento o previsor utilizado no caso 6 apresenta os melhores resultados. Já analisando a tabela 5.8, nota-se que o caso 7 produz o melhor resultado para a métrica MAPE no conjunto de teste. Por fim, ao analisar a tabela 5.9, nota-se que o previsor referente ao caso 12 apresenta o melhor resultado em relação a métrica MAE para o conjunto de teste.

Assim sendo, ao analisar a figura 5.12, pode-se notar que as previsões geradas pelos casos de 5-12 são bem similares. Observa-se que para o conjunto de teste a métrica MAE (tabela 5.9) do caso 12 foi a que apresentou melhor resultado, enquanto a métrica MAPE

| Entradas | Componentes | Casos/Horizonte  | 1          | 6         | 12          | 18          | 24        |
|----------|-------------|------------------|------------|-----------|-------------|-------------|-----------|
| 3        | 3           | $\text{Caso} 1$  | 20,57%     | $20,15\%$ | 27,98%      | $33,05\%$   | 36,40%    |
| 3        | 5           | $\text{Caso } 2$ | 11,64\%    | 13,64%    | 21,04%      | 25,82%      | 30,33%    |
| 3        |             | $\text{Caso } 3$ | 6,78%      | 8,70%     | $16,96\%$   | 23,64\%     | 28,22%    |
| 5        | 5           | $\text{Caso } 4$ | 11,76\%    | 13,15%    | 20,20\%     | 26,50%      | $30,61\%$ |
| $\bf{5}$ | 7           | $\text{Caso } 5$ | $6{,}80\%$ | 8,45%     | 15,61%      | $22{,}71\%$ | 27,99%    |
| 5        | 9           | $\text{Caso}~6$  | $6,62\%$   | 8,70\%    | 15,81\%     | 22,99%      | 28,04\%   |
| $\bf 5$  | 11          | $\text{Caso } 7$ | $7,00\%$   | $9,31\%$  | $16,05\%$   | 23,17\%     | 28,09%    |
| $\bf 5$  | 13          | $\text{Caso } 8$ | 7,39%      | 9,45%     | 16,68%      | 23,26%      | 28,77%    |
| 5        | 15          | $\text{Caso } 9$ | 8,64\%     | $10,75\%$ | 17,23\%     | 24,53%      | $30,05\%$ |
| 7        | 5           | $\text{Caso }10$ | 11,69%     | 13,31%    | 20,49%      | $26,55\%$   | 30,82%    |
| 7        | 7           | $\text{Caso}$ 11 | $6,80\%$   | $8,49\%$  | 15,48%      | $23{,}13\%$ | 27,92%    |
| 7        | 9           | $\text{Caso}$ 12 | $6,61\%$   | 8,66%     | 15,91\%     | 23,39%      | 28,26\%   |
| 9        |             | Caso 13          | $6,88\%$   | $8,36\%$  | $15{,}65\%$ | $23{,}82\%$ | 28,34%    |
| 24       | 5           | Caso 14          | 11,75%     | 13,37%    | 22,80%      | 31,77%      | 36,67%    |
| 24       |             | $\text{Caso}~15$ | 6,86%      | 8,29%     | $18,51\%$   | 29,28%      | 35,64%    |
| 24       | 9           | Caso 16          | $6,81\%$   | 8,63%     | 17,85%      | 28,88%      | 35,96%    |
| 24       | 11          | Caso 17          | $6,33\%$   | $9,33\%$  | 19,66%      | 29,48\%     | 35,23%    |
| 24       | 13          | Caso 18          | 6,37%      | 9,47%     | 18,92%      | 30,48%      | 37,29%    |
| 24       | 15          | Caso 19          | 8,63\%     | $11,31\%$ | $20.83\%$   | $32.15\%$   | 38,42\%   |

Tabela 5.5: Experimentos - MAPE - Conjunto de teste

(tabela 5.8) apresenta  $26,11\%$  que é bem próximo ao melhor caso (7) que apresentou  $26,03\%$ de MAPE. Portanto, para os experimentos realizados e mostrados no capítulo 6 a estrutura utilizada no caso 12 será utilizada para a previsão da velocidade do vento, e com base nestes resultados serão realizadas as previsões de potência a ser gerada, de forma a apresentar o funcionamento do modelo proposto.

| Algoritmo | Função  | Entradas | $\text{Casso}/\text{Horizonte}$ |          | 6          | 12       | 18       | 24       |
|-----------|---------|----------|---------------------------------|----------|------------|----------|----------|----------|
| trainlm   | tansig  | 5        | $\text{Caso} 1$                 | $5,00\%$ | $6,46\%$   | 7,54%    | 7,62%    | $8,05\%$ |
| trainlm   | tansig  |          | $\text{Caso } 2$                | 4,89%    | $6,45\%$   | $7,30\%$ | $7,57\%$ | 8,12\%   |
| trainlm   | tansig  | 9        | $\text{Caso } 3$                | $4,99\%$ | $6,40\%$   | $7,42\%$ | 7,78%    | 8,20\%   |
| trainlm   | purelin | 5        | $\text{Caso } 4$                | $4,98\%$ | $6,57\%$   | $7.46\%$ | $7.79\%$ | $8,08\%$ |
| trainlm   | purelin |          | $\text{Caso } 5$                | $5,01\%$ | $6.42\%$   | $7,36\%$ | 7.56%    | 7,97%    |
| trainlm   | purelin | 9        | $\text{Caso } 6$                | $5,13\%$ | $6{,}32\%$ | $7,15\%$ | $7,35\%$ | $7,70\%$ |
| trainrp   | tansig  | 5        | Caso 7                          | $5,23\%$ | $7,03\%$   | 7,76%    | $8.61\%$ | $9,44\%$ |
| trainrp   | tansig  |          | $\text{Caso } 8$                | $5,12\%$ | $6.97\%$   | $7,93\%$ | $8,10\%$ | $8,91\%$ |
| trainrp   | tansig  | 9        | $\text{Cas}\sigma$ 9            | $5,03\%$ | $7,10\%$   | $8,24\%$ | 8,66%    | $9,61\%$ |
| trainro   | purelin | 5        | $\text{Caso }10$                | $5,09\%$ | $6,99\%$   | 8,34%    | 8,81\%   | $9.91\%$ |
| trainrp   | purelin |          | $\text{Caso}$ 11                | $5,18\%$ | $7,20\%$   | $8.04\%$ | 8,30\%   | $9,14\%$ |
| trainrp   | purelin | 9        | Caso 12                         | $5.24\%$ | 7,00%      | $7,54\%$ | $7,82\%$ | 8.67\%   |

Tabela 5.6: Experimentos algoritmo - MAPE - Conjunto de treinamento

| Algoritmo | Função  | Entradas       | $\text{Casso}/\text{Horizonte}$ |       | 6     | 12    | 18    | 24    |
|-----------|---------|----------------|---------------------------------|-------|-------|-------|-------|-------|
| trainlm   | tansig  | 5              | $\text{Caso} 1$                 | 0,621 | 0.717 | 0,780 | 0,776 | 0,816 |
| trainlm   | tansig  |                | $\text{Caso } 2$                | 0.608 | 0.721 | 0.760 | 0.776 | 0,824 |
| trainlm   | tansig  | 9              | $\text{Caso } 3$                | 0.617 | 0.717 | 0,774 | 0.790 | 0,830 |
| trainlm   | purelin | 5              | Caso 4                          | 0.617 | 0,735 | 0.782 | 0.801 | 0,829 |
| trainlm   | purelin |                | $\text{Cas}\sigma 5$            | 0,619 | 0,715 | 0,765 | 0,772 | 0,810 |
| trainlm   | purelin | 9              | $\text{Caso } 6$                | 0,629 | 0,708 | 0,757 | 0,757 | 0,784 |
| trainrp   | tansig  | $\overline{5}$ | Caso 7                          | 0,646 | 0.794 | 0,821 | 0,901 | 0,978 |
| trainrp   | tansig  |                | $\text{Caso } 8$                | 0.631 | 0,782 | 0,826 | 0.833 | 0,914 |
| trainrp   | tansig  | 9              | $\text{Cas}\sigma$ 9            | 0.622 | 0.799 | 0.853 | 0.881 | 0,978 |
| trainrp   | purelin | 5              | $\text{Caso}~10$                | 0,632 | 0,773 | 0,881 | 0.919 | 1,029 |
| trainrp   | purelin | 7              | Caso 11                         | 0.648 | 0.811 | 0.836 | 0.862 | 0,946 |
| trainrp   | purelin | 9              | $\text{Caso}$ 12                | 0,641 | 0,783 | 0,782 | 0,790 | 0,880 |

Tabela 5.7: Experimentos algoritmo - MAE - Conjunto de treinamento

Tabela 5.8: Experimentos algoritmo - MAPE - Conjunto de teste

| Algoritmo | Função  | Entradas | Casos/Horizonte          |          | 6        | 12          | 18                   | 24                     |
|-----------|---------|----------|--------------------------|----------|----------|-------------|----------------------|------------------------|
| trainlm   | tansig  | 5        | $\text{Caso} 1$          | $6,98\%$ | 8,49%    | 15,42%      | 22,25%               | 26,59%                 |
| trainlm   | tansig  |          | $\text{Cas}\mathrm{o} 2$ | $6,90\%$ | $8,45\%$ | 15,74\%     | 23,07\%              | 27,97\%                |
| trainlm   | tansig  | 9        | $\text{Caso } 3$         | 7,02%    | $8,45\%$ | $16,01\%$   | 22,98\%              | 28,00%                 |
| trainlm   | purelin | 5        | $\text{Caso } 4$         | $6,88\%$ | 8,47%    | 15,50%      | $22,31\%$            | $26,51\%$              |
| trainlm   | purelin |          | $\text{Caso } 5$         | $7,00\%$ | $8,53\%$ | 15,75%      | 22,93\%              | 28,10\%                |
| trainlm   | purelin | 9        | $\text{Caso}~6$          | $6,98\%$ | $8,36\%$ | 15,87%      | 23,00%               | 27,86%                 |
| trainrp   | tansig  | 5        | $\text{Caso } 7$         | 6,75%    | $8,83\%$ | $15{,}27\%$ | $\overline{20,95\%}$ | $\overline{26{,}03\%}$ |
| trainrp   | tansig  |          | $\text{Caso } 8$         | $6,80\%$ | 8,67%    | 15,00%      | 21,53\%              | 26,77%                 |
| trainrp   | tansig  | 9        | $\text{Cas}\sigma$ 9     | $6,74\%$ | 8,85%    | 14,80%      | 21,13\%              | 26,06%                 |
| trainrp   | purelin | 5        | $\text{Caso }10$         | $6,70\%$ | $8,85\%$ | 14,85%      | 21,37\%              | $26,36\%$              |
| trainrp   | purelin |          | Caso 11                  | $6,83\%$ | 8,90%    | $15,03\%$   | 21,96\%              | 26,55%                 |
| trainrp   | purelin | 9        | $\text{Caso}$ 12         | $6,79\%$ | 8,81\%   | 14,86%      | 21,28\%              | 26,11\%                |

#### 5.3.2 Previsor de potência eólica

O previsor de potência eólica proposto é definido como  $Potência = f(Velocidade)$ , onde f é uma função mapeada em uma RNA capaz de reproduzir a curva de potência de um aerogerador.

Essa RNA foi elaborada com um neurônio na camada de entrada (referente à velocidade do vento) e um neurônio na camada de saída (referente a potência eólica). Para o número de neurônios da camada oculta (NNCO), foram realizados experimentos variando a quantidade de 1 até 10.

| Algoritmo | Função  | Entradas | Casos/Horizonte      |       | 6     | 12    | 18    | 24    |
|-----------|---------|----------|----------------------|-------|-------|-------|-------|-------|
| trainlm   | tansig  | 5        | $\text{Cas}\sigma 1$ | 0,291 | 0,367 | 0,607 | 0,831 | 0,975 |
| trainlm   | tansig  |          | $\text{Caso } 2$     | 0,286 | 0,369 | 0,612 | 0.845 | 1,005 |
| trainlm   | tansig  | 9        | $\text{Caso } 3$     | 0,292 | 0,368 | 0,617 | 0,839 | 1,002 |
| trainlm   | purelin | 5        | Caso 4               | 0,287 | 0,367 | 0.610 | 0,833 | 0,985 |
| trainlm   | purelin |          | $\text{Caso } 5$     | 0,292 | 0,370 | 0.618 | 0.848 | 1,012 |
| trainlm   | purelin | 9        | $\text{Caso}~6$      | 0.291 | 0.364 | 0.617 | 0.843 | 1,004 |
| trainrp   | tansig  | 5        | Caso 7               | 0,284 | 0,382 | 0,612 | 0.792 | 0,953 |
| trainrp   | tansig  |          | $\text{Caso } 8$     | 0,288 | 0,379 | 0,604 | 0,804 | 0,967 |
| trainrp   | tansig  | 9        | $\text{Cas}\sigma$ 9 | 0.285 | 0.388 | 0.598 | 0,792 | 0,942 |
| trainrp   | purelin | 5        | $\text{Caso }10$     | 0,286 | 0.382 | 0,597 | 0.798 | 0,953 |
| trainrp   | purelin |          | Caso 11              | 0,286 | 0,392 | 0.607 | 0.815 | 0,964 |
| trainrp   | purelin | 9        | Caso 12              | 0,286 | 0,385 | 0,587 | 0,788 | 0,941 |

Tabela 5.9: Experimentos algoritmo - MAE - Conjunto de teste

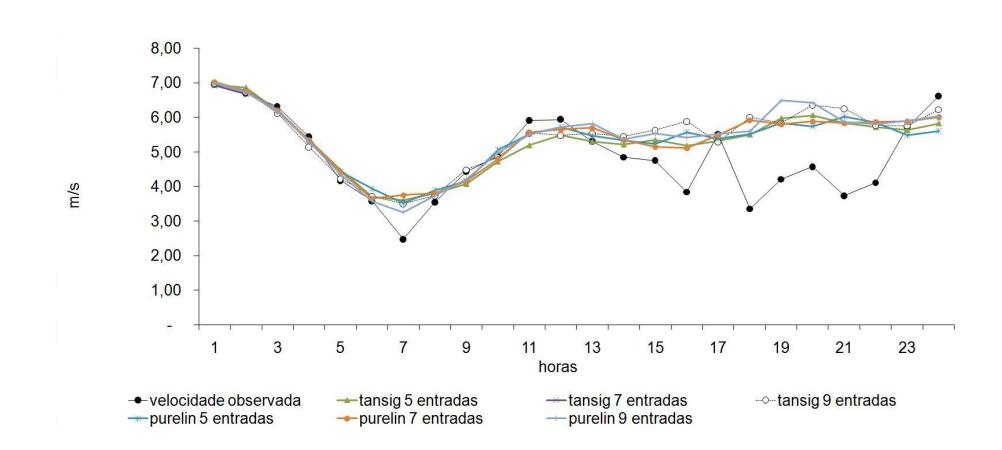

Figura 5.12: Velocidade do vento observada x prevista - Casos trainrp

As tabelas 5.10 e 5.11 apresentam os resultados para o conjunto de treinamento dos experimentos realizados com as funções de ativação tansig e purelin para a camada de saída, assim como os algoritmos de treinamento utilizados:  $triangle<sup>8</sup>$ , trainlm e trainrp.

Observa-se que a coluna média das tabelas 5.10, 5.11, 5.12 e 5.13 faz referência ao valor médio da métrica levando em consideração as 180 previsões realizadas em cada caso.

As tabelas 5.12 e 5.13 apresentam os resultados, para o conjunto de teste, dos experimentos realizados com as funções de ativação tansig e purelin para a camada de saída, assim como os algoritmos de treinamento utilizados: traingdx, trainlm e trainrp.

<sup>&</sup>lt;sup>8</sup>função de treinamento de rede que atualiza os pesos e o bias com o gradiente descendente com *momentum* e taxa de aprendizado adaptativa

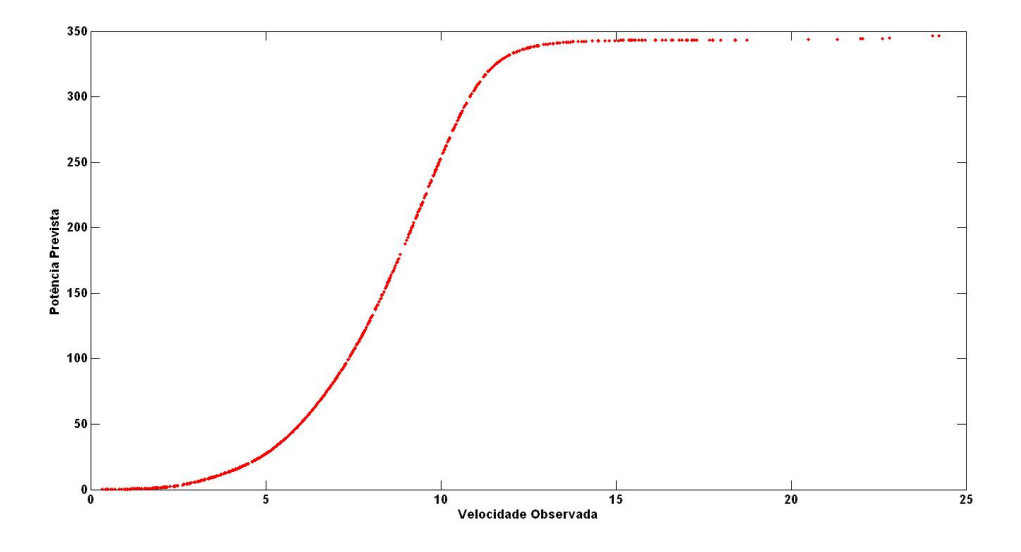

Figura 5.13: Caso 2 - Curva de potência do previsor

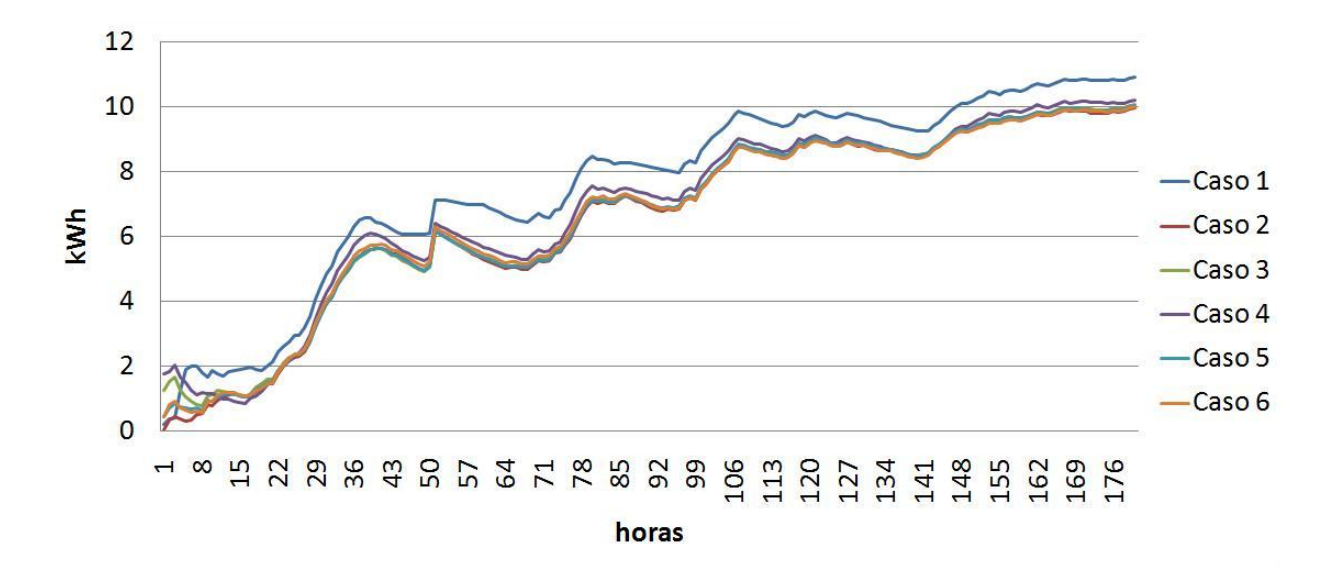

Figura 5.14: MAE - Conjunto de teste - Curva de Potência - Horizonte de 180 horas

| Função<br>tansig<br>tansig<br>purelin<br>tansig | ğ<br>aso/Horizont<br>Caso 3<br>380'<br>$\cos$<br>$\frac{1}{2}$ OSSC | 0,27%<br>0.03%<br>$1,59\%$<br>1,98% | 3,16%<br>$2,93\%$<br>$4,31\%$<br>3,79% | 5,75%<br>5,78%<br>5,28%<br>$6,23\%$ | 4,18%<br>4,12%<br>$4,61\%$<br>4,51% | 3,30%<br>3,19%<br>$1,03\%$<br>3,85% | 3,47%<br>3,36%<br>4,26%<br>3,89%<br>$\frac{\alpha}{4}$ | 4,39%<br>$4,27\%$<br>$4,64\%$<br>$5,06\%$ | $229,51\%$<br>$17,13\%$<br>$56,66\%$<br>36,77%<br>Aédia |
|-------------------------------------------------|---------------------------------------------------------------------|-------------------------------------|----------------------------------------|-------------------------------------|-------------------------------------|-------------------------------------|--------------------------------------------------------|-------------------------------------------|---------------------------------------------------------|
| arelin                                          | Jaso 5                                                              | $0,22\%$                            | 3,08%                                  | 5,70%                               | 4,10%                               | 3,18%                               | 3,38%                                                  | 1,33%                                     | 23,71%                                                  |
| urelin                                          | $3$ aso $6$                                                         | $0,22\%$                            | $3.30\%$                               | 5,74%                               | 4,17%                               | $3.26\%$                            |                                                        |                                           | 34,02%                                                  |

Tabela 5,11: Experimentos potência - MAE - Conjunto de treinamento Tabela 5.11: Experimentos potência - MAE - Conjunto de treinamento

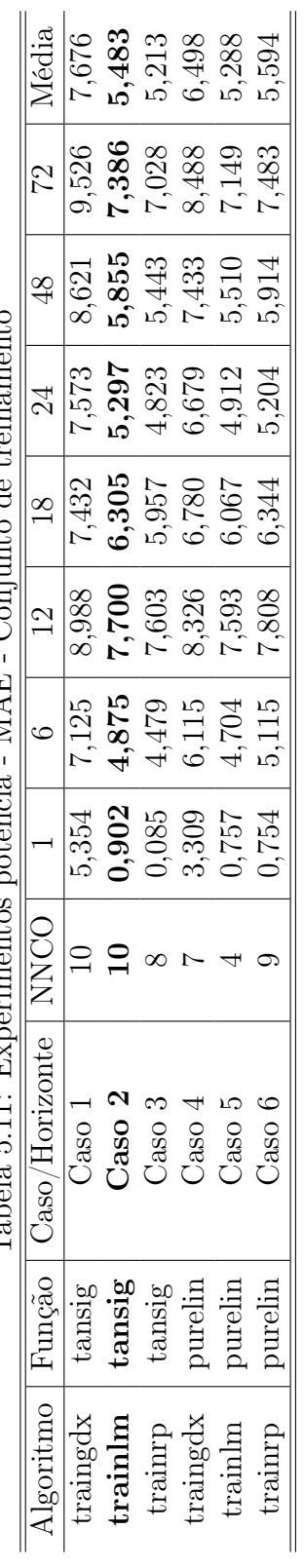

|                                                               |                                | $57,21\%$       | $1,88\%$  | $17,57\%$    | 22,69%              | 16,09%    | 5.71%     |
|---------------------------------------------------------------|--------------------------------|-----------------|-----------|--------------|---------------------|-----------|-----------|
|                                                               | 64                             | $65.28\%$       | $24,25\%$ | 39,08%       | $53,92\%$           | 34,67%    | $37.96\%$ |
|                                                               |                                | $80,72\%$       | $19,51\%$ | 24,22%       | $30,11\%$           | 23,80%    | 24.67%    |
|                                                               |                                | $27,18\%$       | $10,90\%$ | 10,64%       | $11,01\%$           | $11,61\%$ | $0.70\%$  |
|                                                               |                                | $33,98\%$       | $12,42\%$ | 12,00%       | $12.26\%$           | $3.30\%$  | $12.11\%$ |
|                                                               |                                |                 | $0,12\%$  | 11,29%       | $12,52\%$           | 2,15%     | 1,17%     |
|                                                               |                                | $57.13\%$       |           | $12,12\%$    | $19,74\%$           | $12.27\%$ |           |
|                                                               |                                |                 | $-47\%$   | 3,63%        | $.9,27\%$           | 1,82%     |           |
|                                                               |                                |                 |           |              |                     |           |           |
| Tabela 5.12: Experimentos potência - MAPE - Conjunto de teste | $\text{Case}/\text{Horizonte}$ | $\sim$ aso $\,$ | $\cos 0$  | $\rm Caso~3$ | $\frac{1}{2}$ aso 4 | Jaso 5    | 3800      |
|                                                               | $\log$ oritmo   Função   (     | tansig          | tansig    | tansig       | purelin             | urelin    | urelin    |
|                                                               |                                | raingdx         | mlinian   | trainrp      | raingdx             | rainlm    | rainrp    |

Tabela 5.13: Experimentos potência - MAE - Conjunto de teste Tabela 5.13: Experimentos potência - MAE - Conjunto de teste

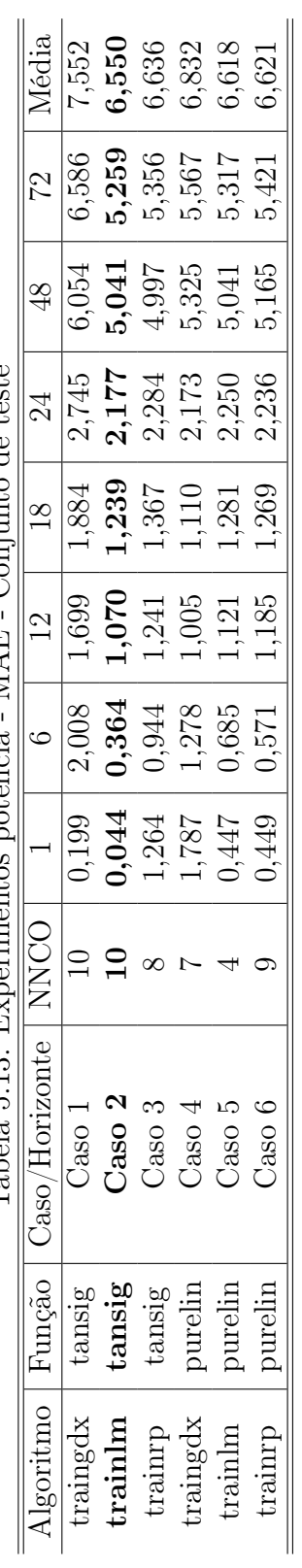

Nota-se que, na figura 5.14, todos os casos apresentam as mesmas características de evolução. É importante frisar que os resultados das tabelas 5.10, 5.11, 5.12 e 5.13, e da figura 5.14 são apresentados com horizontes compatíveis com o previsor de velocidade do vento, mas este modelo faz a previsão de um único passo à frente, pois usa a velocidade do vento como entrada.

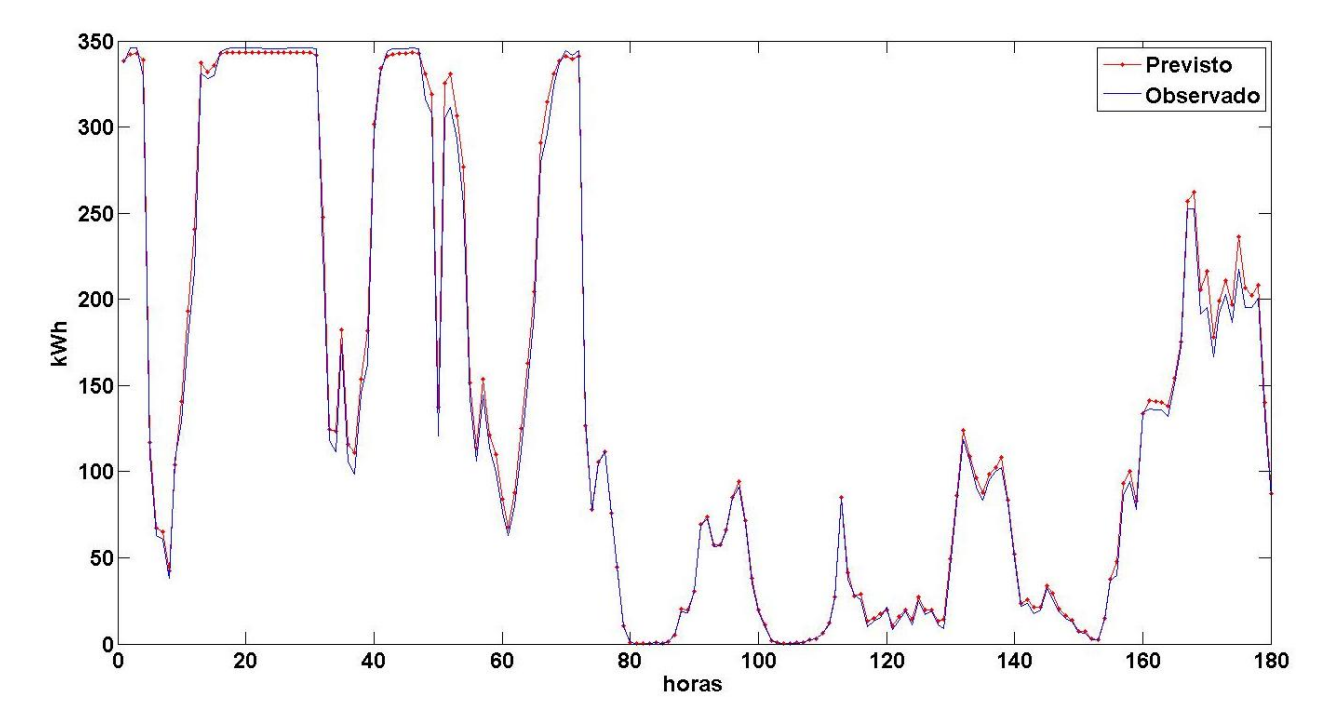

Figura 5.15: Caso 2 - Curva de potência - Observado x previsto - Treinamento

Observa-se que o previsor proposto no caso 2 de acordo com as métricas MAE e MAPE apresentadas nas tabelas 5.10, 5.11, 5.12 e 5.13, assim como no gráfico da métrica MAE apresentado na figura 5.14, demonstra que pode ser utilizado pois em média seu resultado é satisfatório, o que justifica a sua utilização nos experimentos mostrados no capítulo 6.

As últimas figuras desta seção, 5.15 e 5.16 mostram uma comparação entre os valores observados e os valores previstos com base na velocidade do vento observada com a utilização do caso 2, enquanto a figura 5.13 mostra a curva de potência do previsor proposto no caso 2 pela relação entre os dados previstos e os dados observados.

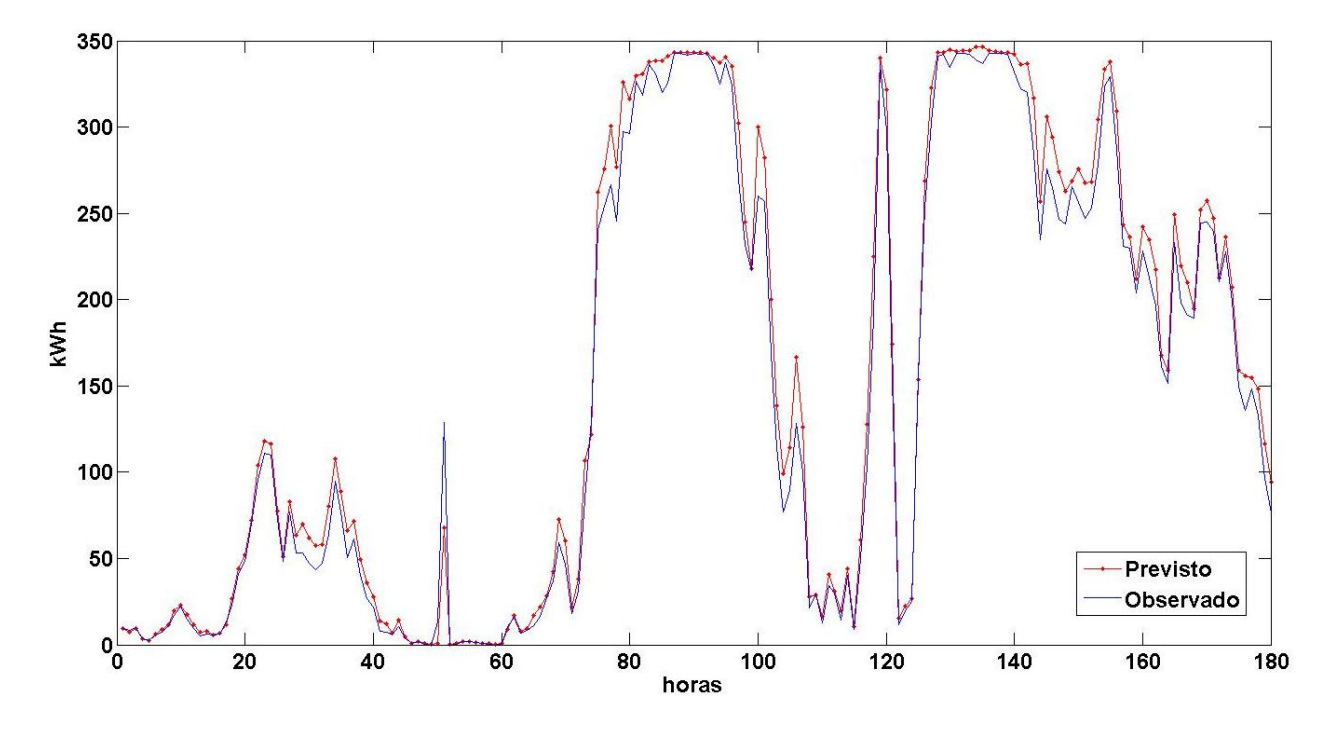

Figura 5.16: Caso 2 - Curva de potência - Observado x previsto - Teste

Esse capítulo apresentou alguns estudos realizados para previsão de séries de vento, assim como foi descrito o modelo proposto para a previsão das séries de velocidade do vento e potência eólica. No próximo capítulo (6) serão apresentados os experimentos realizados para previsão de velocidade do vento e potência eólica com base no modelo proposto.

# 6 EXPERIMENTOS E RESULTADOS

Este capítulo mostrará os resultados obtidos com a aplicação do modelo e dos previsores de velocidade do vento e de potência eólica apresentados no capítulo 5. A seção 6.1 apresentará uma descrição de como foram realizados os experimentos. A seção 6.2 apontará os resultados obtidos pelo previsor de velocidade do vento, assim como uma comparação com outros trabalhos. Por fim, a seção 6.3 descreverá os resultados referentes a previsão de potência eólica.

### 6.1 Descrição dos experimentos

No capítulo 5 foi apresentado o modelo para previsão da série de velocidade do vento, os testes realizados utilizaram os dados do mês de janeiro de 2007. Para os testes realizados neste capítulo, foram escolhidos aleatoriamente quatro períodos distintos (um para cada ano) para realização dos experimentos.

| Caso             | Inicio      | Fim         | Inicio     | Fim        |
|------------------|-------------|-------------|------------|------------|
|                  | Treinamento | Treinamento | Teste      | Teste      |
| $\text{Caso} 1$  | 03/03/2007  | 03/04/2007  | 04/04/2007 | 05/04/2007 |
| $\text{Caso } 2$ | 19/07/2008  | 19/08/2008  | 20/08/2008 | 21/08/2008 |
| $\text{Caso } 3$ | 25/01/2009  | 25/02/2009  | 26/02/2009 | 27/02/2009 |
| $\text{Caso } 4$ | 10/03/2010  | 10/04/2010  | 11/04/2010 | 12/04/2010 |

Tabela 6.1: Períodos dos experimentos

A tabela 6.1 apresenta os dias iniciais e finais utilizados nos conjuntos de treinamento e teste para execução de cada um dos casos estudados. Para cada um dos casos estudados

foram realizadas 24 previsões para um horizonte de 24 horas à frente. Portanto, a 1<sup>ª</sup> previsão inicia na 1<sup>ª</sup> hora do primeiro dia de testes e termina na 24<sup>ª</sup> hora deste mesmo dia, a 2<sup>ª</sup> previsão inicia na 2<sup>ª</sup> hora do primeiro dia e termina na 1<sup>ª</sup> hora do segundo dia, e assim por diante. Por fim, a 24<sup>a</sup> previsão inicia na 24<sup>a</sup> do primeiro dia e termina na 23<sup>a</sup> hora do segundo dia.

Os resultados referentes aos experimentos no conjunto de teste com o previsor de velocidade do vento estão apresentados na seção 6.2. Para o previsor de potência eólica, os resultados em relação ao conjunto de teste, estão apresentados na seção 6.3. Há um ponto a ser observado, o fato de que as entradas utilizadas nesse previsor são os resultados obtidos pelo previsor de velocidade do vento, de forma a simular como seria o real funcionamento do modelo proposto.

### 6.2 Previsão da velocidade do vento

Para esse experimento os quatro casos passaram pelo processo de treinamento da RNA e foram executados obtendo os resultados em relação a métrica MAPE, apresentada na tabela 6.2, e em relação a métrica MAE, apresentada na tabela 6.3. Os valores apresentados nessas tabelas (6.2 e 6.3) referem-se as médias das métricas obtidas para as 24 previsões realizadas para cada caso e para cada horizonte apresentado.

| Casos/Horizonte  |        | 6         | 12     | 18     | 24     |
|------------------|--------|-----------|--------|--------|--------|
| Caso 1           | 13,64% | 23,26%    | 25,02% | 25,90% | 25,83% |
| $\text{Caso } 2$ | 6,82%  | 7,22%     | 7,88%  | 8,86%  | 11,85% |
| $\text{Caso } 3$ | 5,84%  | 8,47%     | 10,41% | 11,21% | 12,09% |
| $\text{Caso } 4$ | 9,26%  | 13,60%    | 20,07% | 21,10% | 24,91% |
| Média            | 8,89%  | $13,14\%$ | 15,84% | 16,77% | 18,67% |

Tabela 6.2: Experimentos velocidade do vento - MAPE - Conjunto de teste

Tabela 6.3: Experimentos velocidade do vento - MAE - Conjunto de teste

| Casos/Horizonte      |       |       | 12    | 18    | 24    |
|----------------------|-------|-------|-------|-------|-------|
| Caso 1               | 0.418 | 0.733 | 0.783 | 0.804 | 0.811 |
| $\text{Cas}\sigma 2$ | 0,431 | 0.517 | 0,628 | 0.744 | 0.911 |
| $\text{Caso } 3$     | 0,430 | 0.662 | 0,835 | 0.924 | 0,949 |
| $\text{Caso } 4$     | 0.348 | 0.518 | 0,735 | 0.826 | 0,957 |
| Média                | 0.407 | 0.607 | 0.745 | 0.825 | 0.907 |

Foi observado que o caso 1, apesar de apresentar o pior resultado na tabela 6.2  $(MAPE)$  com 25, 83%, apresenta o melhor resultado em relação à métrica  $MAE$  (tabela 6.3) com 0, 811 m/s. Isso ocorre, principalmente, por causa do nível de velocidade em que o vento se encontra, por exemplo, a velocidade mínima encontrada no conjunto de dados é de 0, 0718 m/s e a velocidade máxima é de 24, 2153 m/s. Assim sendo, se a velocidade é muito baixa, existe uma tendência aos erros serem maiores, principalmente, em relação à métrica MAPE. Por exemplo, se a velocidade real fosse  $1 \text{ m/s}$  e, levando em consideração que para 24 previsões o MAE (para o caso 1) é de 0,811 m/s, a velocidade prevista seria 1,811, isto iria gerar um MAPE de 81, 1%. Em contrapartida, se a velocidade real fosse 24 m/s e a velocidade prevista 24, 811, essa previsão iria gerar um erro de apenas 3, 38% em relação a métrica MAPE.

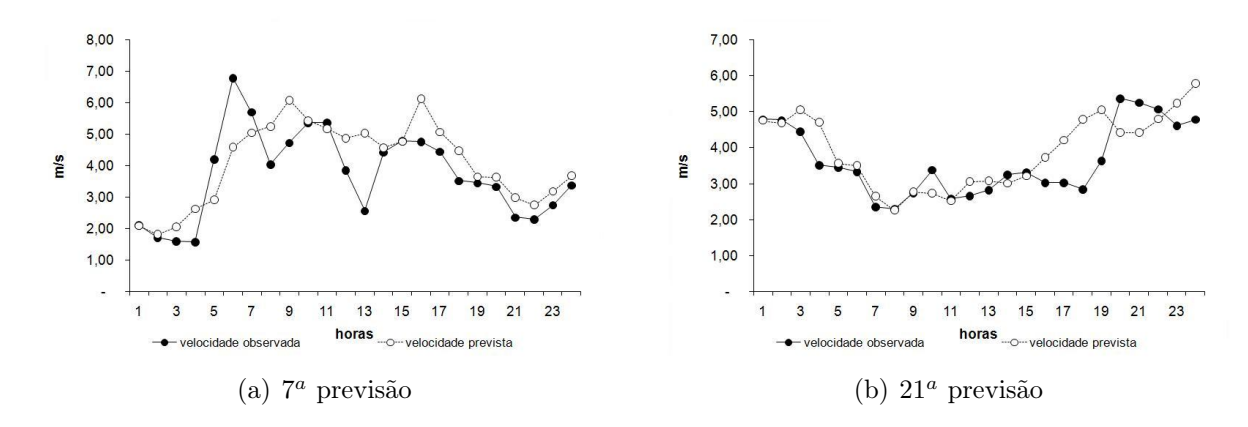

Figura 6.1: Velocidade - Caso 1 - Observado x previsto

Observa-se que as métricas são relevantes, no entanto a avaliação de um especialista para determinar quando o modelo deve ser re-treinado também é muito importante. E isso deve ser feito, principalmente, com base na análise das curvas das velocidades observadas e previstas.

A figura 6.1(a) apresenta a curva com a velocidade observada em comparação com a velocidade prevista para  $7^a$  previsão (*MAPE* de 15,46% e *MAE* de 0,55 m/s) e a figura 6.1(b) apresenta a curva para  $21^a$  previsão com MAPE de  $21,85\%$  e MAE de 0,73 m/s, para o caso 1.

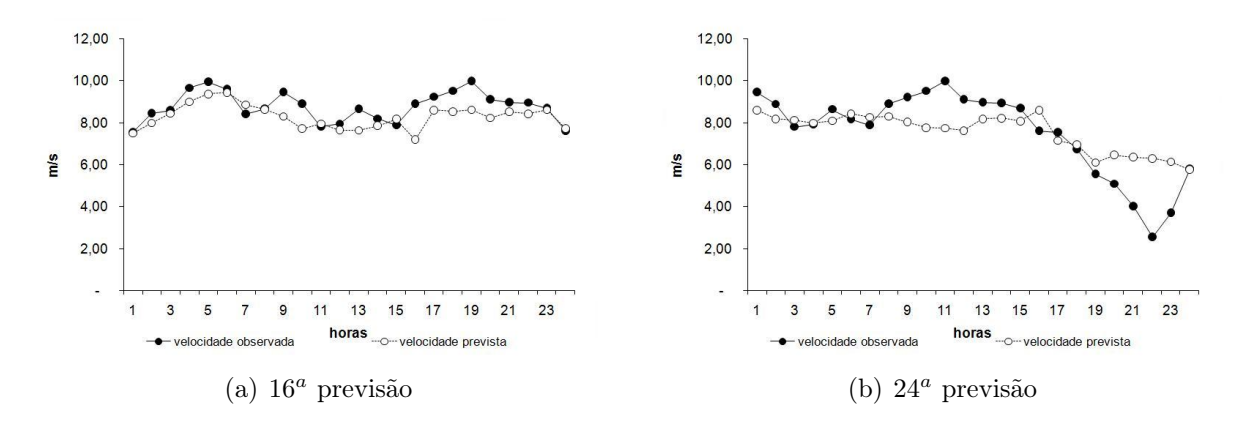

Figura 6.2: Velocidade - Caso 2 - Observado x previsto

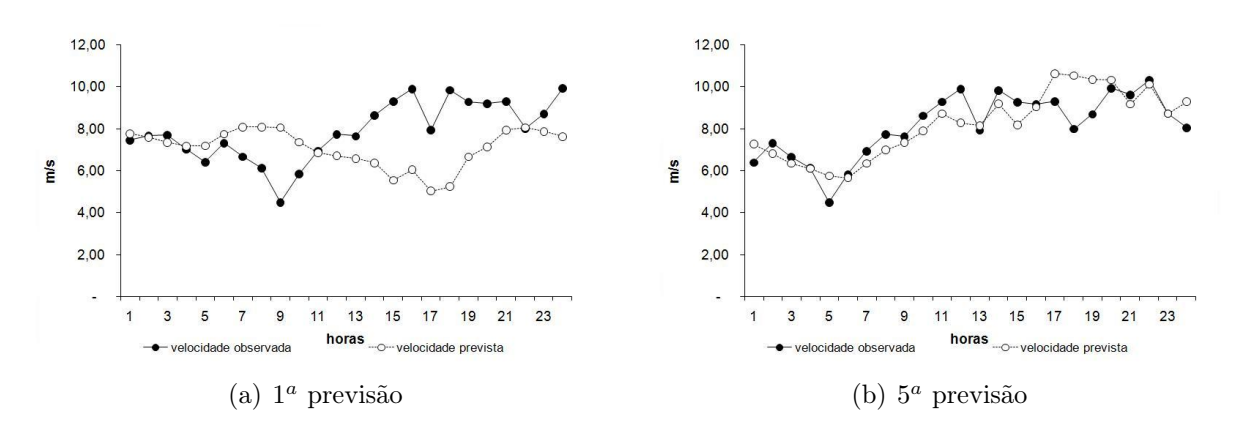

Figura 6.3: Velocidade - Caso 3 - Observado x previsto

Já para o caso 2, a figura 6.2(a) apresenta um MAPE de 6, 24% e um MAE de  $0, 56$  m/s para  $16<sup>a</sup>$  previsão, enquanto para  $24<sup>a</sup>$  previsão, figura  $6.2(b)$ , mostra um  $MAPE$ de 19, 45% e MAE de 1, 03 m/s em relação a comparação da curva de velocidade do vento observada e a velocidade prevista.

As figuras  $6.3(a)$  e  $6.3(b)$  apresentam a  $1^a$  e  $5^a$  previsões do *caso* 3, nas quais foram obtidos MAPE de 21,06% e 9,35%, e MAE de 1,64 m/s e 0,74 m/s, respectivamente, enquanto as figuras 6.4(a) e 6.4(b) apresentam a comparação entre as velocidades observadas e previstas para  $12^a$  e  $16^a$  previsões do *caso 4*. Com *MAPE* de 24,93% e 17,65%, e *MAE* de 0,91 m/s e 0,69 m/s, para  $12^a$  e  $16^a$  previsões, respectivamente.

Nota-se que o previsor proposto de velocidade do vento apresenta um resultado satisfatório, principalmente para as primeiras horas de previsão. Com base na análise das

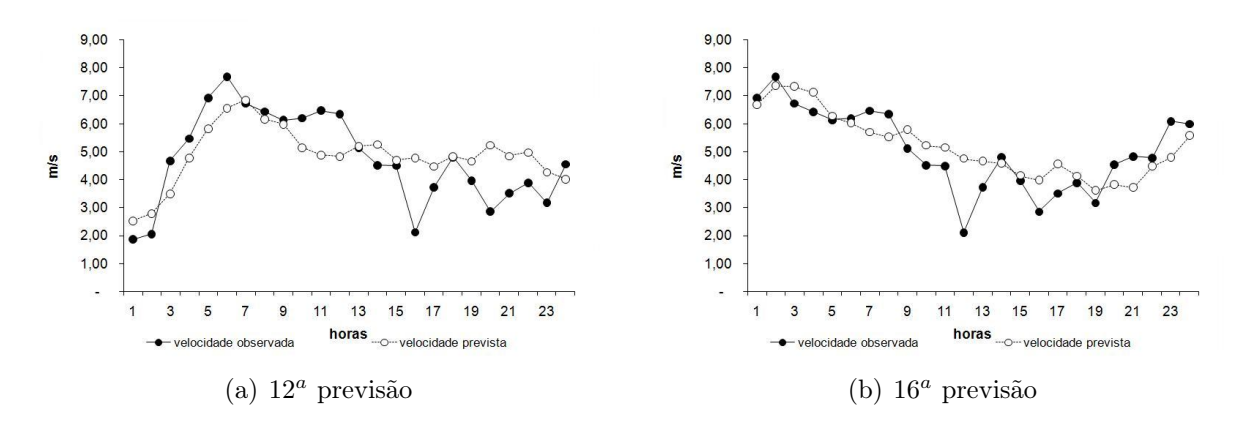

Figura 6.4: Velocidade - Caso 4 - Observado x previsto

curvas previstas e observadas apresentadas nas figuras 6.1, 6.2, 6.3 e 6.4 pode-se verificar que isso ocorre, em grande parte, devido à aderência nas primeiras horas de previsão.

A tabela 6.4 apresenta de forma simplificada a tabela 3.6, com somente os resultados dos estudos apresentados na revisão de literatura referentes a velocidade do vento com resolução temporal de uma hora.

Para fins de análise, nota-se uma melhora significativa em relação à métrica MAPE para o trabalho de Castellani et al. (2011), no entanto, cabe ressaltar que os trabalhos foram realizados com séries de dados diferentes. Outro ponto, agora em relação ao trabalho de Liu et al. (2010), é que este apresenta valores menores que os apresentados nesta pesquisa em relação à métrica MAPE, no entanto, em relação à métrica MAE, os resultados obtidos nesta pesquisa são menores. Em comparação a uma pesquisa nacional, vale notar que os valores obtidos, para métrica MAPE, nesta pesquisa, são melhores que os obtidos por Aquino et al. (2009a; 2009b) e por Bezerra et al. (2011).

Contudo é importante destacar que essa comparação deve ser vista com ressalvas, pois a série considerada nesta dissertação é diferente das séries consideradas pelos autores das referências, portanto não pode ser comparada em termos de igualdade.

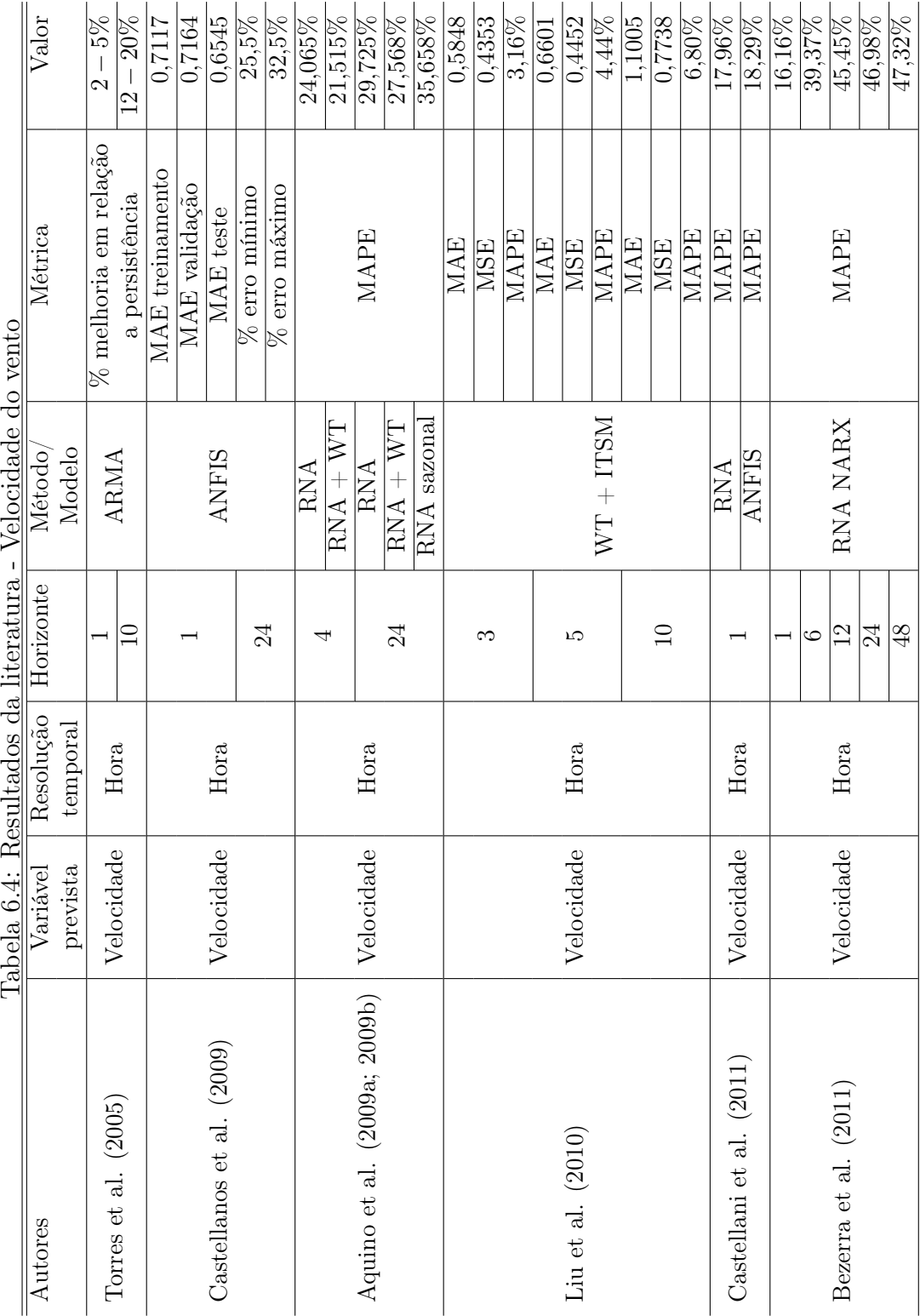

123

## 6.3 Previsão da potência eólica

A tabela 6.5 apresenta os modelos de previsão de potência eólica encontrados na literatura com resolução temporal de uma hora, em uma simplificação da tabela 3.6.

|                          |          |           |             | Tabela 6.9. Tiesultauos da Ilteratura - I otencia |              |           |
|--------------------------|----------|-----------|-------------|---------------------------------------------------|--------------|-----------|
| Autores                  | Variável | Resolução | Horizonte   | Método/                                           | Métrica      | Valor     |
|                          | prevista | temporal  |             | Modelo                                            |              |           |
| Pinson et al. (2003b)    | Potência | Hora      | $1 - 24$    | Neuro-Fuzzy                                       | $%$ médio    | $< 10\%$  |
|                          |          |           |             | Upscaling                                         | do erro      | $< 10\%$  |
|                          |          |           |             | RNA PSO                                           | % melhoria   | $9,6\%$   |
| Jursa et al. $(2008)$    | Potência | Hora      | 1           | RNA                                               | em relação a | $6,8\%$   |
|                          |          |           |             | Média RNA                                         | persistência | $10,75\%$ |
|                          |          |           |             | PSO e NNS                                         |              |           |
| Liu et al. $(2010)$      | Potência | Hora      | $5^{\circ}$ | $WT + ITSM$                                       | MAPE         | 1,42%     |
|                          |          |           | 10          |                                                   | MAPE         | 2,88%     |
| (2011)<br>Catalão et al. | Potência | Hora      | 24          | $RNA + WT$                                        | <b>MAPE</b>  | 6,97%     |

Tabela 6.5: Resultados da literatura - Potência

Se comparados com os resultados apresentados pelo caso 2 das tabelas 5.12 e 5.13 na seção 5.3.2, no qual está descrito o previsor de potência eólica pode-se dizer que os resultados apresentados nesta dissertação são compatíveis com os resultados apresentados pela literatura, e podem por isso ser considerados promissores.

Como um objetivo desta pesquisa é apresentar um modelo inteligente de previsão de potência eólica a ser gerada e que recebe como entrada a previsão da velocidade do vento, é certo que a relação cúbica existente entre a velocidade do vento e a potência façam com que os resultados desejados não sejam alcançados, mas apresentem, assim como o previsor de velocidade do vento, uma tendência para a geração de eletricidade para as próximas horas.

| $\text{Casso}/\text{Horizonte}$ |                      |           | 12      |            | 24         |  |  |
|---------------------------------|----------------------|-----------|---------|------------|------------|--|--|
| Caso 1                          | $67,\overline{04\%}$ | 138,16%   | 224,02% | $250,03\%$ | 282,04\%   |  |  |
| $\text{Cas}\sigma 2$            | 24,57%               | 23,92%    | 25,96%  | 27,67%     | 51,96%     |  |  |
| $\text{Caso } 3$                | 22,07%               | 31,14%    | 37,36%  | $36,47\%$  | 43,69%     |  |  |
| $\text{Caso } 4$                | 37,42%               | 60,89%    | 110,54% | 111,82%    | 140,35%    |  |  |
| Média                           | 37,78%               | $63,53\%$ | 99,47\% | 106,50%    | $129,51\%$ |  |  |

Tabela 6.6: Experimentos potência eólica - MAPE - Conjunto de teste

Para isso, as previsões dos quatro casos discutidos na seção 6.2 serviram de entrada para o previsor de potência proposto na subseção 5.3.2. Os resultados, em relação a métrica MAPE, são apresentados na tabela 6.6, e em relação a métrica MAE, são apresentados na tabela 6.7.

| Casos/Horizonte      |        | 6      | 12     | 18     | 24     |
|----------------------|--------|--------|--------|--------|--------|
| Caso 1               | 6.133  | 9,333  | 11,595 | 13,860 | 16,244 |
| $\text{Cas}\sigma 2$ | 19.417 | 26,043 | 36,342 | 44,159 | 49,662 |
| $\text{Caso } 3$     | 26,712 | 39,669 | 51,058 | 54,408 | 54,346 |
| $\text{Caso } 4$     | 5.811  | 9.212  | 12.236 | 14.071 | 15,603 |
| Média                | 14.518 | 21.064 | 27,807 | 31.625 | 33,964 |

Tabela 6.7: Experimentos potência eólica - MAE - Conjunto de teste

Observa-se que o caso 1, assim como para velocidade do vento, apresenta o pior resultado na tabela 6.6 (MAPE) com 282, 04%, mesmo assim apresenta o segundo melhor resultado em relação a métrica MAE (tabela 6.7) com 16, 244 kWh e uma diferença de 0, 641 kWh em relação ao caso 4 que para potência em relação a métrica MAE, apresenta o melhor resultado. Isso ocorre, principalmente, por causa dos resultados da previsão da velocidade do vento, já que está é utilizada como entrada para o previsor de potência eólica.

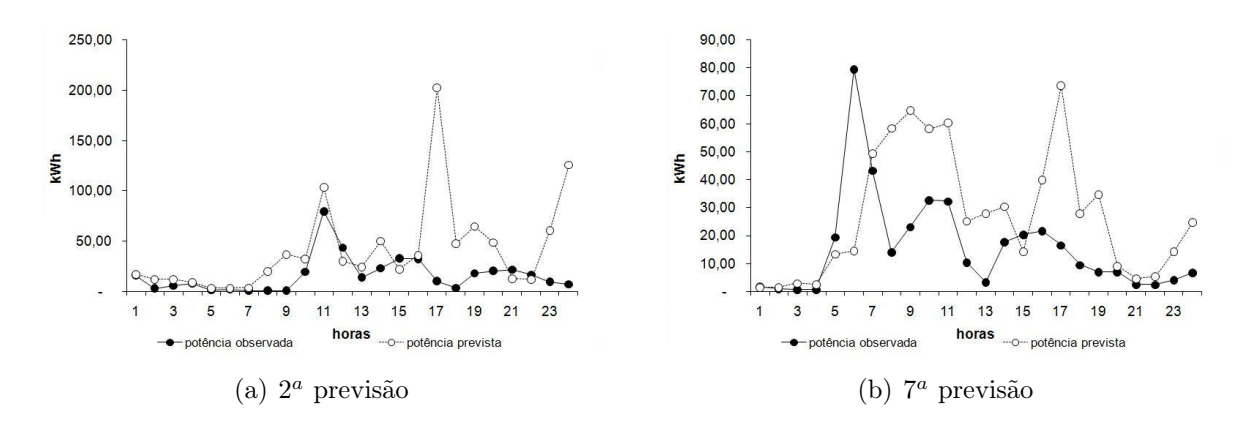

Figura 6.5: Potência - Caso 1 - Observado x previsto

A figura 6.5(a) apresenta a curva com a potência observada em comparação com a potência prevista para 2<sup>ª</sup> previsão, com *MAPE* de 709,88% e *MAE* de 28,13 kWh e a figura  $6.5(b)$  mostra a curva para  $7^a$  previsão com  $MAPE$  de  $183,04\%$  e  $MAE$  de  $18,21$  kWh, para o caso 1.

Para o caso 2, a figura 6.6(a) apresenta um MAPE de 30, 99% e um MAE de 48, 28 kWh para  $7^a$  previsão, enquanto para  $16^a$  previsão (figura 6.6(b)) com  $MAPE$  de 18,72%

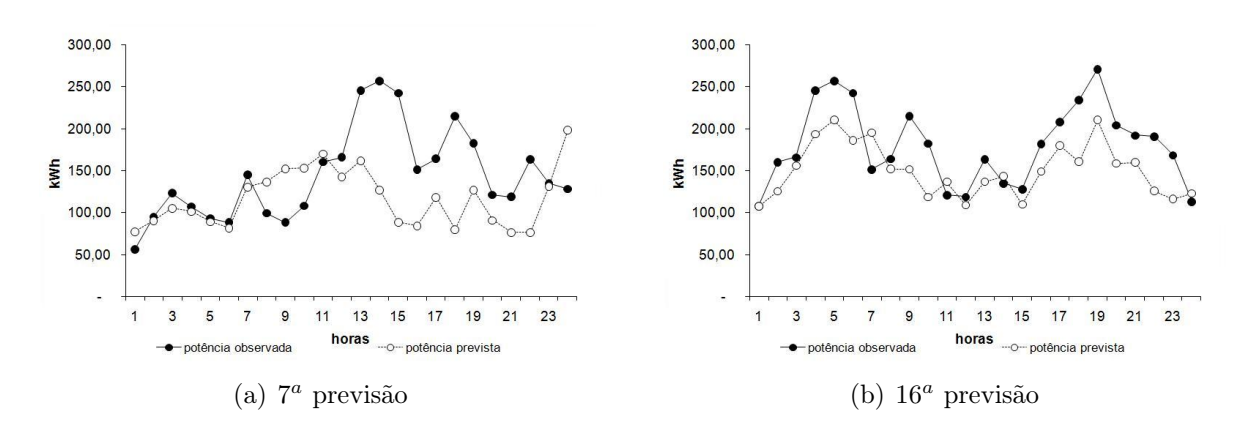

Figura 6.6: Potência - Caso 2 - Observado x previsto

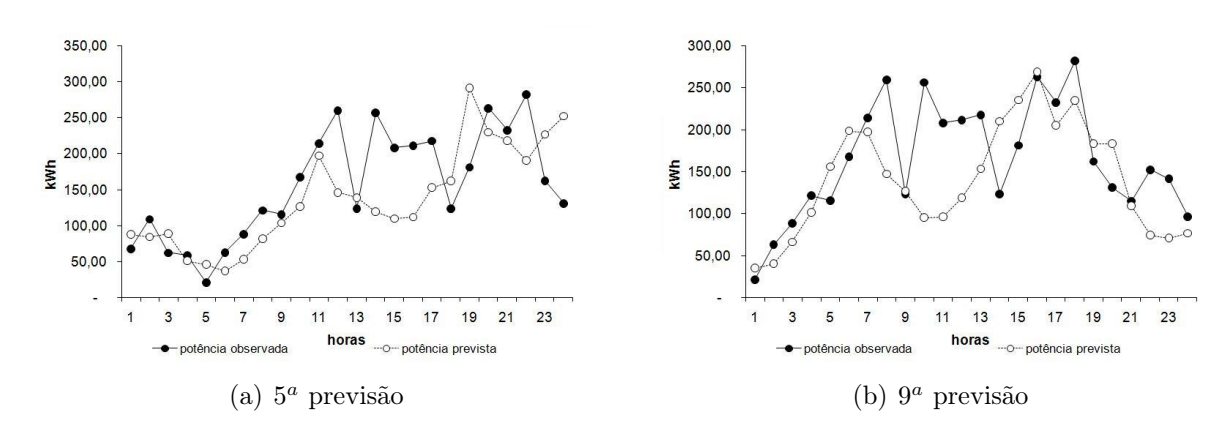

Figura 6.7: Potência - Caso 3 - Observado x previsto

e MAE de 36, 01 kWh em relação à comparação da curva de potência eólica observada e a prevista.

As figuras  $6.7(a)$  e  $6.7(b)$  são apresentadas para  $5^a$  e  $9^a$  previsões do *caso* 3 nas quais foram obtidos MAPE de 37, 28% e 31, 41%, e MAE de 53, 15 kWh e 49, 19 kWh, respectivamente, enquanto as figuras 6.8(a) e 6.8(b) apresentam a comparação entre as potências eólicas observadas e previstas para 7<sup>ª</sup> e 12<sup>ª</sup> previsões do *caso 4*. Com MAPE de 119, 22% e 138, 85%, e  $MAE$  de 16, 71 kWh e 14, 26 kWh, para  $7^a$  e 12<sup>*a*</sup> previsões, respectivamente.

Observa-se que o previsor de potência eólica baseado em modelo de curva de potência do aerogerador é extremamente sensível à velocidade do vento, o que faz com que o previsor de velocidade do vento seja o componente principal do modelo. Sendo assim, pode-se verificar

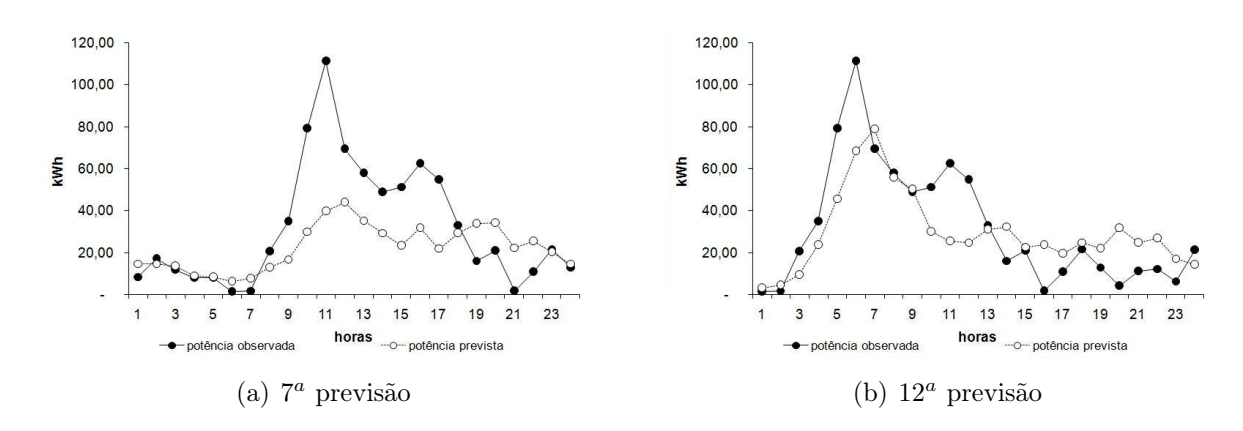

Figura 6.8: Potência - Caso 4 - Observado x previsto

que, também, para o previsor de potência eólica existe uma grande aderência entre os valores observados e previstos, principalmente, para as primeiras horas, de acordo com as figuras 6.5, 6.6, 6.7 e 6.8.

A velocidade do vento e a potência eólica das figuras 6.1(a) e 6.5(b), 6.2(a) e 6.6(b), 6.3(b) e 6.7(a), e 6.4(a) e 6.8(b) apresentam, na maioria dos casos, a tendência de aumento ou diminuição encontrada pelo previsor da velocidade do vento sendo replicada ao previsor de potência eólica a ser gerada.

Por fim, um ponto interessante é verificado na figura 6.5(a) que apresenta um pico de geração eólica na  $17<sup>a</sup>$  hora, o que faz com que o  $MAPE$  da curva apresentada seja de aproximadamente 710%, o que contribui muito para os aproximadamente 283% apresentados para a métrica no horizonte de 24 horas do caso 1.

Este capítulo apresentou os experimentos realizados com o modelo proposto para previsão de séries de vento. Observou-se que a série de velocidade do vento do parque eólico em estudo não demonstra um comportamento que faça com que sua previsão para o horizonte de algumas horas à frente apresente um alto grau de precisão. Mesmo assim, verifica-se, com base nas figuras 5.12, 6.1, 6.2, 6.3 e 6.4, que as previsões realizadas apresentam um resultado satisfatório já que, principalmente, para as primeiras horas de previsão, as figuras demonstram um bom grau de aderência com relação ao valor observado. Em relação ao previsor de potência eólica, com base na figura 5.16 pode-se obter, também, uma grande aderência entre a potência prevista e a potência observada. E com base nas figuras 6.5,

6.6, 6.7 e 6.8 chega-se a constatação que quanto mais precisa for a previsão da velocidade do vento, mais aderente é a previsão da potência em relação ao valor observado. Portanto, pode-se considerar assaz satisfatórios os resultados apresentados pelo modelo proposto para previsão de séries de vento.

# 7 CONCLUSÃO

Neste trabalho foram estudados três modelos. O primeiro modelo estudado, baseado em RNAs aninhadas, apresentou em suas previsões uma forte tendência a prever valores próximos a média das séries históricas. O segundo modelo estudado, baseado em lógica nebulosa, apesar de apresentar resultados promissores no conjunto de treinamento, para o conjunto de teste os resultados não foram satisfatórios, com um MAPE de aproximadamente 60% para o horizonte de 24 horas. Acreditou-se que esse problema ocorreu, em grande parte, por causa do tamanho da série histórica. Pode ser que com uma série maior, com mais 10 anos de registros históricos, o previsor consiga produzir resultados melhores.

O terceiro, o modelo inteligente proposto nesta dissertação é um modelo híbrido baseado na decomposição da série de velocidade de vento via SSA com previsores baseados em RNAs, e esse apresentou resultados satisfatórios para previsões das séries de velocidade do vento (tabela 7.1) se comparados com os resultados da literatura apresentados na tabela 6.4, e potência eólica gerada (tabela 7.2).

| Tabela T.I. Resultados - Velocidade do Velito |       |       |                                                  |       |       |  |
|-----------------------------------------------|-------|-------|--------------------------------------------------|-------|-------|--|
| $\text{Casso}/\text{Horizonte}$               |       |       |                                                  |       |       |  |
| MAPE Médio                                    |       |       | $8.89\%$   13.14\%   15.84\%   16.77\%   18.67\% |       |       |  |
| MAE Médio                                     | 0.407 | 0.607 | 0.745                                            | 0.825 | 0.907 |  |

Tabela 7.1: Resultados - Velocidade do vento

Nota-se que, de acordo com a tabela 6.4, o MAE obtido por Castellanos et al. (2009) é de 0, 6545, enquanto o MAE apresentado pelo previsor de velocidade do vento proposto nesta dissertação é de 0, 407 para o horizonte de um passo a frente. Já Liu et al. (2010) apresenta, para um horizonte de 5 e 10 passos a frente, um  $MAE$  de 0,6601 e 1,1005, respectivamente.

| $\text{Casso}/\text{Horizonte}$ |  |  |                                     |                                                             |        |  |  |
|---------------------------------|--|--|-------------------------------------|-------------------------------------------------------------|--------|--|--|
| MAPE Médio                      |  |  |                                     | $37,78\%$   $63,53\%$   $99,47\%$   $106,50\%$   $129,51\%$ |        |  |  |
| MAE Médio                       |  |  | $14.518$   21.064   27.807   31.625 |                                                             | 33,964 |  |  |
|                                 |  |  |                                     |                                                             |        |  |  |

Tabela 7.2: Resultados - Potência

Na tabela 7.1 não são apresentados resultados para estes horizontes, embora verifica-se que para os horizontes de 6 e 12 passos a frente, com MAE de 0, 607 e 0, 745, respectivamente, os resultados apresentados são da mesma ordem de grandeza dos apresentados por Liu et al. (2010).

Em relação a métrica MAPE, nota-se que os resultados apresentados para o horizonte de um passo que o resultado apresentado, nessa dissertação, de 8, 89% em média é menor que os 17, 96% apresentado por Castellani et al. (2011) e também os 16, 16% apresentados por Bezerra et al. (2011). Já para os horizontes de 6, 12 e 24 passos a frente, o MAPE obtido por Bezerra et al. (2011) são 39, 37%, 45, 45% e 46, 98%, respectivamente, enquanto o MAPE apresentado nessa dissertação é de 13,14%, 16,77% e 18,67% para os respectivos horizontes.

Embora seja mister mostrar que não se pode comparar diretamente os resultados devido ao fato dos trabalhos da literatura terem sido realizados com diferentes séries históricas de vento. O previsor de velocidade do vento apresenta resultados compatíveis com pesquisas nacionais e internacionais para os diversos horizontes apresentados nesta dissertação.

Como, atualmente, não existe uma base de livre acesso que possua dados de geração eólica, torna-se muito difícil encontrar pesquisas com modelos completos (previsão de velocidade do vento ⇒ previsão de potência eólica) como o apresentado nesta dissertação, de forma a realizar uma comparação dos resultados.

Quanto à velocidade do vento foram encontradas algumas pesquisas relevantes para o Brasil. No entanto, para previsão de potência eólica não foram localizadas pesquisas nacionais sobre o tema até a preparação desta dissertação. Acredita-se, portanto, ser esta uma contribuição inicial para esta área.

Como se pode verificar no desenvolvimento da pesquisa, as séries de velocidade do vento e potência eólica apareceram mais comportadas em relação a série de direção do vento, pois a direção do vento possui maior incerteza, o que gera assim uma precisão limitada na realização das previsões.

Pode-se constatar que o modelo inteligente resultante desta pesquisa consegue obter uma previsão de séries de vento com resultados satisfatórios em um área que, atualmente, vem sendo muito estudada, a geração de energia elétrica de forma limpa e sustentável, por isso seguem algumas sugestões de trabalhos futuros que possam agregar valor a esta pesquisa. Esses trabalhos serão apresentados na seção 7.1.

### 7.1 Trabalhos futuros

Os estudos realizados nesta dissertação podem ser estendidos com a agregação das seguintes sugestões:

- Inclusão de outras variáveis explicativas como entrada para os modelos de previsão, tais como, temperatura, pressão atmosférica e umidade do ar. Essas, no presente trabalho, não se encontravam disponíveis no conjunto de dados obtido para este estudo.
- Um modelo ajustado para determinada região, de acordo com a literatura, não pode ser migrado para outra. No entanto, como a metodologia proposta definiu o modelo de previsão, essa poderia ser aplicada a dados de outra região do Brasil. O intuito seria de verificar se a proposta de construção dinâmica poderia ser re-utilizada.
- Expandir a pesquisa para realização de previsão com horizontes maiores.
- Aplicar o modelo proposto para séries com intervalos menores que uma hora, por exemplo para previsões de 30 em 30 minutos ou de 10 em 10 minutos.
- Paralelizar o treinamento das séries dos componentes extraídos pela SSA.
- De posse desse algoritmo paralelo, trocar o previsor baseado em RNA, por um previsor baseado em lógica nebulosa com a definição das regras sendo feita pelo algoritmo de Wang e Mendel (1992).
- Estudar a direção do vento, e variáveis que possam ajudar a realizar a sua previsão.
- Estudar modelos estatísticos (por exemplo: ARIMA) e comparar seus resultados com os obtidos neste estudo.
- Aplicar o modelo proposto para previsão de velocidade do vento, utilizando o método wavelet para decomposição da série em substituição ao método SSA.

## **REFERÊNCIAS**

ALDABÓ, R. **Energia eólica.** São Paulo: Artliber, 2002.

AMARANTE, O. C. et al. **Atlas do potencial eólico brasileiro.** Brasília: Centro de Pesquisas de Energia Elétrica, 2001.

AMJADY, N. ; KEYNIA, F. Short-term load forecasting of power systems by combination of wavelet transform and neuro-evolutionary algorithm. **Energy**, Oxford, v. 34, n. 1, p. 46–57, 2009.

AQUINO, R. et al. Application of wavelet and neural network models for wind speed and power generation forecasting in a brazilian experimental wind park. In: IJCNN 2009. INTERNATIONAL JOINT CONFERENCE ON NEURAL NETWORKS, 2009, Atlanta. **Proceedings …** Georgia: INSS /IEEE**,** 2009. p. 172-178.

AQUINO, R. et al. Previsão de ventos e geração eólica: buscando a melhor modelagem através de inteligência artificial. In: SIMPÓSIO DE ESPECIALISTAS EM PLANEJAMENTO DA OPERAÇÃO E EXPANSÃO ELÉTRICA, 11., 2009, Belém. **Anais...** CIGRÉ-Brasil, 2009.

BARROS, M. **Processos estocásticos.** Rio de Janeiro: Publit, 2003.

BEZERRA, E. C. et al. Utilização do método de otimização por nuvem de partículas (PSO) na escolha da topologia de redes neurais artificiais empregadas na estimação da velocidade do vento. In: CBIC 2011. CONGRESSO BRAZILEIRO DE INTELIGÊNCIA COMPUTACIONAL, 10., 2011, Fortaleza. **Anais …** Fortaleza: INNS, 2011.

BILGILI, M. ; SAHIN, B. ; YASAR, A. Application of artificial neural networks for the wind speed prediction of target station using reference stations data. **Renewable Energy**, Oxford, Eng., v. 32, n. 14, p. 2350–2360, Nov. 2007.

BOX, G. ; JENKINS, G. **Time series analysis:** forecasting and control. San Francisco: Holden-Day, 1970.

BRASIL. Ministério de Minas e Energia. **Estudos para a expansão da geração metodologia de contabilização da produção eólica**. Brasília: 2009.

BRONSON, R. **Pesquisa operacional**. São Paulo: McGraw-Hill do Brasil, 1985.

CADENAS, E. ; JARAMILLO, O. A. ; RIVERAB, W. Analysis and forecasting of wind velocity in chetumal, quintana roo, using the single exponential smoothing method. **Renewable Energy**, Oxford, Eng., v. 35, n. 5, p. 925–930, May 2010.

CASTELLANI, V. L. O. ; PESSANHA, J. F. M. ; LIMA, C. Técnicas de inteligência computacional na previsão de séries de velocidade do vento: uma comparação da lógica nebulosa com redes neurais artificiais. In: XXI SNPTEE - SEMINÁRIO NACIONAL DE PRODUÇÃO E TRANSMISSÃO DE ENERGIA ELÉTRICA, 2011, Florianópolis. **Anais…** Florianópolis: CIGRÉ-Brasil, 2011.

CASTELLANOS, F. ; JAMES, N. Average hourly wind speed forecasting with ANFIS. In: AMERICAS CONFERENCE ON WIND ENGINEERING, 11., 2009, San Juan, Puerto Rico. **Proceedings ...** San Juan, Puerto Rico: AAWE, 2009.

CATALÃO, J. ; POUSINHO, H. ; MENDES, V. Short-term wind power forecasting in Portugal by neural networks and wavelet transform. **Renewable Energy**, Oxford, Eng., v. 36, n. 4, p. 1245–1251, Apr. 2011.

CHIANG, A. C. **Matemática para economistas**. São Paulo: McGraw Hill do Brasil, 1982.

COSTA, A. et al. A review on the young history of the wind power short-term prediction. **Renewable and Sustainable Energy Reviews**, Golden, CO, v. 12, n. 6, p. 1725-1744, Aug. 2008.

CRESESB. **Tutorial de energia eólica -** tipos de aerogeradores para geração de energia elétrica. Disponível em: [http://www.cresesb.cepel.br/content.php?cid=231.](http://www.cresesb.cepel.br/content.php?cid=231) Acesso em: nov. 2011.

CUSTÓDIO, R. S. **Energia eólica para produção de energia elétrica**. Rio de Janeiro: Eletrobrás, 2009.

EBERHART, R. ; KENNEDY, J. A new optimizer using particle swarm theory. In: INTERNATIONAL SYMPOSIUM ON MICRO MACHINE AND HUMAN SCIENCE, 6. 1995. Nagoya, Japan**. Proceedings ...** Piscatway, NJ: IEEE, 1995. p. 39–43.

EPE. Primeiro leilão de energia eólica do país viabiliza a construção de 1.805,7 MW. **Informe à Imprensa. Leilão de Energia de Reserva –Eólica.** 2009. Disponível em: http://www.epe.gov.br/imprensa/PressReleases/20091214\_1.pdf. Acesso em: out. 2011.

EWEA, E. W. E. A. **Wind energy - The facts:** A guide to the technology, economics and future of wind power. London: Earthscan, 2009.

FARIA, D. et al. Wavelets pre-filtering in wind speed prediction. In: POWERENG´09. INTERNATIONAL CONFERENCE ON POWER ENGINEERING, ENERGY AND ELECTRICAL DRIVES, 2., 2009, Lisbon, PO. **Proceedings ...** Lisbon, PO: IEEE, 2009. p. 168–173.

FERNEDA, E. Redes neurais e sua aplicação em sistemas de recuperação de informação. **Ciência da Informação**, Brasília, v.35, n.1, p.25–30, abr 2006.

FOCKEN, U. et al. Previento - regional wind power prediction with risk control. In: GLOBAL WINDPOWER CONFERENCE, 2002. Paris. **Proceedings …** Brussels: EWEA, 2002.

FOCKEN, U. ; LANGE, M. ; WALDL, H. P. Previento - a wind power prediction system with an innovative upscaling algorithm. In: EWEC'2001. EUROPEAN WIND ENERGY CONFERENCE AND EXHIBITION, 2001. Copenhagen. **Proceedings …** Brussels: EWEA, 2001. p. 826–829.

GIEBEL, G.et al State-of-the-art on methods and software tools for short-term prediction of wind energy production. In: EWEC 2003. EUROPEAN WIND ENERGY CONFERENCE & EXHIBITION, 2003, Madrid, **Proceedings …** Brussels: EWEA 2003.

GOLDEMBERG, J. ; VILLANUEVA, L. **Energia, meio ambiente & desenvolvimento**. São Paulo: Edusp, 2003.

GOLYANDINA, N. ; NEKRUTKIN, V. ; ZHIGLJAVSKY, A. **Analysis of time series structure:** ssa and related techniques. 1.ed. Boca Raton: Chapman and Hall/CRC, 2001.

GRAHAM, I. **Energy forever? Wind power**. Austin, TX: Raintree Steck-Vaughn Publishers, 1999.

GUIMARÃES, A. C. S. L. ; NETO, P. B. D. C. A geração eólica e os desafios para a operação do sistema elétrico brasileiro. In: X EDAO - ENCONTRO PARA DEBATES DE ASSUNTOS DE OPERAÇÃO, 10., 2008. São Paulo. **Anais…** São Paulo: CTEEP, 2008. p. 1-7.

GWEC. **Global wind report - anual market update**. Brussels.: GWEC, 2010.

HASSANI, H. Singular spectrum analysis: methodology and comparison. **Journal of Data Science**, New York, v. 5, n. 4991, p. .239-257, 2007.

HASSANI, H. Singular spectrum analysis: a relatively new and powerful technique for time series analysis and forecasting. ANNUAL INTERNATIONAL SYMPOSIUM ON FORECASRING, 31., 2011. Prague. **Proceedings …** Prague: IIF, 2011.

HAYKIN, S. **Redes neurais:** princípios e práticas. 2a. ed. São Paulo: Bookman, 2001.

HERBERT, G. J.et al. A Review of wind energy technologies. **Renewable and Sustainable Energy Reviews**, Golden, CO, v. 11, n. 6, p. 1117-1145, 2007.

HÖPPNER, F.et al. **Fuzzy cluster analysis:** methods for classification, data analysis and image recognition. New York: John Wiley, 1999.

JANG, J.-S. ANFIS: adaptive-network-based fuzzy inference system. **IEEE Transactions on Systems, Man and Cybernetics,** New York, v. 23, n. 3, p. 665-685, May/Jun. 1993.

JANG, J. S. R. ; SUN, C. T. ; MIZUTANI, E. **Neuro-fuzzy and soft computing - a computational approach to learning and machine intelligence**. 1. ed. Upper Saddle River: Prentice-Hall, 1997.

JOHNSON, R. A. ; WICHERN, D. W. **Applied multivariate statistical analysis**. 4. ed. Upper Saddle River: Prentice-Hall, 1998.

JURSA, R. ; ROHRIG, K. Short-term wind power forecasting using evolutionary algorithms for the automated specification of artificial intelligence models. **International Journal of Forecasting**, Amsterdam, v. 24, n. 4, p. 694–709, 2008.

KARINIOTAKIS, G. et al. The state of the art in short-term prediction of wind power: from an offshore perspective. In: SEA TECH WEEK 2004 - ÉNERGIES RENOUVELABLES EN MER: OCEAN ENERGY CONFERENCE, BREST, 2004. Brest, France. **Proceedings …** Brest, France: 2004.

LEI, M. et al. A review on the forecasting of wind speed and generated power. **Renewable and Sustainable Energy Reviews**, Golden, CO, v. 13, n. 4, p. 915-920, May 2009.

LEILÃO de energia eólica rende R\$ 19,5 bilhões. **EXAME.com.** 2009. Disponível em: http://exame.abril.com.br/economia/meio-ambiente-e-energia/noticias/leilao-energia-eolicamovimenta-r-19-5-bi-520036. Acesso em: out. 2011.

LIU, H. et al. A hybrid statistical method to predict wind speed and wind power. **Renewable Energy**, Oxford, Eng., v. 35, n. 8, p. 1857-1861, Aug. 2010.

MABEL, M. C. ; FERNANDEZ, E. Analysis of wind power generation and prediction using ANN: a case study. **Renewable Energy**, Oxford, Eng., v. 33, n. 5, p. 986-992, May 2008.

MACEIRA, M. E. P. ET al. Modelagem estatística de ventos para a utilização nos modelos de planejamento e operação. In: XXI SNPTEE - SEMINÁRIO NACIONAL DE PRODUÇÃO E TRANSMISSÃO DE ENERGIA ELÉTRICA, 21., 2011, Florianópolis. **Anais…** Florianópolis: CIGRÉ-Brasil, 2011.

MACHADO, A. **Neuroanatomia funcional**. 2. ed. São Paulo: Atheneu, 1993. 17-26p.

MAMDANI, E. Application of fuzzy logic to approximate reasoning using linguistic synthesis. **IEEE Transactions on Computers**, New York, v. C-26, n. 12, p. 1182–1191, Dec. 1977.

MARINHO, M. H. N. ; AQUINO, R. R. B. Oferta de energia através da complementariedade sazonal hidro-eólica. **PCH Notícias & SHP News**, Itajubá, Ano 11, n. 40, p. 36-43, jan./mar. 2007.

MARQUES, C. et al. Singular spectrum analysis and forecasting of hydrological time series. **Physics and Chemistry of the Earth Parts ABC**, Oxford, Eng.: v. 31, n. 18, p. 1172-1179, 2006.

MARTINEZ, W. L. ; MARTINEZ, A. R. **Computational statistics handbook with MATLAB.** 1. ed**.** Boca Raton: Chapman & Hall/CRC, 2002.

MARTINS, F. ; GUARNIERI, R. ; PEREIRA, E. O aproveitamento da energia eólica. **Revista Brasileira de Ensino de Física**, São Paulo, v. 30, n. 1, p. 1304.1-1304.13, 2008.

MCCULLOCH, W. ; PITTS, W. A logical calculus of the ideas immanent in nervous activity. **Bulletin of Mathematical Biology**, Elmsford, v. 5, n. 4, p. 115-133, Dec. 1943.

MONFARED, M. ; RASTEGAR, H. ; KOJABADI, H. M. A new strategy for wind speed forecasting using artificial intelligent methods. **Renewable Energy**, Oxford, Eng., v. 34, n. 3, p.845-848, 2009.

MORETTIN, P. A. ; TOLOI, C. M. C. **Análise de séries temporais**. São Paulo: Edgard Blücher, 2006.

NWSWFO. **National Weather Service Weather Forecast Office - Beaufort wind scale.**  Disponível em: [http://www.srh.noaa.gov/mfl/?n=beaufort.](http://www.srh.noaa.gov/mfl/?n=beaufort) Acesso em: jun. 2011.

ONS. **Operador Nacional do Setor Elétrico.** Disponível em: [http://www.ons.com.br.](http://www.ons.com.br/) Acesso em: jun. 2011.

PALIT, A. K. ; POPOVIC, D. **Computational intelligence in time series forecasting:** theory and engineering applications. 1. ed. London: Springer, 2005. (Advances in Industrial Control Series).

PARSOPOULOS, K. E. ; VRAHATIS, M. N. Particle swarm optimization method for constrained optimization problems. In: EURO-INTERNATIONAL SYMPOSIUM ON COMPUTATIONAL INTELLIGENCE, 2., 2002, Kosice, SK. **Proceedings …** Kosice, SK: Slovak Neural Networks Group, 2002.

PESSANHA, J. F. M. et al. A methodology for data cleaning of wind speed time series. In: CBIC'2011 - CONGRESSO BRASILEIRO DE INTELIGÊNCIA COMPUTACIONAL, 10., 2011, Fortaleza. **Anais...** Fortaleza: INNS, 2011.

PIMENTA, F. ; KEMPTON, W. ; GARVINE, R. Combining meteorological stations and satellite data to evaluate the offshore wind power resource of Southeastern Brazil. **Renewable Energy**, Oxford, Eng., v. 33, n. 11, p. 2375-2387, 2008.

PINSON, P. ; KARINIOTAKIS, G. N. Wind power forecasting using fuzzy neural networks enhanced with on-line prediction risk assessment. In: 2003 IEEE BOLOGNA POWER TECH CONFERENCE, 2003, Bologna. **Proceedings …** Bologna: IEEE, 2003. v.2.

PINSON, P. ; SIEBERT, N. ; KARINIOTAKIS, G. N. Forecasting of regional wind generation by a dynamic fuzzy-neural networks based upscaling approach. In: EWEC 2003. EUROPEAN WIND ENERGY CONFERENCE & EXHIBITION, 2003, Madrid, **Proceedings …** Brussels: EWEA 2003.

PIWKO, R. et al. **The effects of integrating wind power on transmission system planning, reliability, and operations.** Schenectady, NY: General Electric International, 2005. Report on phase 2: System Performance Evaluation. .

PRICE, K. ; STORN, R. M. ; LAMPINEN, J. A. **Differential evolution:** a practical approach to global optimization. Berlin: Springer-Verlag, 2005. (Natural Computing Series).

RIBEIRO, C. V. **Um ambiente para previsão de séries temporais utilizando comitês de aprendizado**. 2009. Dissertação (Mestrado em Ciência da Computação) — Instituto Militar de Engenharia, Rio de Janeiro, 2009.

RIEDMILLER, M. ; BRAUN, H. A direct adaptive method for fast backpropagation learning: the RPROP algorithm. In: IEEE INTERNATIONAL CONFERENCE ON NEURAL NETWORKS, 1993. San Francisco. **Anais…** São Francisco: IEEE, 1993. v. 5. p. 586-591.

RODRIGUES, G. C. **Utilização de redes neurais para previsão de ventos no horizonte de 24 horas**. 2007. Dissertação (Mestrado em Ciência da Computação) — COPPE, Universidade Federal do Rio de Janeiro, Rio de Janeiro, 2007.

ROSENBLATT, F. The perceptron: a probabilistic model for information storage and organization in the brain. **Psychological Review**, Washington, v.65, n. 6, p. 386-408, Nov. 1958.

RUMELHART, D. E. ; HINTON, G. E. ; WILLIAMS, R. J. Learning internal representations by error propagation. In: RUMELHART, D. E. et al. **Parallel distributed processing: explorations in the microstructure of cognition**. Cambridge: MIT Press, 1986. v. 1. p. 318– 362.

SFETSOS, A. A comparison of various forecasting techniques applied to mean hourly wind speed time series. **Renewable Energy**, Oxford, Eng., v. 21, n. 1, p. 23–35, Sept. 2000.

SOMAN, S. et al. A review of wind power and wind speed forecasting methods with different time horizons. In: NAPS 2010. NORTH AMERICAN POWER SYMPOSIUM, 42., 2010, Arlington TX. **Proceedings …** Arlington, TX: IEEE, 2010. p. 1–8.

SOUZA, R. C. ; CAMARGO, M. E. **Análise e previsão de séries temporais:** os modelos ARIMA. Rio de Janeiro: Gráfica e Editora Regional, 2004.

STORN, R. ; PRICE, K. Differential evolution: a simple and efficient heuristic for global optimization over continuous spaces. **Journal of Global Optimization**, Dordrecht, v. 11, p. 341–359, Dec. 1997.

TAKAGI, T.; SUGENO, M. Fuzzy identification of systems and its applications to modeling and control. **IEEE Transactions on Systems, Man, and Cybernetics**, New York, v. 15, n. 1, p. 116–132, Feb. 1985.

TORRES, J.et al. Forecast of hourly average wind speed with ARMA models in Navarre (Spain). **Solar Energy**, Kindlinton, v. 79, n. 1, p. 65-77, 2005.

VAHABIE, A. H. et al. Combination of singular spectrum analysis and autoregressive model for short term load forecasting. In: 2007 IEEE LAUSANNE POWER TECH, 2007, Lausanne. **Proceedings …** Lausanne: IEEE, 2007. p. 1090–1093.

WANG, L.-X. ; MENDEL, J. Generating fuzzy rules by learning from examples. **IEEE Transactions on Systems, Man and Cybernetics,** New York, v. 22, n. 6, p. 1414–1427, nov./dec. 1992.

WEIBULL, W. A statistical distribution function of wide applicability. **Journal of Applied Mechanics**, New York, v. 18, p .293–297, 1951.

WERBOS, P. Backpropagation through time: what it does and how to do it. **Proceedings of the IEEE**, New York, v. 78, n. 10, p. 1550-1560, Oct. 1990.

WETTAYAPRASIT, W. ; LAOSEN, N. ; CHEVAKIDAGARN, S. Data filtering technique for neural networks forecasting. In: WSEAS INTERNATIONAL CONFERENCE ON SIMULATION, MODELLING AND OPTIMIZATION, 7., 2007, Stevens Point, Wisconsin, **Proceedings...** Stevens Point, Wisconsin: World Scientific and Engineering Academy and Society (WSEAS), 2007. p. 225–230.

WIDROW, B. ; HOFF, M. E. Adaptive switching circuits. In: 1960 IRE WESCON CONVENTION RECORD, 1960. Los Angeles. **Proceedings …** New York: Institute of Radio Engineers, 1960. PART 4. p.96–104.

WU, Y.-K.; HONG, J.-S. A literature review of wind forecasting technology in the world. In: 2007 IEEE LAUSANNE POWERTECH, 2007, Lausanne. **Proceedings …** Lausanne: IEEE, 2007. .: s.n.], 2007. p.504–509.

ZADEH, L. A. Fuzzy sets. **Information and Control**, New York, v.8, n. 3, p.338–353, 1965.